#### По вопросам продаж и поддержки обращайтесь:

Архангельск (8182)63-90-72 Астана +7(7172)727-132 Белгород (4722)40-23-64 Брянск (4832)59-03-52 Владивосток (423)249-28-31 Волгоград (844)278-03-48 Вологда (8172)26-41-59 Воронеж (473)204-51-73 Екатеринбург (343)384-55-89 Иваново (4932)77-34-06 Ижевск (3412)26-03-58 Казань (843)206-01-48

Калининград (4012)72-03-81 Калуга (4842)92-23-67 Кемерово (3842)65-04-62 Киров (8332)68-02-04 Краснодар (861)203-40-90 Красноярск (391)204-63-61 Курск (4712)77-13-04 Липецк (4742)52-20-81 Магнитогорск (3519)55-03-13 Москва (495)268-04-70 Мурманск (8152)59-64-93 Набережные Челны (8552)20-53-41 Нижний Новгород (831)429-08-12 Новокузнецк (3843)20-46-81 Новосибирск (383)227-86-73 Орел (4862)44-53-42 Оренбург (3532)37-68-04 Пенза (8412)22-31-16 Пермь (342)205-81-47 Ростов-на-Дону (863)308-18-15 Рязань (4912)46-61-64 Самара (846)206-03-16 Санкт-Петербург (812)309-46-40 Саратов (845)249-38-78

Смоленск (4812)29-41-54 Сочи (862)225-72-31 Ставрополь (8652)20-65-13 Тверь (4822)63-31-35 Томск (3822)98-41-53 Тула (4872)74-02-29 Тюмень (3452)66-21-18 Ульяновск (8422)24-23-59  $V$ фа (347)229-48-12 Челябинск (351)202-03-61 Череповец (8202)49-02-64 Ярославль (4852)69-52-93

сайт: www.kreit.nt-rt.ru || эл. почта: krt@nt-rt.ru

# Устройство согласования протоколов

# $\bf VCII$ -78

## Руководство по эксплуатации

# T10.00.78 P<sub>3</sub>

www.kreit.nt-rt.ru

#### Лист 2 Т10.00.78 РЭ

#### По вопросам продаж и поддержки обращайтесь:

Архангельск (8182)63-90-72 Астана +7(7172)727-132 Белгород (4722)40-23-64 Брянск (4832)59-03-52 Владивосток (423)249-28-31 Волгоград (844)278-03-48 Вологда (8172)26-41-59 Воронеж (473)204-51-73 Екатеринбург (343)384-55-89 Иваново (4932)77-34-06 Ижевск (3412)26-03-58 Казань (843)206-01-48

Калининград (4012)72-03-81 Калуга (4842)92-23-67 Кемерово (3842)65-04-62 Киров (8332)68-02-04 Краснодар (861) 203-40-90 Красноярск (391)204-63-61 Курск (4712)77-13-04 Липецк (4742)52-20-81 Магнитогорск (3519)55-03-13 Москва (495)268-04-70 Мурманск (8152)59-64-93 Набережные Челны (8552)20-53-41

Нижний Новгород (831)429-08-12 Новокузнецк (3843)20-46-81 Новосибирск (383)227-86-73 **О**рел (4862)44-53-42 Оренбург (3532)37-68-04 Пенза (8412)22-31-16 Пермь (342)205-81-47 Ростов-на-Дону (863)308-18-15 Рязань (4912)46-61-64 Самара (846)206-03-16 Санкт-Петербург (812)309-46-40 Саратов  $(845)249-38-78$ 

Смоленск (4812)29-41-54 Сочи (862)225-72-31 Ставрополь (8652)20-65-13 TBepb  $(4822)63-31-35$ Томск (3822)98-41-53 Тула (4872)74-02-29 Тюмень (3452)66-21-18 Ульяновск (8422)24-23-59  $V$ фа (347)229-48-12 Челябинск (351)202-03-61 Череповец (8202)49-02-64 Ярославль (4852)69-52-93

сайт: www.kreit.nt-rt.ru || эл. почта: krt@nt-rt.ru

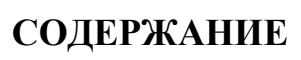

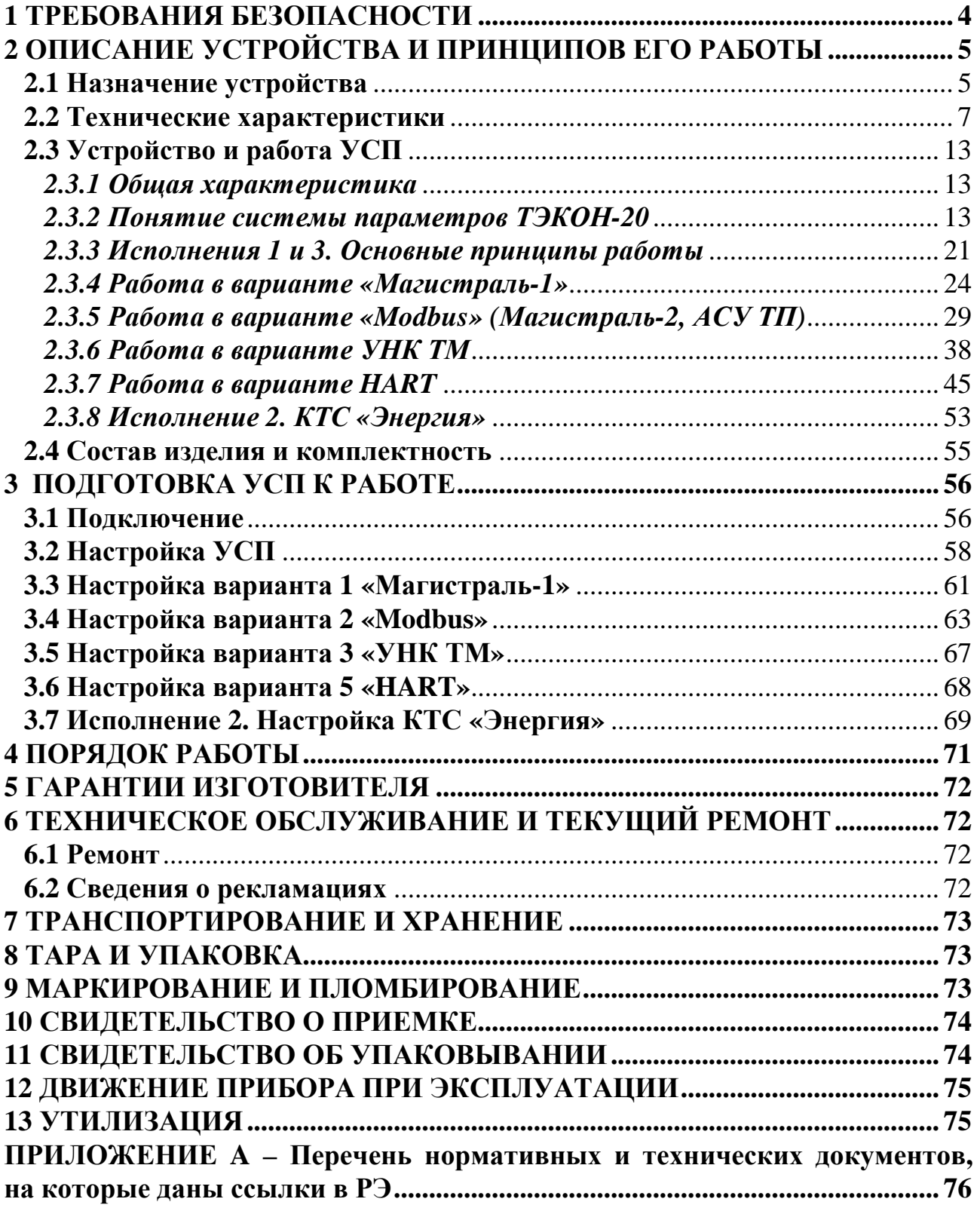

Лист 4 Т10.00.78 РЭ

Настоящее руководство распространяется на устройство согласования протоколов УСП-78 (далее – УСП, или устройство) всех исполнений.

Эксплуатационная документация на УСП состоит из настоящего руководства по эксплуатации, совмещенного с формуляром.

По устойчивости и прочности к воздействию условий окружающей среды и механических нагрузок УСП соответствует исполнениям С3, P1, V1 по ГОСТ Р 52931.

### **Разрешение Федеральной службы по экологическому, технологическому и атомному надзору (Ростехнадзор) № РРС 00-048410 на применение оборудования на опасных производственных объектах вне взрывоопасных зон.**

Все записи в настоящем документе производят только чернилами, отчетливо и аккуратно. При вводе прибора в эксплуатацию необходимо отметить дату ввода в эксплуатацию.

Эксплуатирующая организация несёт ответственность за ведение записей во время эксплуатации и хранения изделия. Рекламации на УСП с незаполненным руководством по эксплуатации не принимаются, гарантийный ремонт не производится, гарантийные обязательства аннулируются.

## **1 ТРЕБОВАНИЯ БЕЗОПАСНОСТИ**

1.1 УСП соответствует требованиям безопасности по ГОСТ Р 51350.

 1.2 УСП обеспечивает защиту человека от поражения электрическим током по классу III ГОСТ 12.2.007.0.

 1.3 К работе с УСП на этапе его настройки и монтажа должны допускаться лица, имеющие образование не ниже среднего технического, прошедшие инструктаж по технике безопасности при работе с установками напряжением до 1000 В, ознакомленные с настоящим Руководством по эксплуатации и умеющие пользоваться программами настройки на ЭВМ IBM/PC. В дальнейшем в процессе эксплуатации УСП обслуживания не требует.

1.4 Любые подключения производить только при отключенном питании.

 1.5 До ответственного органа должно быть доведено, что обеспечиваемая прибором защита может быть неэффективной, если прибор эксплуатируют способом, не указанным изготовителем.

# 2 ОПИСАНИЕ УСТРОЙСТВА И ПРИНЦИПОВ ЕГО РАБОТЫ

### 2.1 Назначение устройства

2.1.1 Устройство УСП-78 предназначено для работы в составе контролируемых пунктов (КП) различных систем телемеханики, в состав которых входят приборы серии ТЭКОН-20, объединенные скоростной магистралью обмена информацией CAN-BUS, например:

- преобразователь расчетно-измерительный ТЭКОН-19 Т10.00.60;
- измеритель-регулятор МИР-61 Т10.00.61;
- модуль управления МУ-71 Т10.00.71.

2.1.2 УСП выполняет электрическую и программную стыковку указанных приборов с аппаратурой КП различных системам телемеханики и теледиспетчеризации, с целью сбора и передачи информации на диспетчерский пункт (ДП), включая телеизмерение (ТИ), телесигнализацию (ТС) и телеуправление (ТУ), а также дистанционную запись данных в приборы. УСП выпускается в трех исполнениях, отличающихся составом программного обеспечения и интерфейсом подключения к внешней системе согласно таблице 2.1.

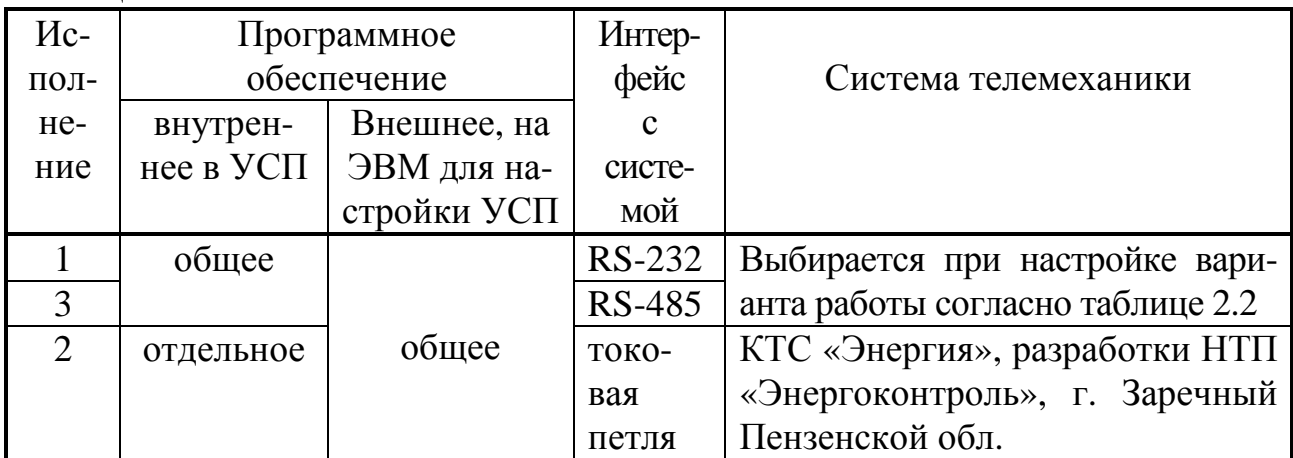

Таблина 2.1 - Исполнения УСП

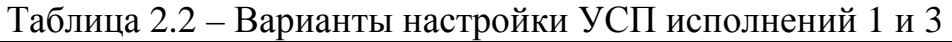

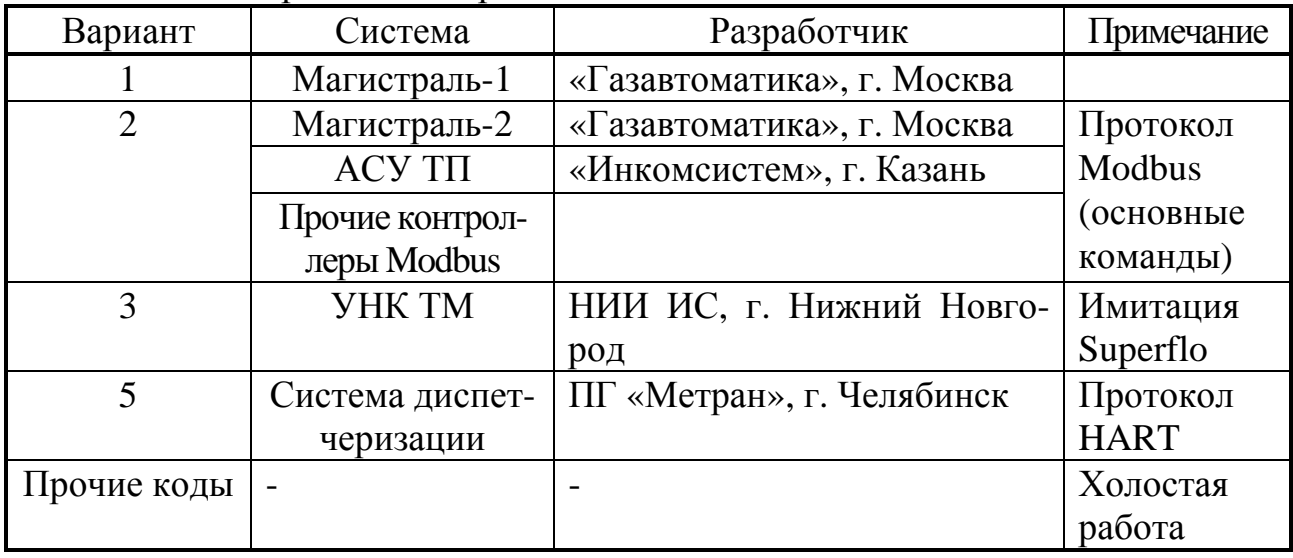

Лист 6 Т10.00.78 РЭ

2.1.3 УСП каждого исполнения является универсальным программируемым устройством. Настройка характеристик каналов обмена, связывание параметров системы телемеханики с параметрами ТЭКОН-20, а для УСП исполнений 1 и 3 - и выбор требуемой системы телемеханики, выполняется при его настройке с помощью ЭВМ. Максимально возможный набор функций, исполняемых УСП по командам с ДП, был согласован с разработчиками каждой системы при изготовлении предыдущего изделия - устройства согласования протоколов УСП Т10.00.14. Оно выполняло аналогичные функции для теплоэнергоконтроллеров ТЭКОН-10 и ТЭКОН-17, выпускалось в различных программных модификациях и аппаратных исполнениях в зависимости от требуемой системы телемеханики.

2.1.4 Схема использования УСП привелена на рисунке 2.1.

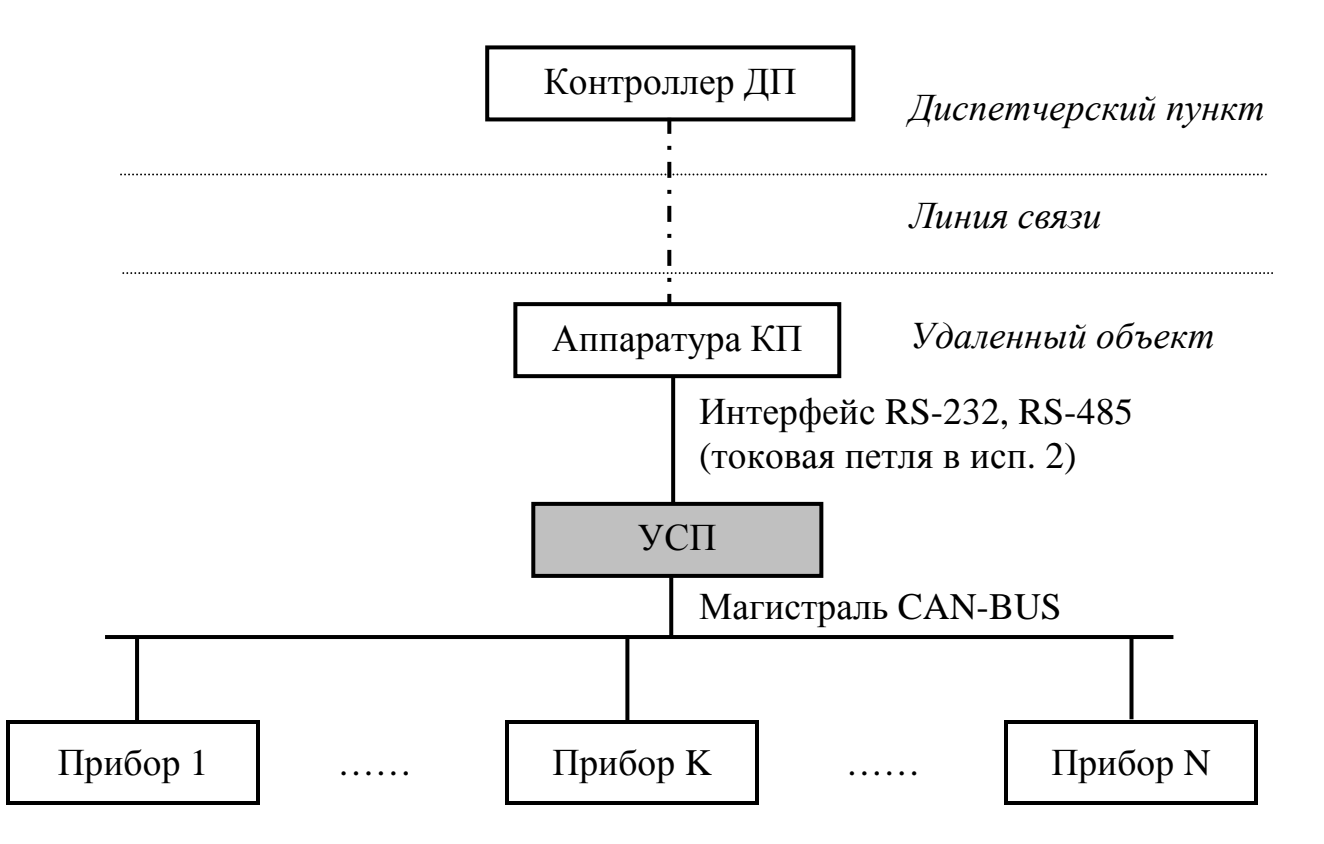

Рисунок 2.1 – Структура системы передачи информации с применением УСП

#### **2.2 Технические характеристики**

2.2.1 УСП выполнено в пластмассовом корпусе фирмы Railtec со стандартным креплением на DIN-рейке. Внешний вид представлен на рисунке 2.2.

2.2.2 УСП имеет два стыковочных узла:

- Клеммная колодка для подключения к магистрали CAN-BUS и источнику питания – в любом исполнении.
- В исполнении 1– разъем типа DB9М для подключения к аппаратуре системы по стандартному интерфейсу RS-232.
- В исполнении 2 дополнительная клеммная колодка из 4-х клемм для подключения к аппаратуре КТС «Энергия» по токовому интерфейсу.
- В исполнении 3 дополнительная клеммная колодка из 2-х клемм для подключения к аппаратуре системы по стандартному интерфейсу RS-485.

Назначение контактов описано в подразделе 3.1 «Подключение».

2.2.3 УСП обеспечивает программирование (настройку) через интерфейс CAN-BUS на конкретное применение путём задания основных характеристик с помощью одной из двух программ ЭВМ, входящих в комплект поставки УСП:

- специальная «Программа настройки УСП-78» Т10.06.187;
- программа общего применения ТЕЛЕПОРТ Т10.06.131 для общения с любым модулем серии ТЭКОН-20.

ПРИМЕЧАНИЕ: начиная с версии программного обеспечения 06, возможна настройка варианта Modbus через интерфейс RS-232.

2.2.4 УСП исполнений 1 и 3 с программной точки зрения одинаковы и настраиваются на работу с выбранной системой путем задания требуемого значения параметра «вариант работы» в соответствии с таблицей 2.2. УСП исполнения 2 установки этого параметра не требует, оно работает только с КТС «Энергия». Общие характеристики вариантов приведены в 2.2.6 – 2.2.9.

2.2.5 При обмене через интерфейс RS-232 перед выдачей сообщения УСП исполнения 1 всегда выставляет активный уровень сигнала RTS, по окончании выдачи снимает сигнал RTS. Сигнал DTR всегда находится в активном состоянии. Остальные сигналы квитирования не используются.

2.2.6 Режим «Магистраль-1»

2.2.6.1 В режиме «Магистраль-1» УСП имитирует операции «обычных» и «интеллектуальных» субблоков КП системы телемеханики «Магистраль-1», выполняя следующий список телеопераций:

а) «обычное» КП, до 14 субблоков с номерами от 0 до 13

- Телесигнализация с имитацией субблоков телемеханики типа ТС. В каждом субблоке выполняется по 4 телеоперации ТС, каждая телеоперация содержит 8 дискретных сигналов.
- Телеуправление с имитацией субблоков типа ТУ. В каждом субблоке выполняется до 6 операций ТУ.

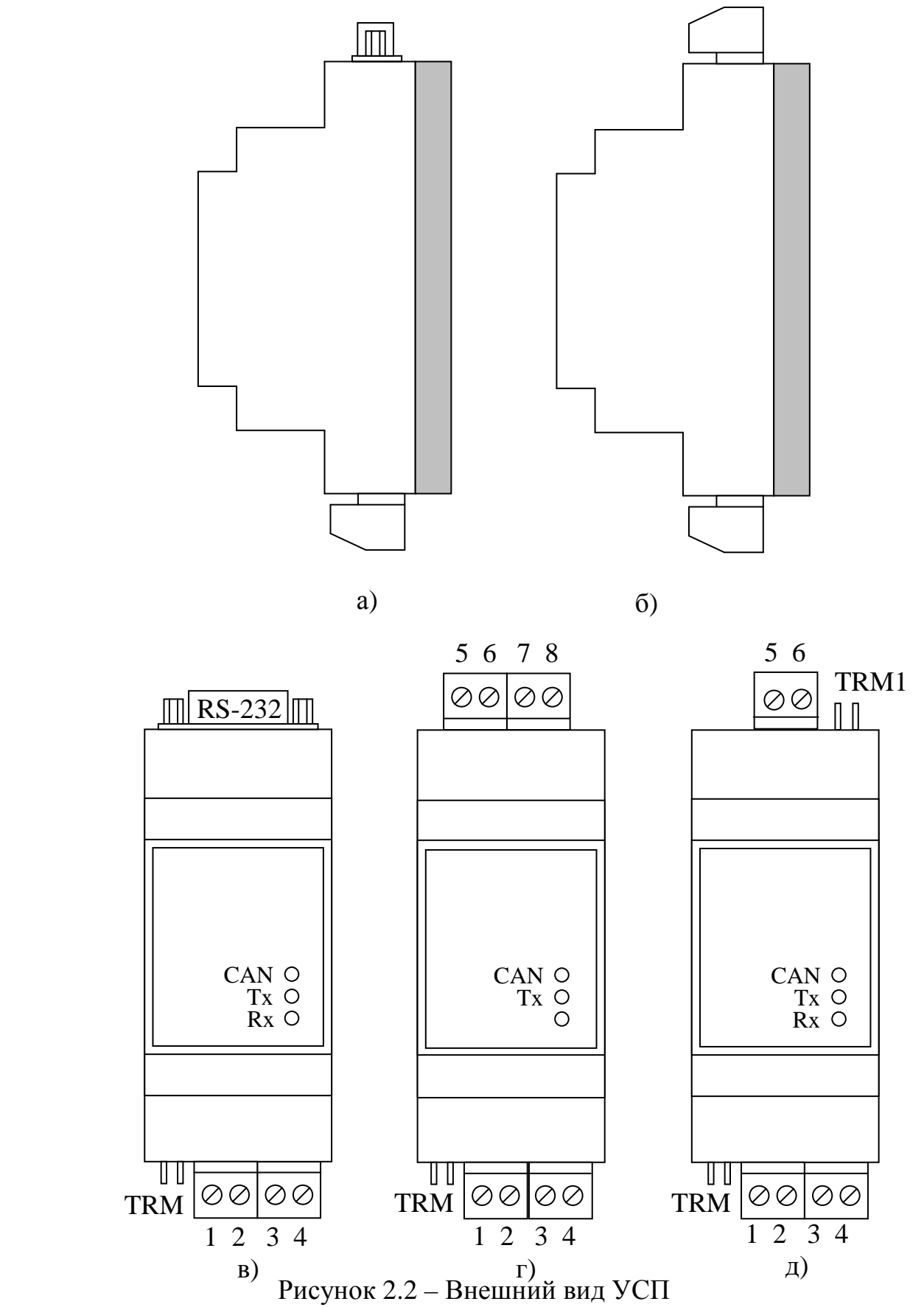

Вид сбоку: исполнение 1 (а), исполнение 2 и 3 (б) Вид с передней панели: исполнение 1 (в), исполнение 2 (г), исполнение 3 (д)

б) «интеллектуальное» КП, до 12 субблоков с номерами от 0 до 11

- Телеизмерение с передачей данных с плавающей запятой от «интеллектуальных» субблоков, до 4 данных из каждого субблока в общепринятом формате FLOAT.
- Запись данных с плавающей запятой от ПУ в «интеллектуальные» субблоки, до 4 данных в каждый субблок, с возможным ответом на запрос об окончании записи.

2.2.6.2 Остальные команды системы «Магистраль-1» не обрабатываются, ответ на них не выдается.

2.2.6.3 Соответствие номеров субблоков и телеопераций параметрам ТЭКОН, а также характеристики канала связи - скорость обмена в диапазоне от 300 до 9600 Бод, число стоп-битов и способ их формирования, адреса «обычного» и «интеллектуального» КП на линии, устанавливаются при настройке УСП.

2.2.7 Режим «**Modbus**» (Магистраль-2, АСУ ТП Инкомсистем)

2.2.7.1 В режиме «**Modbus**» УСП позволяет взаимодействовать с системами телемеханики «Магистраль-2» и «АСУ ТП Инкомсистем». Обе эти системы используют для обмена подмножества команд стандартного протокола **Modbus RTU**. В принципе возможна работа и другими системами, использующими протокол **Modbus RTU**. С точки зрения этого протокола, УСП является подчиненным **slave**-устройством, имеющим свой адрес в линии, и, с учетом особенностей приборов серии ТЭКОН-20, выполняет список функций протокола, приведенный в таблице 2.3.

**Таблица 2.3** 

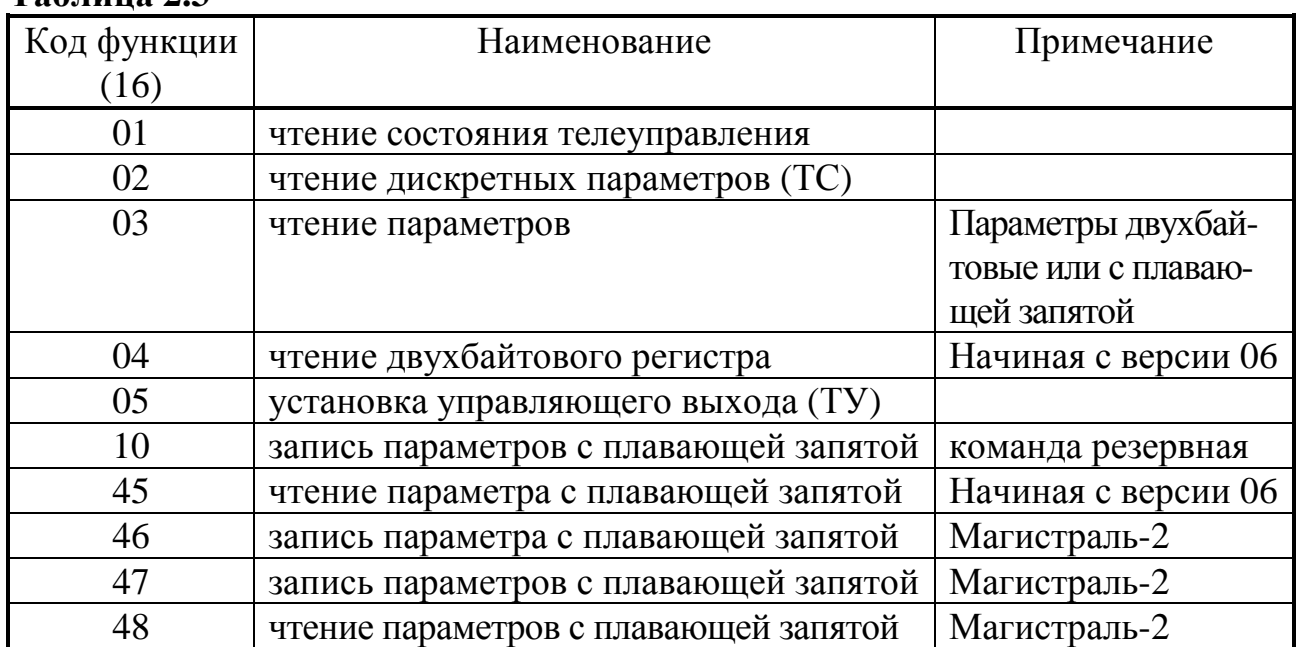

2.2.7.2 Остальные команды протокола **Modbus** не обрабатываются, и при адресации их к УСП выдается сообщение об ошибке. Не поддерживаются также широковещательные команды протокола **Modbus**.

#### Лист 10 Т10.00.78 РЭ

2.2.7.3 Числа с плавающей запятой формата FLOAT в общепринятом стандарте IEEE-754 занимают 4 байта и представляются в виде мантиссы (3 байта) и порядка (1 байт). В сообщениях системы «Магистраль-2» передача числа формата FLOAT начинается с младшего байта мантиссы и заканчивается передачей порядка. Контроллер «АСУ ТП Инкомсистем» требует обратного порядка следования байт в числе формата FLOAT, поэтому при настройке УСП в этом случае следует задать признак обратной последовательности байт. В других системах могут быть другие варианты (см. таблицу 2.16А).

2.2.7.4 Соответствие адресного пространства протокола **Modbus** и номеров параметров ТЭКОН, а также характеристики канала связи - скорость обмена в диапазоне от 300 до 9600 Бод, число стоп-битов и способ их формирования, Slave-адрес УСП в линии, устанавливаются при настройке.

2.2.8 Режим «УНК ТМ»

2.2.8.1 В режиме «УНК ТМ» УСП имитирует обмен данными с вычислителем ТЭКОН-19, как с вычислителем расхода газа типа Superflo-II, для работы с которым изначально была рассчитана система УНК ТМ. Обмен по сигналам ТС и ТУ не предусматривается. С точки зрения принятого протокола, УСП является подчиненным slave-устройством, имеющим свой адрес в линии, и, с учетом особенностей ТЭКОН-19, выполняет ограниченный список функций, приведенный в таблице 2.4.

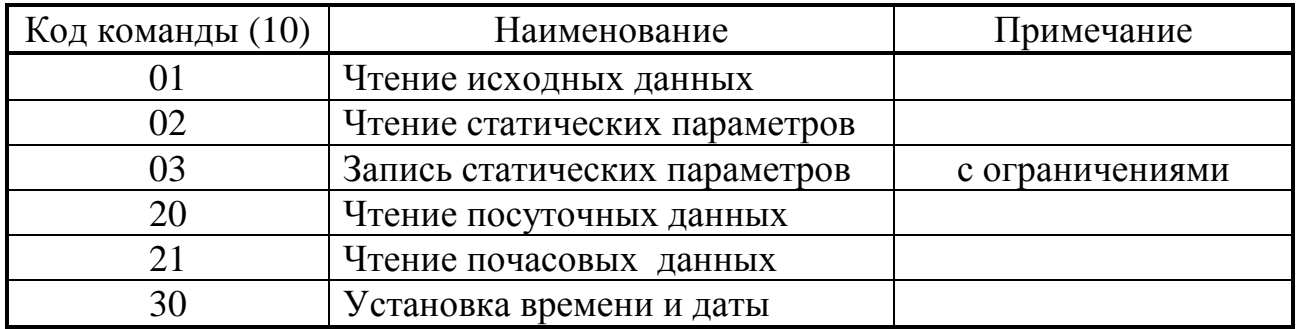

Таблица 2.4

2.2.8.2 Остальные команды протокола не обрабатываются, и при адресации их к УСП выдается сообщение об ошибке приема.

2.2.8.3 Связь команд и параметров протокола УНК ТМ с параметрами ТЭ-КОН-19, а также характеристики канала связи, устанавливаются пользователем при настройке УСП. Стандартная скорость обмена 1200 Бод, один стоп-бит.

#### 2.2.9 Режим «HART»

2.2.9.1 В режиме «HART» УСП предназначено для подключения ТЭКОН-19 как локального концентратора (ЛК), выполняющего функции теплосчетчика, в сеть обмена, разрабатываемую челябинской промышленной группой МЕТРАН, использующую вариант стандартного HART-протокола. С точки зрения протокола HART, УСП является подчиненным slave-устройством, имеющим два своих настраиваемых адреса в сети (короткий и длинный), и выполняет ограниченный список команд протокола, приведенный в таблице 2.5.

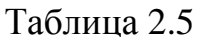

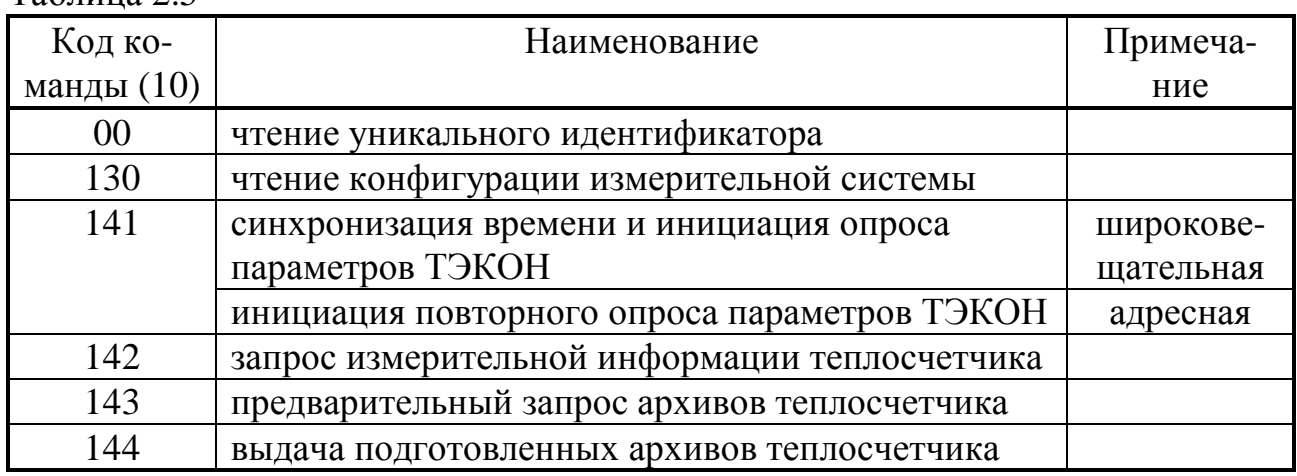

2.2.9.2 Остальные команды HART-протокола не обрабатываются, и при адресации их к УСП ответ не выдается. Обработка команд построена в соответствии с документом промышленной группы МЕТРАН «Команды обмена домового и локального концентраторов. Руководство программиста» в редакции от 08.07.04 г. Особенности выполнения команд изложены далее в 2.3.7.

2.2.9.3 Соответствие устройств протокола HART и номеров параметров ТЭКОН, а также характеристики канала связи - скорость обмена в диапазоне от 300 до 19200 Бод (стандартно 19200 Бод), число стоп-битов и способ их формирования (стандартно -2 стоп-бита с контролем по нечетности), Slave-адреса УСП в линии, устанавливаются при настройке.

2.2.10 Исполнение 2. КТС «Энергия»

2.2.10.1 УСП исполнения 2 вариантов не имеет и работает только в составе КТС «Энергия», выдавая однополярный токовый сигнал амплитудой (10+5)мА частоты 100 Гц в симплексную двухпроводную линию связи в соответствии с требуемым КТС «Энергия» протоколом.

2.2.10.2 Данные передаются в линию каждые 15 секунд по инициативе УСП, формат передачи каждого байта соответствует протоколу КТС «Энергия». УСП выполняет роль одного из устройств сбора данных (УСД) КТС «Энергия», работающего в режиме «16 счетчиков и 16 телесигналов». Приема в УСП из линии нет, операции ТУ отсутствуют.

2.2.10.3 В состав передаваемых УСП данных входит так называемая «гребенка параметров», включающая в себя до 16 измеренных или вычисленных значений, промасштабированных в УСП в заданных пределах и представленных как целые однобайтовые числа без знака в диапазоне от 0 до 250 единиц. Кроме того, может передаваться до 16 дискретных сигналов ТС.

Лист 12 Т10.00.78 РЭ

2.2.10.4 Выбор параметров для гребенки и телесигнализации, начальные и конечные значения шкалы для масштабирования параметров гребенки, прямой или инверсный вид каждого сигнала ТС, задаются при настройке.

2.2.11 Характеристики УСП как модуля, подключаемого к магистрали CAN BUS - сетевой номер, маска, конфигурация и скорость, задаются при настройке в соответствии с характеристиками той магистрали CAN-BUS, к которой будет подключен УСП при работе. С предприятия-изготовителя УСП выпускаются настроенными в соответствии с таблицей 10.1.

2.2.12 Питание УСП – внешний источник постоянного тока напряжением 15–24 В. Потребляемая мощность не более 0.5 Вт.

2.2.13 Изоляция электрических цепей интерфейса RS-232 или токового выхода относительно цепей интерфейса CAN-BUS и относительно цепей питания выдерживает в течение 1 минуты действие испытательного напряжения практически синусоидальной формы амплитудой 1000 В, частотой от 45 до 65 Гц при нормальных климатических условиях.

2.2.14 УСП устойчиво и прочно к воздействию температуры и влажности окружающего воздуха по группе исполнения B4 ГОСТ Р 52931.

2.2.15 УСП устойчиво и прочно к воздействию атмосферного давления по группе исполнения Р1 по ГОСТ Р 52931.

2.2.16 УСП устойчиво и прочно к воздействию механических нагрузок по группе исполнения L1 по ГОСТ Р 52931.

2.2.17 По защищенности от проникновения воды и внешних твердых предметов УСП соответствует степени защиты IP20 по ГОСТ 14254.

2.2.18 УСП прочно к воздействию климатических факторов и механических нагрузок в транспортной таре при транспортировании автомобильным и железнодорожным транспортом, а также авиатранспортом в герметизированных и отапливаемых отсеках по ГОСТ Р 52931.

2.2.19 Габаритные размеры УСП не превышают 110х40х60 мм.

2.2.20 Масса УСП не более 0.3 кг.

2.2.21 Средняя наработка на отказ не менее 25000 ч. Критерием отказа является несоответствие требованиям ТУ 4233-023-44147075-12.

2.2.22 Средний срок службы не менее 10 лет. Критерием предельного состояния является превышение затрат на ремонт свыше 50 % стоимости нового устройства.

2.2.23 Среднее время восстановления работоспособного состояния не более 4 ч.

#### 2.3 Устройство и работа УСП

#### 2.3.1 Общая характеристика

2.3.1.1 УСП состоит из управляющего микроконтроллера семейства х51, интерфейсных схем RS-232 (в исполнении 1), RS-485 (в исполнении 3), токового выхода (в исполнении 2), интерфейсной схемы CAN BUS, блока питания и элементов гальванической развязки. Микроконтроллер исполняет хранящуюся в его внутренней энергонезависимой памяти программу, реализуя функции прибора. Исполнения 1 и 3 используют одну и ту же программу; исполнение  $2$  – отдельную. Все данные при настройке заносятся в энергонезависимую память микроконтроллера.

2.3.1.2 Интерфейс RS-232 реализован непосредственно на основе последовательного приемопередатчика микроконтроллера. Интерфейсные схемы токового выхода и RS-485 управляются одним из разрядов внутреннего порта микроконтроллера. Связь по магистрали CAN-BUS выполнена через отдельный CAN-контроллер. Физическое подключение к обоим интерфейсам сделано через специальные микросхемы - приемопередатчики, причем CAN-приемопередатчик питается от отдельного источника питания, а линии данных шины CAN подсоединены через оптическую развязку. Остальная схема питается от другого независимого источника питания. Оба питания вырабатываются внутри УСП из внешнего питающего напряжения 15-24 В и гальванически изолированы от него.

2.3.1.3 На передней панели УСП расположены три светодиодных индикатора, сигнализирующих о текущем режиме обмена по каналам связи. На одной торцевой стенке корпуса расположены клеммы для подключения магистрали CAN-BUS и внешнего источника питания, а также перемычка для установки терминатора на CAN. На другой торцевой стенке расположена либо вилка разъема DB9M интерфейса RS-232 в исполнении 1, либо клеммы токового выхода в исполнении 2, либо клеммы интерфейса RS-485 в исполнении 3.

#### 2.3.2 Понятие системы параметров ТЭКОН-20

2.3.2.1 Все данные, необходимые для настройки любого прибора, входящего в серию ТЭКОН-20, и получения результатов его работы в процессе эксплуатации, доступны через его интерфейсы только с использованием системы параметров. Каждый прибор в ней рассматривается как модуль системы. Его программное обеспечение состоит из набора задач, обрабатывающих по заданным алгоритмам входные параметры для получения выходных параметров. И параметры, и задачи могут быть жесткими и гибкими.

2.3.2.2 Под параметром подразумевается единица данных, доступная извне при определенных условиях для чтения и записи. Каждый параметр внутри модуля характеризуется двумя именами (полным и кратким), своим полным номером в виде четырехзначного шестнадцатеричного числа, назначением, способом доступа, размещением в памяти и внутренним представлением. Первые две цифры полного номера параметра называются типом, последние - номером. Тип может назначаться в пределах от 00 до FEh. Параметр наЛист 14 Т10.00.78 РЭ

зывается **жестким**, если его полный номер задан разработчиками программы модуля и при настройке изменен быть не может. Если же полный номер параметру присваивается на этапе создания задачи, параметр называется **гибким**. В УСП существуют только жесткие параметры, а, например, в ТЭКОН-19, МИР-61, МУ-71 – жесткие, и гибкие.

2.3.2.3 **Жесткие** задачи входят в базовое программное обеспечение модуля, постоянно присутствующее в каждом экземпляре прибора, и являются составными частями его операционной системы. Состав жестких задач зависит только от исполнения прибора и изменен быть не может.

2.3.2.4 **Гибкие** задачи загружаются при настройке некоторых типов модулей для каждого конкретного применения. Из них составляется исполняемая во время работы **очередь задач**, формирующая все требуемые выходные параметры. В УСП существуют только жесткие задачи, а в ТЭКОН-19, МИР-61, МУ-71 – жесткие, и гибкие.

2.3.2.5 По уровню доступа параметры делятся на 4 группы:

- Уровень 3, максимальный («настройщик»), для предприятияизготовителя. Позволены любые действия по чтению и записи.
- Уровень 2, «наладчик». Позволены действия по чтению и записи параметров на этапе ввода модуля в эксплуатацию.
- Уровень 1, «пользователь». Минимальный уровень доступа, только по чтению в процессе эксплуатации.
- Уровень  $0 \text{loc}$ тупа нет.

Разрешенный уровень доступа, раздельно по чтению и записи для каждого параметра, хранится в программе модуля. Текущий уровень доступа по каналу объявляется специальными командами установки доступа при обмене. Если текущий уровень ниже разрешенного по данному виду обмена (чтение или запись), команда обмена выполнена не будет. Значение текущего уровня доступа в любом модуле по умолчанию равно 1.

2.3.2.6 Каждый модуль в пределах одной магистрали CAN BUS должен иметь свой уникальный адрес в виде однобайтового шестнадцатиричного числа в пределах от 01 до FEh. Адрес 00 имеет специальное назначение, адрес FF запрещен. Доступ к параметрам одного модуля может производиться либо через специальные задачи обмена, входящие в состав программного обеспечения других модулей на этой же магистрали, либо с помощью специальных программ на ЭВМ, например, ТЕЛЕПОРТ. В команде обмена указывается вид обмена, адрес модуля и полный номер параметра в нем. Функции повышения доступа при чтении параметров в программное обеспечение всех модулей, включая УСП, не входят. Таким образом, модуль может считать из другого модуля только параметры, доступ на чтение к которым равен «1». В программное обеспечение УСП включена функция автоматической установки уровня доступа «2» для записи параметров в другие модули и возвращения его на уровень «1» после записи.

ПРИМЕЧАНИЕ: программы задач чтения и записи во всех модулях, включая УСП, построены так, что при назначении адреса модуля 00 или FFh, или полного номера параметра вида FFxxh (где FF - тип параметра), задача не исполняется.

2.3.2.7 По назначению все параметры модулей делятся на следующие группы:

 $\bullet$ Заводские константы («ЗК» по таблицам перечня параметров) характеризуют конструктивные особенности и электрические характеристики аппаратуры данного модуля и заносятся на предприятии-изготовителе.

• Параметры настройки («НП») на конкретный технологический объект, заносятся в период пуско-наладочных работ.

• Расчетные параметры («Р»), являющиеся во время эксплуатации результатом работы задач, загруженных в модуль. В УСП отсутствуют.

• Архивные параметры («А»), например, по часам, суткам, месяцам. В УСП отсутствуют.

 $\bullet$ Служебные параметры («С» по таблицам перечня параметров) содержат информацию для оценки правильности работы модуля.

2.3.2.8 Описание всех параметров и задач хранится в базе данных (БД), которая должна сопровождать любой модуль в течение всего срока эксплуатации. При утрате БД какие-либо обращения к модулю со стороны ЭВМ становятся невозможными.

2.3.2.9 Все параметры УСП условно разбиты по 10 различным задачам. Выполнение тех или иных задач зависит от исполнения УСП, а для исполнений 1 и 3 еще и от варианта работы, заданного системным параметром «вариант работы». Наличие задач приведено в таблице 2.6, сводный перечень параметров - в таблице 2.7.

Таблина 2.6

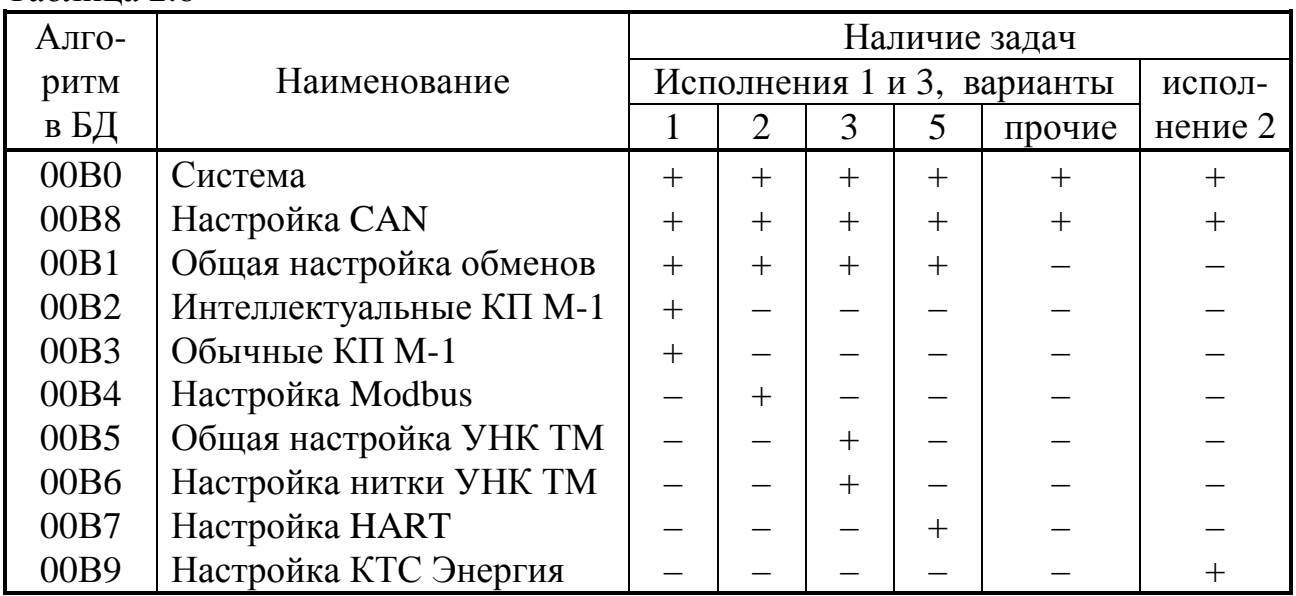

# Лист 16 Т10.00.78 РЭ

<u>Таблица 2.7 - сводный перечень параметров УСП</u>

| $\prod$ apa-     | Наименование                                  | $\Phi$ op    | Разме-           | Назна-         | Дос |  |
|------------------|-----------------------------------------------|--------------|------------------|----------------|-----|--|
| метр             |                                               | мат<br>щение |                  | чение          | туп |  |
|                  | 1 Общая настройка УСП                         |              |                  |                |     |  |
| 1.1 Система      |                                               |              |                  |                |     |  |
| F <sub>001</sub> | Заводской номер                               | III2         | ПЗУД             | 3K             | 13  |  |
| 0100             | Вариант работы                                | Ш1           | ПЗУД             | $H\Pi$         | 12  |  |
| F000             | Тип модуля                                    | III2         | ПЗУД             | $\mathcal{C}$  | 10  |  |
| F002             | Версия программы                              | III1         | ПЗУП             | $\overline{C}$ | 20  |  |
| F01C             | Текущий доступ к УСП                          | III1         | O <sub>3</sub> y | $\overline{C}$ | 10  |  |
| F01A             | Текущий режим работы                          | III1         | O3Y              | $\overline{C}$ | 10  |  |
| 0006             | Состояние отказов (см. 2.3.2.13)              | III1         | O3Y              | $\overline{C}$ | 10  |  |
| 0007             | Адрес окна                                    | III4         | O <sub>3</sub> y | $\mathcal{C}$  | 22  |  |
| 0008             | Состояние окна                                | III1         | O3Y              | $\overline{C}$ | 20  |  |
|                  | 1.2 Настройка CAN                             |              |                  |                |     |  |
| 0001             | Сетевой адрес (см. 2.3.2.6)                   | III1         | ПЗУД             | $H\Pi$         | 12  |  |
| 0002             | Маска основная (=FFh)                         | III1         | ПЗУД             | $H\Pi$         | 12  |  |
| 0003             | Адрес дополнительный (=0)                     | III1         | ПЗУД             | $H\Pi$         | 12  |  |
| 0004             | Маска дополнительная (=0)                     | III1         | ПЗУД             | $H\Pi$         | 12  |  |
| 0005             | Конфигурация и скорость (см.2.3.2.10)         | III2         | ПЗУД             | $H\Pi$         | 12  |  |
|                  | 1.3 Общая настройка обменов (исполнения 1, 3) |              |                  |                |     |  |
| 0105             | Период опроса ТЭКОН, с                        | $\Box$       | ПЗУД             | $H\Pi$         | 12  |  |
| 0103             | Константа внешней скорости (см. 2.3.2.11)     | III2         | ПЗУД             | $H\Pi$         | 12  |  |
| 0104             | Форматы приема-передачи (см. 2.3.2.12)        | III1         | ПЗУД             | $H\Pi$         | 12  |  |
| 0106             | Задержка с приема на передачу, мс             | $\Box$       | ПЗУД             | $H\Pi$         | 12  |  |
| 0107             | Обнаружение конца посылки, мс                 | Д1           | ПЗУД             | $H\Pi$         | 12  |  |
| 010A             | Задержка сигнала RTS, такт 100мкс             |              | ПЗУД             | $H\Pi$         | 12  |  |
|                  | $\Box$<br>2 Магистраль-1                      |              |                  |                |     |  |
|                  | 2.1 Интеллектуальные КП                       |              |                  |                |     |  |
| 0101             | Адрес ИКП                                     | III1         | ПЗУД             | $H\Pi$         | 12  |  |
| 020N(i)          | Параметры ИКПп, операции 1-4 (i=03).          | $\rm III4$   | $\Pi 3 Y \Pi$    | $\rm HII$      | 12  |  |
|                  | Номер ИКП n=011 соответствует N=0Bh           |              |                  |                |     |  |
|                  | 2.2 Обычные КП                                |              |                  |                |     |  |
| 0102             | Адрес обычного КП                             | III1         | ПЗУД             | $H\Pi$         | 12  |  |
| 020C(i)          | Описание обычных КП 0-13, i=013               | III1         | ПЗУП             | $H\Pi$         | 12  |  |
| 020D(i)          | Групповые параметры 0-3, $i=03$               | Ш4           | ПЗУП             | $H\Pi$         | 12  |  |
| 021N(i)          | КП0, ТОп, сигналы ТС 1-8 (i=07).              | III4         | ПЗУП             | $H\Pi$         | 12  |  |
|                  | Номер ТО n=14 соответствует $N=03$            |              |                  |                |     |  |
| 021N(i)          | КП1, ТОп, сигналы ТС 1-8 (i=07).              | III4         | ПЗУП             | $H\Pi$         | 12  |  |
|                  | Homep TO n=14 соответствует N=47              |              |                  |                |     |  |
| 021N(i)          | КП2, ТОп, сигналы ТС 1-8 (i=07).              | Ш4           | $\Pi 3$ У $\Pi$  | $H\Pi$         | 12  |  |
|                  | Homep TO n=14 соответствует N=8Bh             |              |                  |                |     |  |
| 021N(i)          | КПЗ, TOn, сигналы TC 1-8 (i=07).              | III4         | ПЗУП             | $H\Pi$         | 12  |  |
|                  | Homep TO n=14 соответствует N=ChFh            |              |                  |                |     |  |
| 022N(i)          | КП4, ТОп, сигналы ТС 1-8 (i=07).              | III4         | ПЗУП             | $H\Pi$         | 12  |  |
|                  | Номер ТО n=14 соответствует $N=0.3$           |              |                  |                |     |  |
| 022N(i)          | КП5, ТОп, сигналы ТС 1-8 (i=07).              | Ш4           | ПЗУП             | $H\Pi$         | 12  |  |
|                  | Homep TO n=14 соответствует N=47              |              |                  |                |     |  |

Продолжение таблицы 2.7

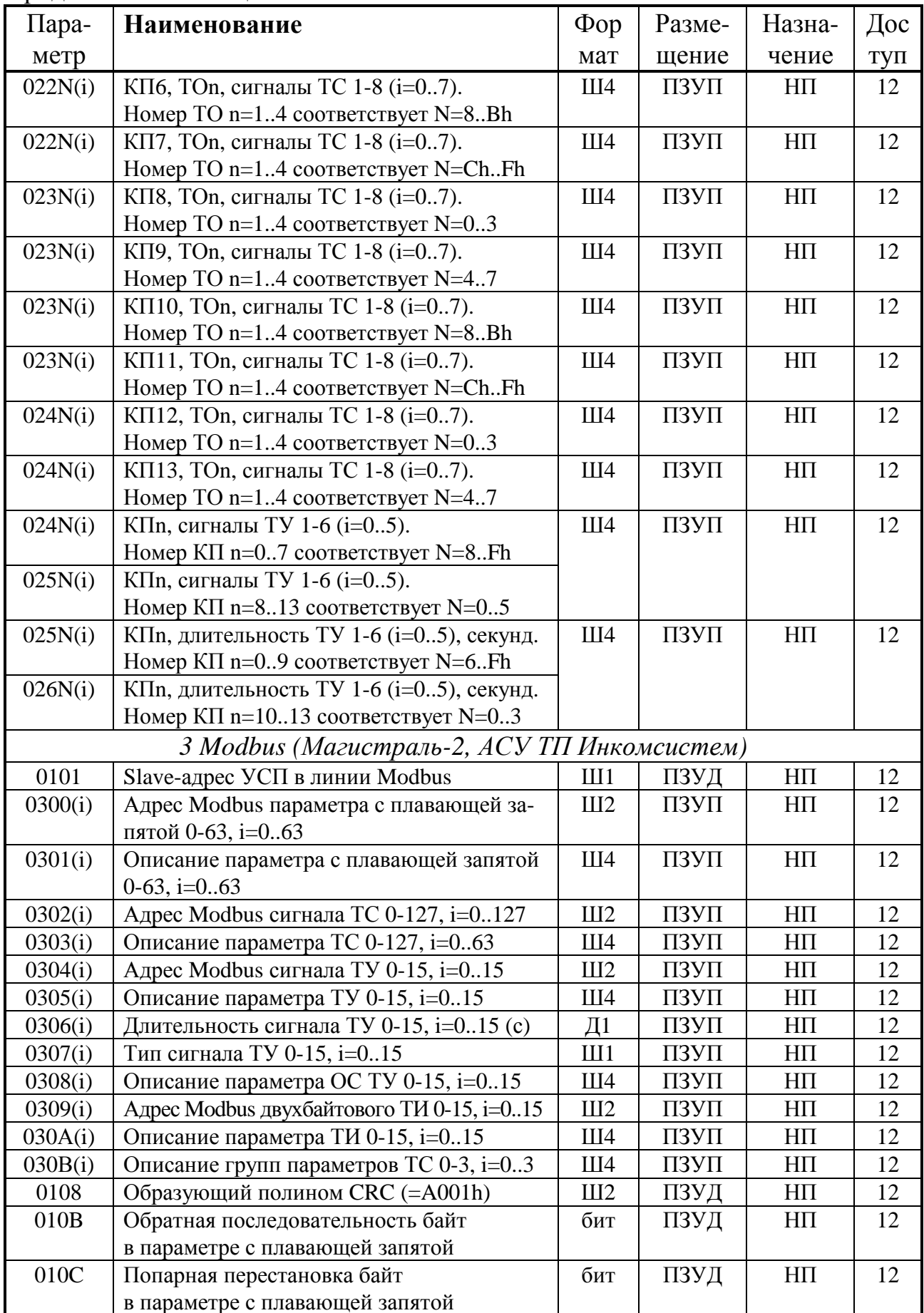

# Лист 18 Т10.00.78 РЭ

# Продолжение таблицы 2.7

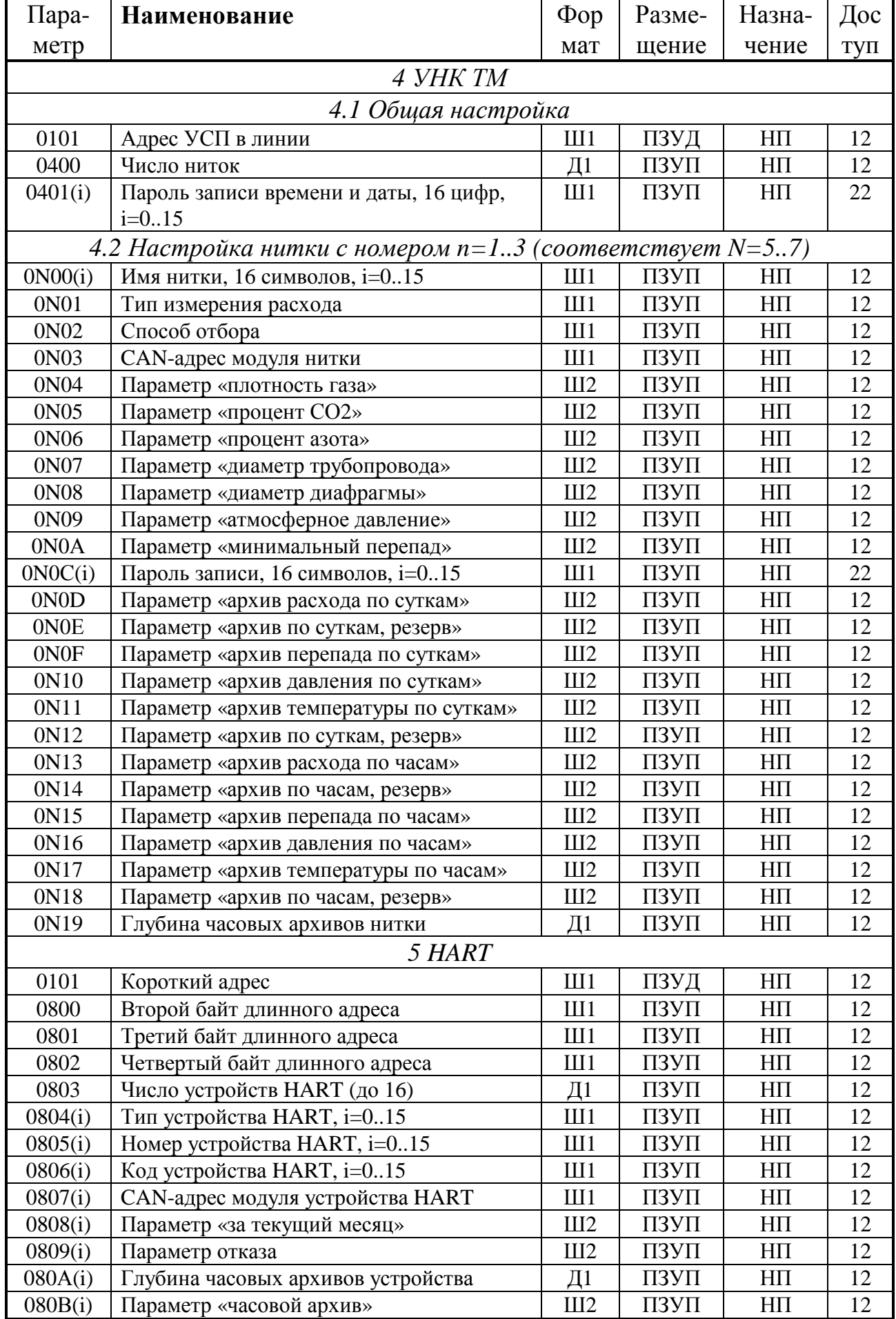

Продолжение таблицы 2.7

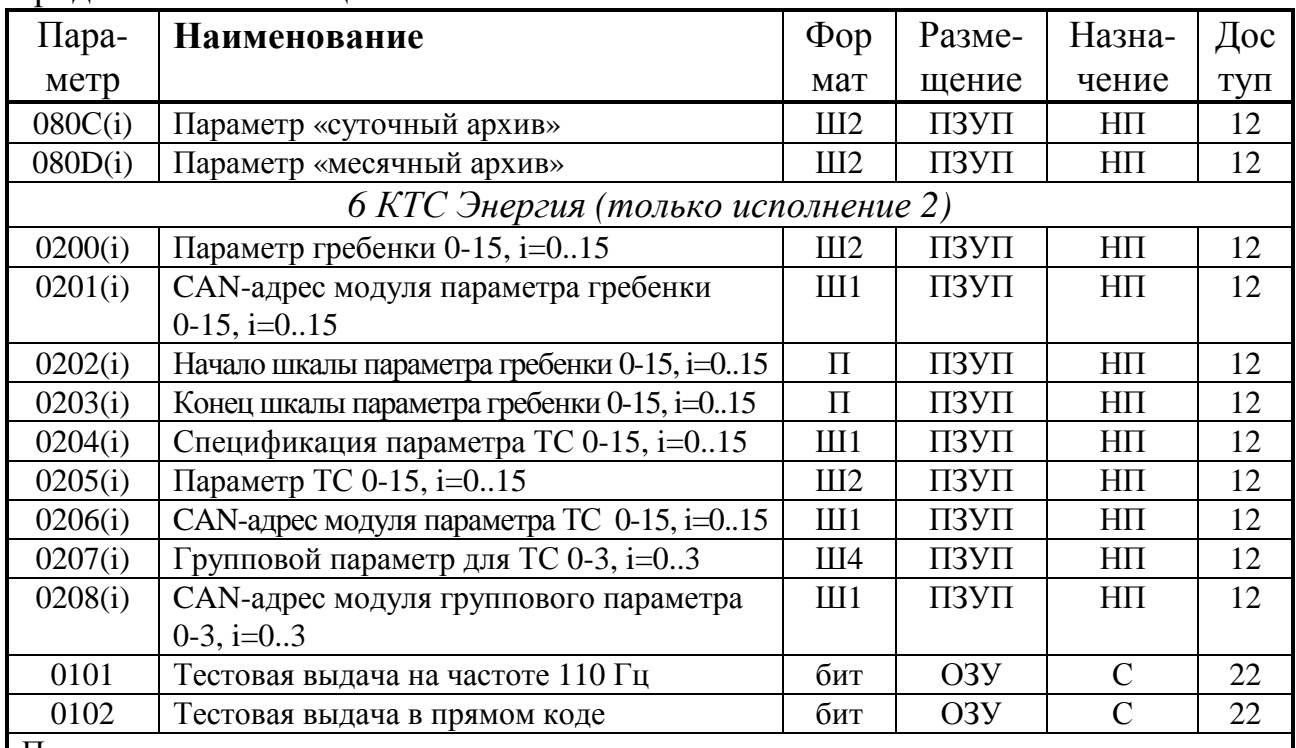

Примечания:

1. Формат: Ш - шестнадцатиричное число, Д – десятичное число, «бит» - единичный бит, П - число с плавающей запятой. Цифра означает количество байт в числе.

2. Размещение: ПЗУП - энергонезависимая память программ, ПЗУД - энергонезависимая память данных, ОЗУ - оперативная память без сохранения информации при отключении питания.

3. Назначение: ЗК - заволская константа. НП - настройка пользователя. С - служебный параметр.

4. Доступ: первая цифра на чтение, вторая на запись (см. 2.3.2.5).

2.3.2.10 Значение параметра 0005 «конфигурация и скорость» устанавливается при настройке согласно таблице 2.8. в соответствии с характеристиками той магистрали CAN BUS, к которой при работе планируется подключение УСП. Значения параметров 0002, 0003, 0004, указанные в таблице 2.7, изменять не рекомендуется.

Таблина 2.8

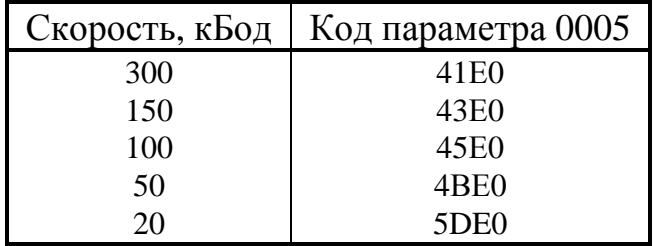

2.3.2.11 Значение параметра 0103 «константа внешней скорости» в УСП исполнений 1 и 3 устанавливается при настройке в зависимости от скорости обмена с внешней системой согласно таблице 2.9. УСП исполнения 2 настройки скорости не имеет, всегда выдавая информацию на частоте 100 Гц.

Лист 20 Т10.00.78 РЭ

Таблица 2.9

| Скорость, кБод | Код параметра 0103 | Примечание            |
|----------------|--------------------|-----------------------|
| 19200          | <b>FD80</b>        | Стандартно для HART   |
| 9600           | F <sub>D00</sub>   |                       |
| 4800           | <b>FA00</b>        |                       |
| 2400           | F400               |                       |
| 1200           | <b>E800</b>        | Стандартно для УНК ТМ |
| 600            | <b>D000</b>        |                       |
| 300            | A000               |                       |

2.3.2.12 Значение параметра 0104 «формат приема - передачи» в УСП исполнений 1 и 3 устанавливается при настройке побитно в зависимости от требуемых системой способа формирования стоп-битов, сопровождающих каждый байт информации в линии, согласно таблице 2.10. Нумерация битов (двоичных разрядов) в параметре подразумевается справа налево, от 0 (младший) до 7 (старший). УСП исполнения 2 настройки форматов не имеет, всегда выдавая информацию согласно описанию протокола КТС «Энергия».

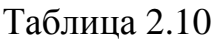

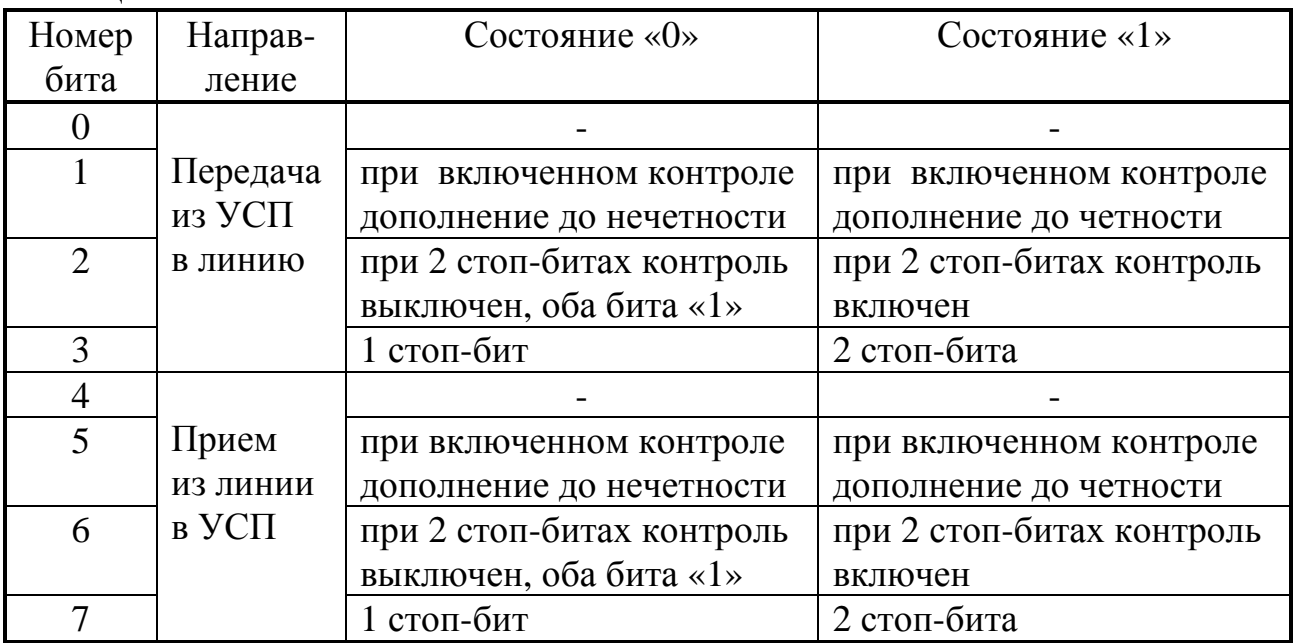

2.3.2.13 Параметр 0006 «состояние отказов» - это шестнадцатиричное число, двоичное представление которого является набором признаков отказных ситуаций, выявленных постоянно работающим программным самоконтролем УСП (двоичные разряды нумеруются справа налево от 0 до 7):

- Разряд 0 неверная контрольная сумма ПЗУП
- Разряд 1 неверная контрольная сумма ПЗУД
- Разряд 2 отказ записи в ПЗУП
- Разряды с 3 по 6 не используются
- Разряд  $7$  не считано время (только для УНК ТМ).

2.3.2.14 Подробное описание назначения и внутренней структуры параметров для каждого варианта работы УСП приведено ниже, в разделах описания вариантов УСП.

2.3.2.15 Все параметры заносятся в УСП из программы настройки, запускаемой на ЭВМ, через магистраль CAN BUS (для Modbus возможно через RS-232) после установки уровня доступа на запись к УСП, равного «2». Кроме того, параметры, расположенные в ПЗУП, доступны на запись лишь после перевода основной программы УСП в режим «останов», что выполняется записью кода «01» в параметр F01A «режим работы». Если в течение 255 секунд обращения от ЭВМ к УСП по CAN BUS отсутствуют, то уровень доступа в нем автоматически снижается до «1».

2.3.2.16 Во всех вариантах и исполнениях УСП, выполняющих функцию телесигнализации, введена возможность использования так называемых групповых битовых параметров, имеющихся, например, в ТЭКОН-19. Групповой параметр включает в себя до 32 самостоятельных битовых сигналов. УСП допускает использование до 4 таких параметров. Как и любой параметр, групповой параметр считывается из модуля за одно обращение. Таким образом, если модуль содержит групповые параметры, их использование позволяет резко ускорить процесс чтения данных по телесигнализации. Далее для ТС возможны многократные ссылки на состояние любого заданного бита с номером от 0 до 31 из введенной группы с номером от 0 до 3.

#### 2.3.3 Исполнения 1 и 3. Основные принципы работы

2.3.3.1 После включения питания запускается основная программа работы УСП. Производится настройка обоих каналов связи по введенным константам настройки. Анализируется состояние системного параметра 0100 «вариант работы». Если его значение находится в пределах, указанных в таблице 2.2, программа настраивается на выбранный вариант работы и входит в фоновый режим ожидания внешних запросов. В противном случае никаких операций не выполняется, запросы в магистраль CAN BUS из УСП не формируются, индикаторы на лицевой панели не горят.

Начиная с версии 06, для возможности настройки УСП через интерфейс RS-232 логика работы программы после включения питания несколько изменена. Сразу после включения, независимо от реальных настроек, интерфейс RS-232 автоматически настраивается на скорость обмена 9600 Бод с одним стоп-битом, а УСП получает на этом интерфейсе сетевой номер 25 (шестнадцатиричный) и может принимать посылки в формате FT1.2 без CRC, стандартном для любых приборов серии ТЭКОН. Если в течение 20 секунд нужной команды начала обмена не получено, или полученная команда не является требуемой для начала обмена по FT1.2, УСП перестраивает свой интерфейс по хранящимся в памяти константам настройки и переходит в обычный режим работы. Если команда получена, УСП переходит в режим настройки, обеспечивая обмен с

#### Лист 22 Т10.00.78 РЭ

программой настройки и введение новых значений параметров без обменов по интерфейсу CAN BUS. Если в процессе настройки обнаружена пауза в обменах с ЭВМ более 255 секунд, УСП автоматически переходит в обычный рабочий режим.

ПРИМЕЧАНИЕ: настройка через интерфейс RS-232 гарантируется только для режима Modbus, и только в том случае, если до начала настройки в УСП либо был не назначен никакой режим вообще, либо уже назначен Modbus.

2.3.3.2 При нормально назначенном варианте работы, даже при отсутствии внешних запросов, в большинстве вариантов УСП периодически, с заданным через параметр 0105 «период опроса ТЭКОН» временем цикла, выполняет чтение ряда параметров из модулей, подключенных к магистрали CAN BUS, и хранит полученные значения в своей оперативной памяти. Это лелается для того, чтобы ускорить формирование ответа на возможные запросы. В принципе пределы изменения параметра 0105 составляют от 1 до 65535 секунд, рекомендуемое время цикла от 5 до 20 секунд.

2.3.3.3 Для возможности записи параметров, размещенных в памяти программ микроконтроллера (ПЗУП), УСП при настройке может быть временно переведено в специальный режим СТОП. В нем входные посылки не обрабатываются, запросы к модулям от УСП не формируются, сохраняется лишь возможность реагирования на команды, приходящие по магистрали CAN BUS от ЭВМ, на которой запущена программа настройки. Более подробно см. 3.2.9.2.

2.3.3.4 В рабочем режиме после начала приема входной посылки ведется контроль интервалов времени между принятыми байтами. Если обнаружен ллительный интервал, посылка считается законченной досрочно. Ее разбор, как правило, не производится, а следующий байт считается началом новой посылки. Допустимый интервал устанавливается через параметр 0107 «обнаружение конца посылки»; его значение выражено в тактах таймера 1000 Гц и может задаваться в пределах от 1 до 255 единиц (т.е. от 1 до 255 мс). Значение параметра, равное нулю, воспринимается как «1».

2.3.3.5 Если посылка принята целиком, начинается ее разбор. Оценивается исправность каждого байта и посылки в целом, а также правильность ее адресации к УСП. Если посылка адресована данному УСП, исправна и входит в число разрешенных функций, функция начинает исполняться. Дальнейший прием из линии временно запрещается. В зависимости от варианта работы и заданной функции, ответ либо сразу начинает формироваться по имеющейся в памяти УСП информации, либо вначале выполняется одно или несколько обращений к модулям через магистраль CAN-BUS, и уже по их результатам формируется ответ. В исполнении 1 ответное сообщение всегда выдается в обрамлении активного состояния сигнала RTS.

2.3.3.6 От момента окончания приема последнего байта входной посылки из линии до установки сигнала RTS выдерживается время в миллисекундах, не менее указанного в параметре настройки 0106 «задержка с приема на переда-

### Т10.00.78 РЭ Лист 23

чу». Диапазон задержек от 1 до 255 мс (значение «0» воспринимается как «1») с шагом 1 мс. Если для выполнения функции требовалось несколько обращений к CAN BUS, реальное время задержки может дополнительно составить до нескольких десятков и даже сотен миллисекунд. От момента установки сигнала RTS до начала выдачи первого байта ответного сообщения в исполнении 1 дополнительно выдерживается время, заданное через параметр 010А «задержка сигнала RTS», в пределах от 0 до 25500 мкс с шагом 100 мкс. В исполнении 3 данный параметр игнорируется.

2.3.3.7 Байты ответного сообщения выдаются друг за другом без временных промежутков. По окончании передачи последнего байта ответа вновь выдерживается то же время, которое указано в параметре 010А «задержка сигнала RTS», после чего сигнал RTS снимается. Вновь разрешается прием входных посылок, и УСП готов к следующему циклу обмена.

2.3.3.8 Светодиодные индикаторы на передней панели индицируют состояние каналов обмена в текущий момент:

- Зеленый индикатор «Rx» зажигается в момент прихода первого байта входной посылки из линии и гаснет после получения последнего байта посылки.
- Желтый индикатор «Тх» зажигается в момент начала выдачи первого байта ответного сообщения в линию и гаснет после выдачи его последнего байта.
- Красный индикатор «САН» зажигается в момент инициализации контроллера CAN-BUS на передачу и гаснет после получения ответа.

Начиная с версии 06, красный индикатор после включения работает следующим образом:

- Сразу после включения индикатор начинает очень быстро (около 16 Гц) мигать, сигнализируя, что идет 20-секундное ожидание возможного перехода в режим настройки.
- Если получена команда начала настройки, индикатор начинает мигать реже, приблизительно с частотой 8 Гц, сигнализируя, что УСП находится в режиме НАСТРОЙКА.
- По окончании настройки, например, при отсутствии обменов с ЭВМ в течение 255 секунд после начала настройки, или при получении верной команды Modbus сразу до начала режима НАСТРОЙКА, индикатор перестраивается на сигнализацию обменов по CAN, как указано выше.

2.3.3.9 Обращения в магистраль CAN BUS, как периодические, так и в ответ на внешние запросы, производятся только в том случае, если номер модуля в магистрали и полный номер требующегося от него параметра заданы правильно. Под правильностью понимается:

- номер модуля лежит в пределах от 01 до FEh;
- полный номер параметра не имеет вид FFxxh, т.е. тип параметра отличен от FFh.

#### Лист 24 Т10.00.78 РЭ

Остальной контроль правильности, в том числе слежение за уровнем доступа по чтению выбранного параметра, не производится, и при ошибках настройки будут отказы обмена, ибо считывание ошибочного параметра не произойдет. Визуально это будет выражаться длительным (более 0.5 секунды) горением красного светодиодного индикатора.

2.3.3.10 В тех случаях, когда функция требует от УСП записи параметра в модуль (в том числе при выполнении ТУ), то реальный уровень доступа к нему по записи, объявленный в самом модуле, не должен превышать «2», в противном случае запись выполнена не будет. Не будет записи и в том случае, если модуль защищен паролем.

### 2.3.4 Работа в варианте «Магистраль-1»

2.3.4.1 В соответствии с 2.2.5, в варианте «Магистраль-1» УСП исполняет роль и обычных КП, и интеллектуальных КП. При отсутствии запросов со стороны внешней системы УСП с заданным при настройке периодом считывает из модулей магистрали CAN BUS следующую информацию и хранит ее в своей оперативной памяти:

- До 4 групповых параметров для ТС (если они описаны) с формированием внутренних признаков готовности каждого параметра.
- До 128 битовых параметров, описанных при настройке ТО «обычных» КП, с формированием признаков готовности каждой телеоперации.
- До 48 параметров с плавающей запятой, описанных при настройке «интеллектуальных» КП с формированием признаков готовности параметров.

2.3.4.2 Посылка от «Магистраль-1» начинается с преамбулы, в которую входит не менее одного байта со значением FFh (на всех таблицах далее условно показано два байта преамбулы), а заканчивается словом защиты, представляющим собой результат сложения всех предшествующих ему байтов (после преамбулы) по операции «исключающее ИЛИ». Ответные посылки имеют аналогичную структуру, причем УСП всегда формирует два байта преамбулы.

2.3.4.3 Команда «чтение параметров ИКП» и ответ УСП на нее имеют формат согласно таблице 2.11.

Код АТОИ рассматривается поразрядно. В двоичных разрядах 6:3 содержится номер субблока в пределах от 0 до 13, в двоичных разрядах 2:0 содержится номер начальной телеоперации от 1 до 4.

Для формирования ответа берется информация, заранее считанная УСП и уже хранящаяся в его оперативной памяти. После этого сбрасывается признак ее готовности и устанавливается флаг, заставляющий УСП досрочно считать информацию из CAN BUS, не дожидаясь конца очередного периода опроса.

Если запрошенный параметр не готов, например, из-за отсутствия связи с модулем, в качестве его значения подставляется код FF FF FF FF.

Таблица 2.11

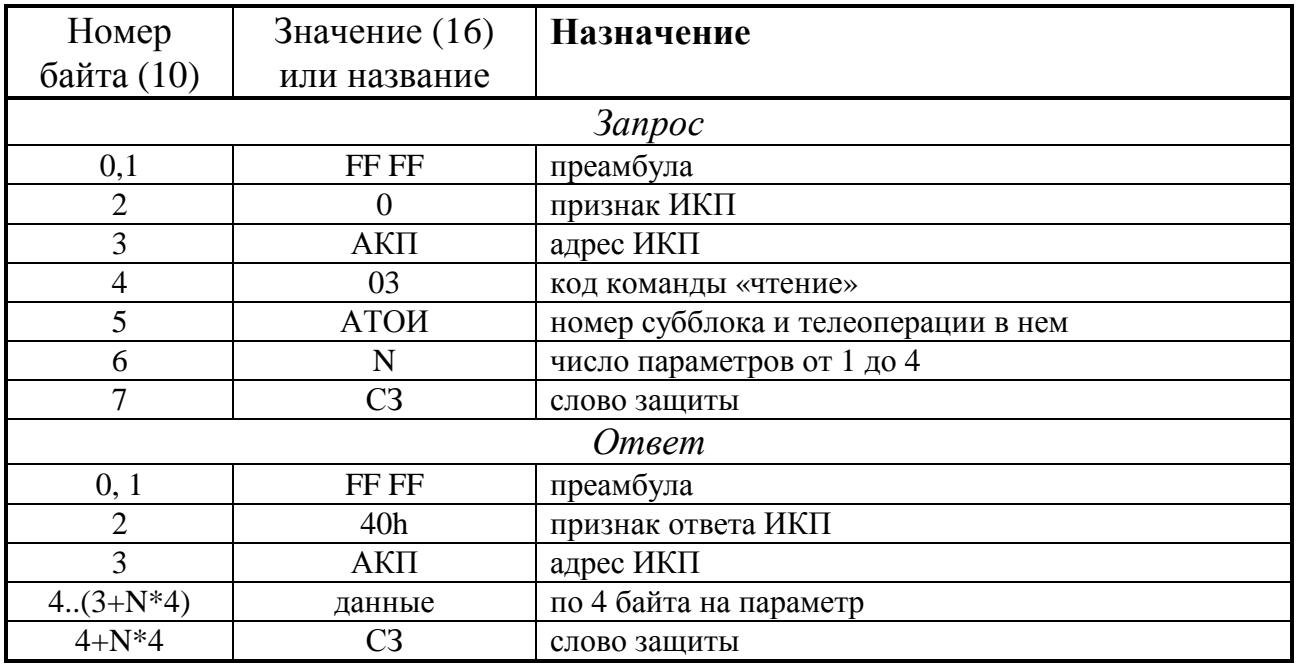

2.3.4.4 Команда «запись параметров ИКП» и ответ УСП на нее имеют формат согласно таблице 2.12.

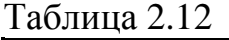

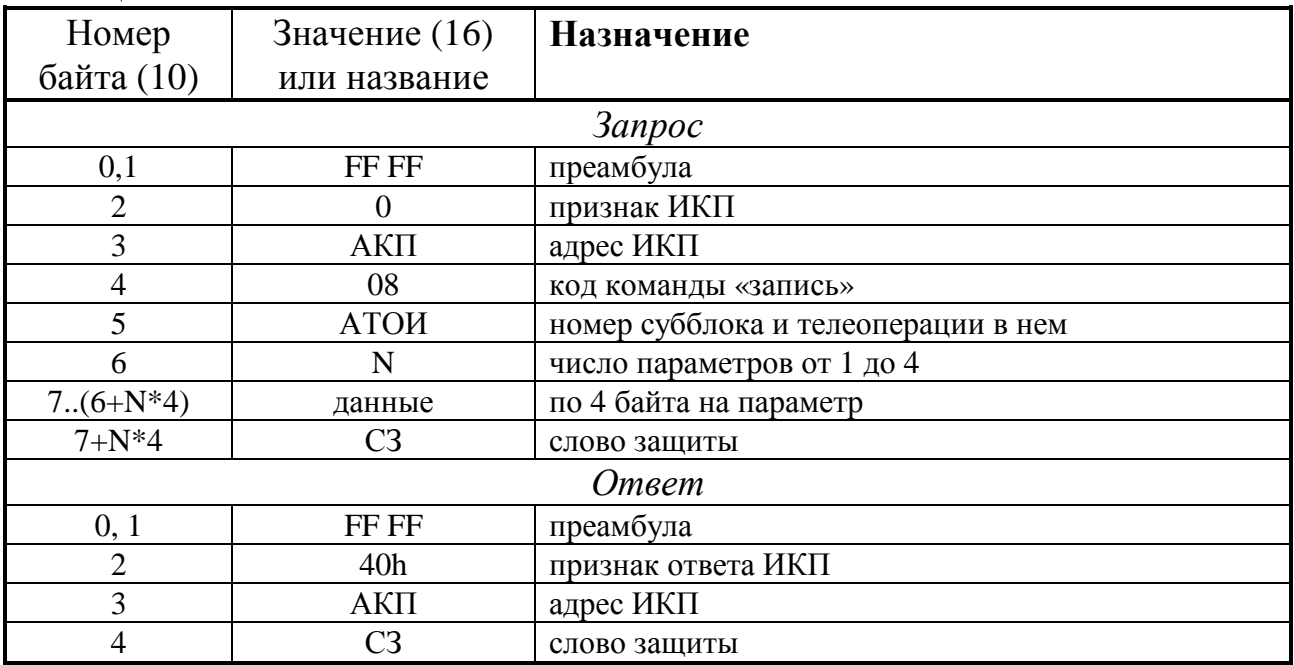

Код АТОИ рассматривается аналогично команде «чтение». Ответ формируется сразу, не дожидаясь результатов выполнения операции. Информация для записи переносится во внутренний буфер, устанавливается внутренний флаг, заставляющий УСП начать процедуру записи данных в требуемый модуль.

Запись каждого параметра происходит за один этап, если в его спецификации указан уровень доступа «1», и за три этапа при уровне доступа «2». В последнем случае вначале в модуль выдается команда «повышение доступа до 2», затем собственно команда записи, и, наконец, команда «понижение доступа до Лист 26 Т10.00.78 РЭ

1». При нормальной работе магистрали процесс записи завершается не более чем за 100 - 200 миллисекунд, поэтому отследить его затруднительно. Однако в процессе выполнения записи формируется байт статуса (см. таблицу 2.14), который может быть считан отдельной командой.

2.3.4.5 Команда «запрос выполнения команды записи в ИКП» и ответ УСП на нее имеют формат согласно таблице 2.13.

Таблица 2.13

| Номер          | Значение (16)  | <b>Назначение</b>                      |  |
|----------------|----------------|----------------------------------------|--|
| байта          | или название   |                                        |  |
|                | <b>3anpoc</b>  |                                        |  |
| 0,1            | FF FF          | преамбула                              |  |
| $\overline{2}$ |                | признак ИКП                            |  |
| 3              | АКП            | адрес ИКП                              |  |
| 4              | 09             | код команды «запрос выполнения записи» |  |
| 5              | C <sub>3</sub> | слово защиты                           |  |
| Ответ          |                |                                        |  |
| 0, 1           | FF FF          | преамбула                              |  |
| $\overline{2}$ | 40h            | признак ответа ИКП                     |  |
| 3              | АКП            | адрес ИКП                              |  |
| 4              | статус         | результат записи по таблице 2.14       |  |
| 5              | C3             | слово защиты                           |  |

Таблица 2.14 - состояние статуса

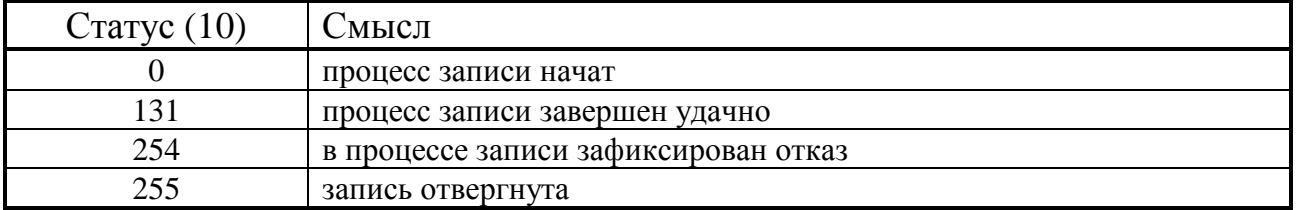

Ответ выдается сразу по результатам исполнения последней команды записи.

2.3.4.6 Команда «чтение телесигнализации» для обычного КП и ответ на нее имеют формат согласно таблице 2.15.

Таблица 2.15

| Номер          | Значение (16)  | <b>Назначение</b>                      |  |
|----------------|----------------|----------------------------------------|--|
| байта          | или название   |                                        |  |
|                | <b>3anpoc</b>  |                                        |  |
| 0,1            | FF FF          | преамбула                              |  |
| $\overline{2}$ | АКП            | адрес обычного КП от 1 до 63           |  |
| 3              | <b>ATOH</b>    | номер субблока ТС и телеоперации в нем |  |
| 4              | C <sub>3</sub> | слово защиты                           |  |
| Ответ          |                |                                        |  |
| 0, 1           | FF FF          | преамбула                              |  |
| $\overline{2}$ | АКП+И          | адрес КП с признаком исправности       |  |
| 3              | <b>ATOH</b>    | номер субблока и телеоперации          |  |
| $\overline{4}$ | <b>TC</b>      | состояние ТС в телеоперации            |  |
| 5              | C <sub>3</sub> | слово защиты                           |  |

#### Т10.00.78 РЭ Лист 27

Код АТОИ рассматривается поразрядно. В двоичных разрядах 6:3 содержится номер субблока «i» в пределах от 0 до 13, в двоичных разрядах 2:0 содержится номер телеоперации от 1 до 4. Команда является командой «чтение ТС», если субблок с указанным в ней номером «i» в УСП описан как имеющий тип ТС, т.е. параметру 020С с индексом «i» присвоено значение «1».

Состояние ТС в выбранной телеоперации собирается поразрядно из 8 описанных битовых параметров, считанных заранее и хранящихся в оперативной памяти УСП. Это могут быть как отдельные битовые параметры, так и выбранные биты из групповых параметров. Если ни один параметр в телеоперации не готов, ответный адрес КП будет выдан с признаком неисправности КП («1» в 6-м двоичном разряде). После использования готовность телеоперации сбрасывается, устанавливаются внутренние флаги, заставляющие УСП досрочно перечитать параметры телесигнализации из магистрали CAN BUS, не дожидаясь окончания заданного периода опроса ТЭКОН.

2.3.4.7 Под телеуправлением в УСП понимается установка указанного в команде выходного сигнала (битового параметра) в состояние «1» на заданное при настройке время в секундах, после чего параметру вновь присваивается значение «0». Никакие сигналы обратной связи при ТУ не анализируются. Согласно логике работы системы «Магистраль-1», телеуправление возможно только двухступенчатое, с предварительной и исполнительной командами. Команда «телеуправление» и ответ на нее имеют формат согласно таблице 2.16.

| Номер          | Значение (16)  | <b>Назначение</b>                           |  |
|----------------|----------------|---------------------------------------------|--|
| байта          | или название   |                                             |  |
|                | <b>3anpoc</b>  |                                             |  |
| 0,1            | FF FF          | преамбула                                   |  |
| $\overline{2}$ | АКП            | адрес обычного КП от 1 до 63                |  |
| 3              | <b>ATOH</b>    | тип команды, номер субблока и сигнала в нем |  |
| 4              | C <sub>3</sub> | слово защиты                                |  |
| Ответ          |                |                                             |  |
| 0, 1           | FF FF          | преамбула                                   |  |
| $\overline{2}$ | АКП+И          | адрес КП с признаком исправности            |  |
| 3              | <b>ATOH</b>    | номер субблока и телеоперации               |  |
|                | C3             | слово защиты                                |  |

Таблица 2.16

Код АТОИ рассматривается поразрядно. В двоичном разряде 7 содержится признак предварительной («0») или исполнительной («1») команды. В двоичных разрядах 6:3 содержится номер субблока «i» в пределах от 0 до 13, в двоичных разрядах 2:0 - номер выходного сигнала от 1 до 6. Команда является командой «телеуправление», если субблок с указанным в ней номером «i» в УСП описан при настройке как имеющий тип ТУ, т.е. параметру 020С с индексом «i» присвоено значение «2».

#### Лист 28 Т10.00.78 РЭ

Пока не завершен процесс предыдущего ТУ, новое ТУ начато быть не может, и при попытке системы передать команду ТУ ответный адрес КП будет выдан с признаком неисправности КП («1» в 6-м двоичном разряде).

Получив предварительную команду, УСП выдает ответную квитанцию и запоминает переданные номера субблока и сигнала.

Получив исполнительную команду, УСП сравнивает запомненные номера субблока и сигнала с вновь принятыми, при совпадении формирует положительную квитанцию и устанавливает внутренние флаги, заставляющие программу начать операцию ТУ. Процесс телеуправления во многом аналогичен процессу записи параметров в ИКП и состоит из следующих этапов:

- Если в спецификации параметра выходного сигнала при настройке указан уровень доступа «2», то в заданный модуль выдается команда «установка уровня доступа 2».
- Выдается команда записи единичного значения в выбранный битовый параметр модуля.
- По внутреннему таймеру УСП отсчитывается заданная при настройке ллительность сигнала.
- Выдается команда записи нулевого значения в выбранный битовый параметр модуля.
- Если был установлен повышенный уровень доступа, то в модуль выдается команда «установка уровня доступа 1».

На этом процесс ТУ завершается, и УСП готов принять следующую команду ТУ. На выполнение других команд процесс ТУ не влияет.

### 2.3.5 Работа в варианте «Modbus» (Магистраль-2, ACV ТП)

2.3.5.1 Как отмечено в предыдущих разделах, в варианте «Modbus» УСП непрерывно, с заданным при настройке периодом, читает из модулей магистрали CAN BUS и хранит в своей оперативной памяти следующую информацию:

- параметры, запрограммированные для чтения с плавающей запятой до 64;
- запрограммированные для чтения двухбайтовые параметры до 16 (как правило, не применяются);
- запрограммированные отдельные (до 128) и групповые (до 4) битовые параметры.

При получении запросов Modbus на чтение указанных параметров, сразу выдается ответ, содержащий взятые из памяти УСП данные. Если данные от модулей не были своевременно приняты, например, из-за отказа магистрали, взамен ответа будет выдан код ошибки 04 «ошибка в присоединенном устройстве». Если новый запрос на ту же информацию поступит раньше, чем она будет обновлена, будет сформирован код ошибки 05 «данные не готовы». Если запрашивается одновременно более 8 параметров с плавающей запятой, или в команде 03 указано нечетное число регистров, то выдается код ошибки 03 «ошибка данных». Если среди запрашиваемых параметров есть хотя бы один не заданный при настройке адрес регистра, выдается код ошибки 02 «запрещенный адрес».

Последовательность четырех байт, изображающих число с плавающей запятой, в любых командах чтения и записи задается при настройке установкой двух битовых параметров в соответствии с таблицей 2.16А.

| Параметр 010В                                                                     | Параметр 010С                | Последователь- |  |
|-----------------------------------------------------------------------------------|------------------------------|----------------|--|
| «Обратный порядок байт»                                                           | «Попарная перестановка байт» | ность байт*)   |  |
| $= 0$                                                                             | $= 0$                        | 1,2,3,4        |  |
| $= 1$                                                                             | $=$ ()                       | 4,3,2,1        |  |
| $= 0$                                                                             | $=1$                         | 2,1,4,3        |  |
| $=1$                                                                              | $=1$                         | 3,4,1,2        |  |
| Примечание: Байт 1 – наименее значащая часть мантиссы, байт 3 – наиболее значащая |                              |                |  |
| часть мантиссы, байт 4 - порядок и знак числа по стандарту IEEE-754.              |                              |                |  |

Таблина 2.16А – настройка послеловательности байт

Так, для системы «Магистраль-2» оба параметра задаются равными «0», для АСУ ТП «Инкомсистем» параметр 010С задается равным «1». Для других систем может использоваться другое распределение значений параметров.

При ответе на запросы по функциям 01, 02, 03, 04, 45h, 48h в программе УСП устанавливаются внутренние флаги, заставляющие его выполнить досрочное чтение из модулей с целью своевременного обновления параметров, не дожидаясь окончания заданного периода.

2.3.5.2 Телеуправление возможно как одноступенчатое, так и двухступенчатое, с имитацией выполнения предварительной и исполнительной команд. Вид каждого из 16 возможных сигналов ТУ указывается при настройке. Вообще под телеуправлением в УСП варианта «Modbus» понимается одна из двух операций:

Лист 30 Т10.00.78 РЭ

Таблина 2.17

- Установка заданного в команде ТУ значения битового параметра в одном из модулей магистрали, ожидание определенных условий (истечение заданного времени или появление определенного сигнала обратной связи), затем запись инверсного значения этого параметра. Такой способ ТУ далее назовем «импульсным».
- Просто установка в заданное состояние (единичное или нулевое) определенного битового параметра в одном из модулей магистрали. Такой способ ТУ далее назовем «потенциальным».

2.3.5.3 Форматы исполняемых команд, кратко перечисленных в таблице 2.3, подробно описаны ниже.

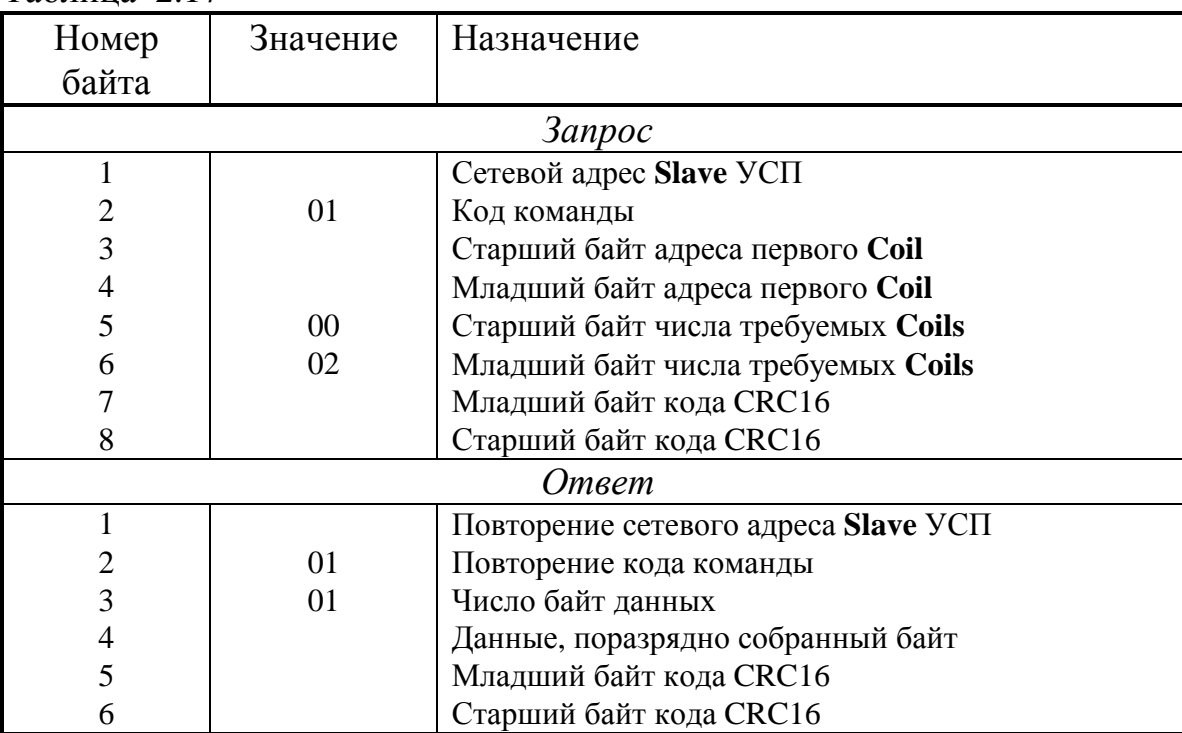

2.3.5.4 Функция 01. Чтение состояния телеуправления (Coil)

Адрес первого **Coil** должен быть обязательно четным, в противном случае УСП выдает код ошибки 02.

Двоичные разряды байта данных ответа с 7-го по 2-й содержат нули, а разряды 1 и 0 содержат результат выполнения последней команды ТУ (предварительной или исполнительной) в соответствии с таблицей 2.18:

Таблица 2.18

| Состояние разряда |          | Результат ТУ                           |
|-------------------|----------|----------------------------------------|
| Разряд 1          | Разряд 0 |                                        |
|                   |          | Команда выполнена успешно              |
|                   |          | Команда в стадии выполнения            |
|                   |          | Ошибка при выполнении, возможен повтор |
|                   |          | Фатальная ошибка при выполнении        |

2.3.5.5 Функция 02. Чтение состояния N дискретных сигналов (Discret Inputs)

### Т10.00.78 РЭ Лист 31

Каждому указанному в данной функции Discret Inputs при настройке УСП должен быть поставлен в соответствие двухбайтовый параметр с уровнем доступа по чтению «1».

В 0-й разряд первого байта данных записывается состояние дискретного сигнала, адрес которого в пространстве Discret Inputs указан в запросе, в 1-й разряд – сигнал с адресом, на единицу большим, и т.д. Если запрошено более 8 сигналов, передается два байта данных, более 16 - три байта и т.д. Неиспользованные разряды последнего байта данных (если число запрошенных сигналов не кратно 8) заполнены нулями. Число байт данных в ответе равно целой части результата деления N/8, округленной всегда в сторону увеличения.

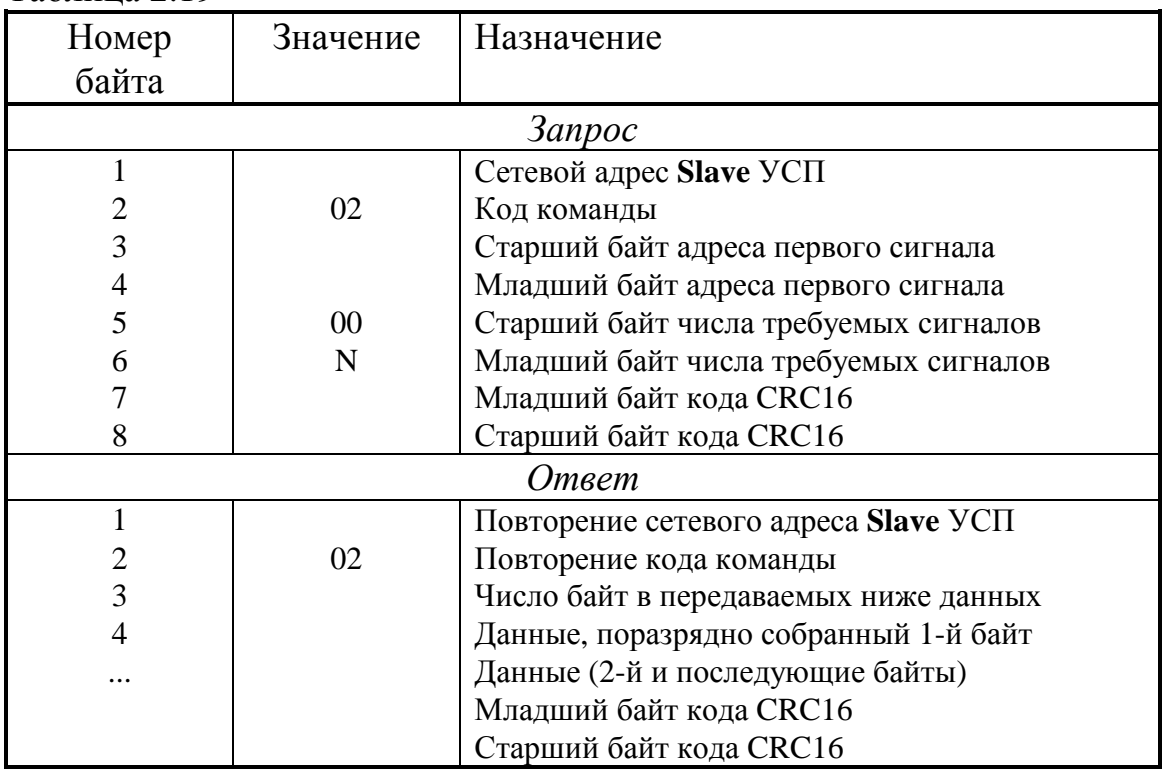

Таблина 2.19

2.3.5.6 Функции 03 и 04. Чтение

1) 03 - Чтение состояния N двухбайтовых параметров (**Holding Registers**)

04 - Чтение состояния N двухбайтовых регистров (начиная с версии 06)

Выполняется в соответствии с таблицей 2.20, если каждому указанному в данной функции регистру при настройке УСП был поставлен в соответствие двухбайтовый параметр с уровнем доступа по чтению «1». Если одной командой запрашивается сразу несколько параметров, адрес каждого последующего регистра подразумевается на единицу больше предыдущего.

2) 03 - Чтение состояния N параметров (**Holding Registers**) в формате **FLOAT**, например, в АСУ ТП «Инкомсистем»

Выполняется в соответствии с таблицей 2.21, если каждому указанному в данной функции Holding Register при настройке УСП был поставлен в соответствие параметр в формате с плавающей запятой с уровнем доступа по чтению Лист 32 Т10.00.78 РЭ

«1». Если запрашивается сразу несколько параметров, адрес каждого последующего регистра подразумевается на два больше предыдущего. Допускается запрашивать одновременно не более 8 параметров.

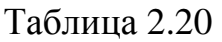

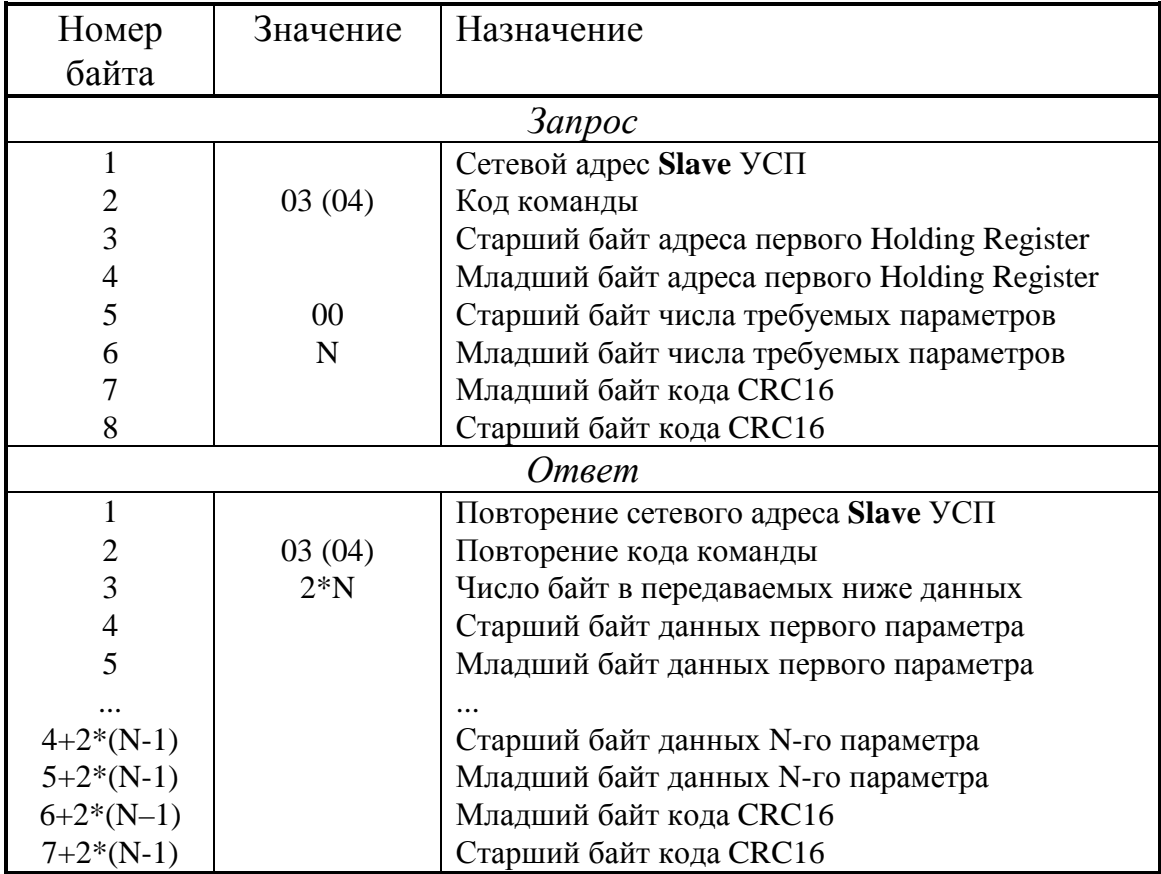

Таблица 2.21

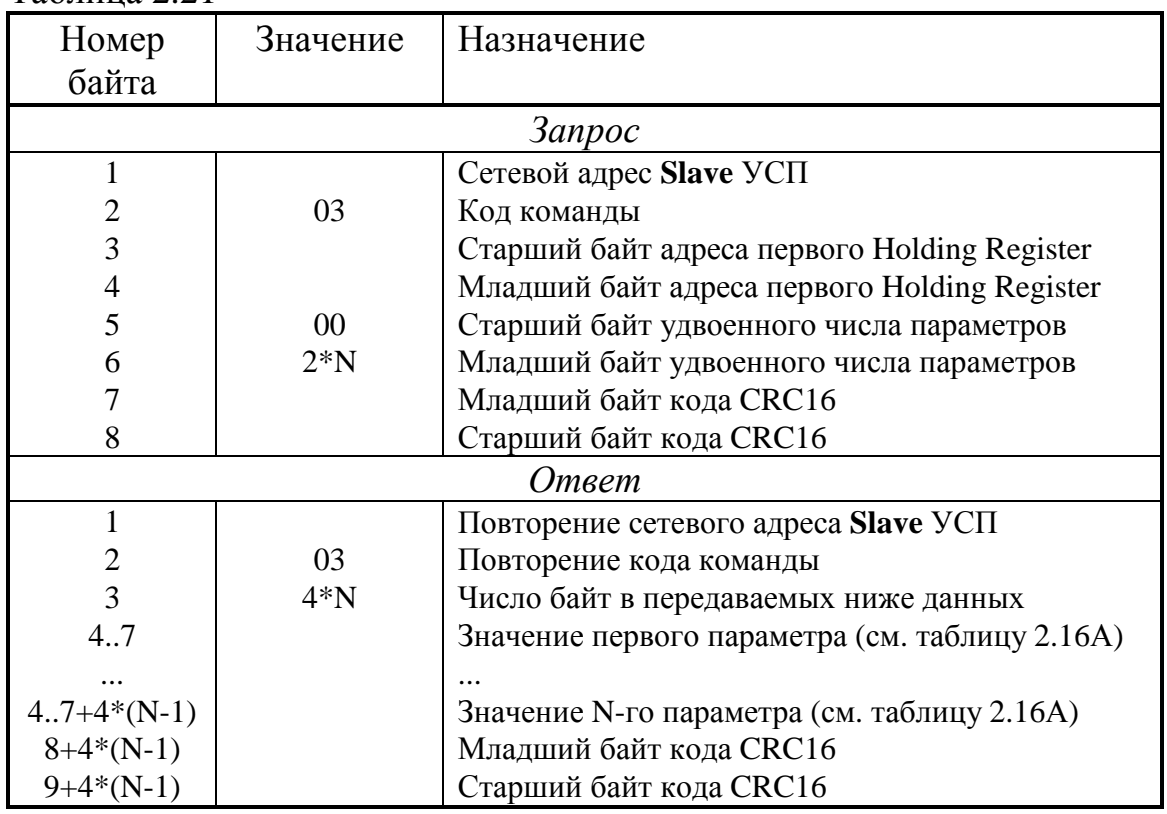

2.3.5.7 Функция 48h. Чтение состояния N параметров (**Holding Registers**) в формате **FLOAT** (Магистраль-2)

Функция 45h. Чтение состояния 1 параметра (**Holding Registers**) в формате **FLOAT** (Магистраль-2), начиная с версии 06

Каждому указанному в данной функции Holding Register при настройке УСП должен быть поставлен в соответствие параметр ТЭКОН в формате с плавающей запятой с уровнем доступа по чтению «1». Если запрашивается сразу несколько параметров, адрес каждого последующего регистра на два больше предыдущего. Всегда допускается запрашивать одновременно не более 8 параметров для функции 48 и один параметр для функции 45.

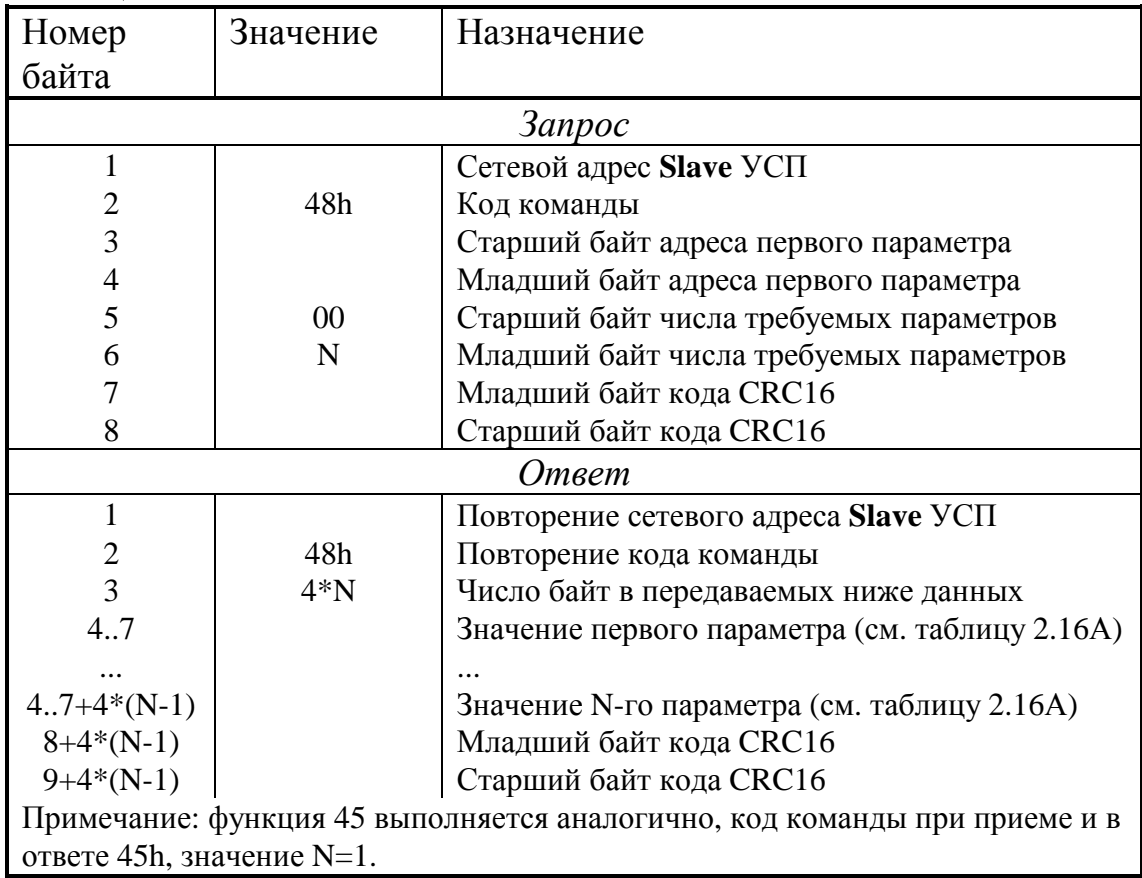

Таблица 2.22

2.3.5.8 Функция 05. Установка управляющего выхода (**Coil**), т.е. ТУ

Каждому указанному в данной функции **Coil** при настройке УСП должен быть поставлен в соответствие битовый параметр с уровнем доступа по записи не выше «2» (один параметр при потенциальном ТУ, два параметра при импульсном ТУ).

При потенциальном ТУ одному адресу **Coil** (паре адресов Modbus при двухступенчатом ТУ) соответствует один управляющий сигнал. Для его установки в состояние «1» передается код значения FF00h, для установки в состояние «0» – код «0000». Остальные коды вызывают сообщение об ошибке с кодом 03 «некорректные данные».

#### Лист 34 Т10.00.78 РЭ

При импульсном ТУ одному адресу **Coil** (паре адресов Modbus при двухступенчатом ТУ) соответствуют два различных управляющих параметра, например, сигналы на открытие и закрытие клапана. Для выдачи единичного импульса на первый из них (условно назван ТУ1) передается код значения FF00h. Для выдачи единичного импульса на второй параметр (условно назван ТУ0) передается код значения 0000h. Остальные коды вызывают сообщение об ошибке с кодом 03 «некорректные данные». Выдача «нулевого» импульса на любой из выходов невозможна.

Независимо от того, как описан вид ТУ (потенциальный или импульсный), если данный **Coil** задан как устанавливаемый одноступенчатой операцией ТУ, его адрес Modbus должен быть четным. Команда на установку соответствующего управляющего выхода сразу передается в модуль на магистрали CAN BUS. Нечетный адрес вызывает сообщение об ошибке с кодом 02 «некорректный адрес».

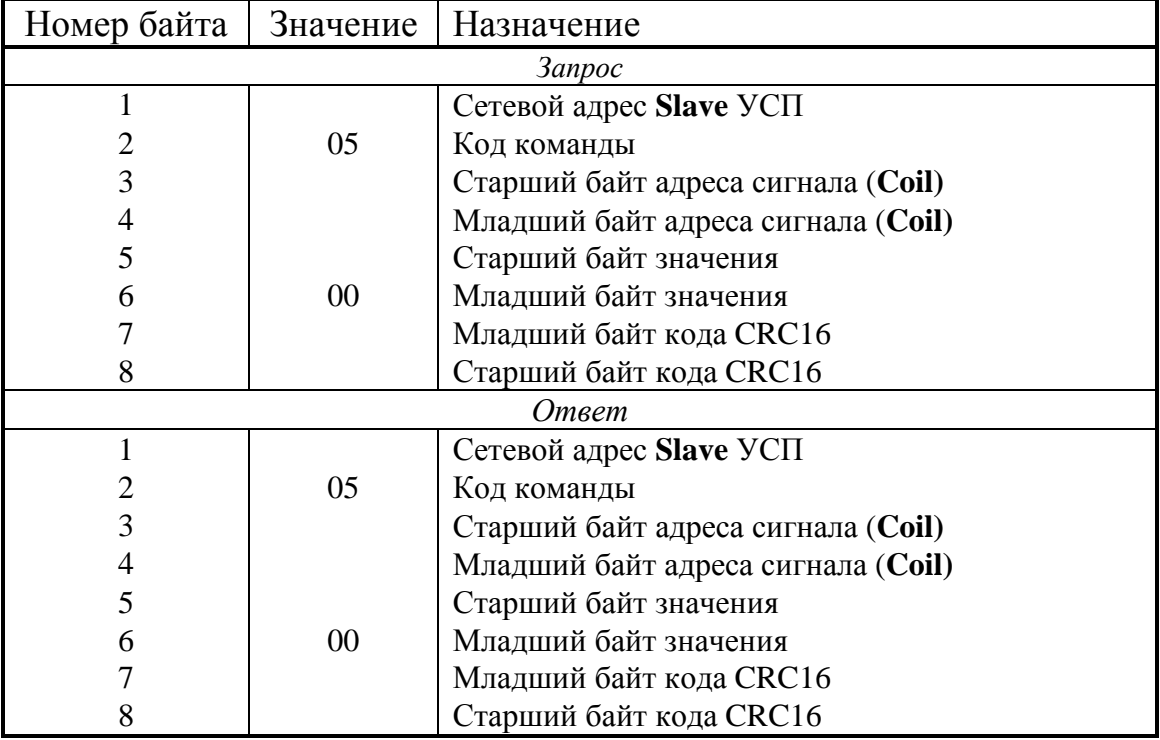

Таблица 2.23

При двухступенчатом ТУ предварительная команда подается с четным адресом **Coil**. По ней информация в модуль не передается, но факт приема предварительной команды сохраняется в УСП. Кроме того, проверяется текущее состояние заданного при настройке битового сигнала исправности цепей управления. Если сигнал соответствует исправности, выдается нормальная квитанция на предварительную команду. В противном случае выдается сообщение об ошибке с кодом 04 «ошибка в присоединенном устройстве».

Исполнительная команда должна иметь адрес **Coil** на 1 больше предварительного адреса, в этом случае команда на установку соответствующего управляющего выхода передается в требуемый модуль. В противном случае выдается сообщение об ошибке с кодом 02 «некорректный адрес».

Итак, процесс импульсного двухступенчатого ТУ в общем случае состоит из следующих этапов:

- Получение предварительной команды с четным адресом, проверка ее внутренней непротиворечивости, проверка состояния сигнала исправности цепей управления (если он запрограммирован при настройке). Если зафиксированы ошибки, исполнительная команда будет игнорироваться. ПРИМЕЧАНИЕ: ответ на команду 01 «чтение ТУ» после предварительной команды будет иметь двоичный код режима 00, если готовность имеется, и код 11 при ее отсутствии.
- Получение исполнительной команды с нечетным адресом, проверка ее внутренней непротиворечивости, выдача нормальной квитанции.
- Повторная проверка сигнала исправности цепей управления (если она запрограммирована при настройке). При отсутствии исправности ТУ не выполняется, код состояния ТУ устанавливается равным двоичному числу 11.
- Если в спецификации параметра выходного сигнала при настройке указан уровень доступа по записи «2», то в заданный модуль выдается команда «установка уровня доступа 2».
- Выдается команда записи значения «1» в выбранный битовый параметр модуля (определяется переданным в команде значением ТУ1 или ТУ0).
- По внутреннему таймеру УСП отсчитывается заданная при настройке длительность этого сигнала.
- Периодически проверяется состояние сигнала обратной связи (ОС) чтением заданного при настройке битового параметра ОС, связанного с ТУ1 или ТУ0.
- По появлении требуемого значения сигнала ОС или по истечении заданного времени, выдается команда записи значения «0» в выбранный параметр модуля.
- Если был установлен повышенный уровень доступа, то в модуль выдается команда «установка уровня доступа 1».

На этом процесс ТУ завершается, и УСП готов принять следующую импульсную команду ТУ. В процессе исполнения команды двоичный код состояния ТУ равен 01. По окончании ТУ устанавливается код 00, если требуемый сигнал ОС появился до истечения заданного времени (или не запрограммирован вообще). Если сигнал ОС запрограммирован, но его требуемое значение так и не появилось до конца импульса управления, устанавливается код состояния 10. Состояние данной операции ТУ можно считывать командой 01 до подачи любой другой команды ТУ.

На выполнение других команд процесс ТУ не влияет.

2.3.5.9 ФУНКЦИЯ 46h (Магистраль-2) Запись параметра (Holding Register) в формате FLOAT

Указанному в данной функции Holding Register при настройке УСП должен быть поставлен в соответствие параметр в формате с плавающей запятой с уровнем доступа на запись не выше «2».

Лист 36 Т10.00.78 РЭ

Таблица 2.24

| Номер | Значение | Назначение                                  |  |
|-------|----------|---------------------------------------------|--|
| байта |          |                                             |  |
|       |          | <b>3anpoc</b>                               |  |
|       |          | Сетевой адрес Slave УСП                     |  |
|       | 46h      | Код команды                                 |  |
| 3     |          | Старший байт адреса параметра               |  |
|       |          | Младший байт адреса параметра               |  |
| 5.8   |          | Значение параметра (см. таблицу 2.16А)      |  |
| 9     |          | Младший байт кода CRC16                     |  |
| 10    |          | Старший байт кода CRC16                     |  |
|       | Ответ    |                                             |  |
|       |          | Повторение сетевого адреса <b>Slave</b> УСП |  |
| 2     | 46h      | Повторение кода команды                     |  |
| 3     |          | Старший байт адреса параметра               |  |
|       |          | Младший байт адреса параметра               |  |
| 5.8   |          | Значение параметра (см. таблицу 2.16А)      |  |
| 9     |          | Младший байт кода CRC16                     |  |
| 10    |          | Старший байт кода CRC16                     |  |

Ответ УСП выдается сразу, после чего начинается процесс записи параметра. Он состоит из следующих этапов:

- Если в спецификации параметра при настройке указан уровень доступа «2», то в заданный модуль выдается команда «установка уровня доступа 2».
- Выдается команда записи заданного значения в выбранный параметр модуля.
- Если был установлен повышенный уровень доступа, то в модуль выдается команда «установка уровня доступа 1».

2.3.5.10 Функция 47h (Магистраль-2). Запись N параметров (**Holding Registers**) в формате **FLOAT** 

Каждому указанному в данной функции Holding Register при настройке УСП должен быть поставлен в соответствие параметр формате с плавающей запятой с уровнем доступа на запись не выше «2». Если записывается сразу несколько параметров, адрес каждого последующего регистра на два больше предыдущего. Допускается записывать одновременно не более 4 параметров.

Ответ УСП выдается сразу, после чего начинается процесс записи параметров. Для каждого из параметров запись производится поэтапно в порядке, аналогичном команде 46h.

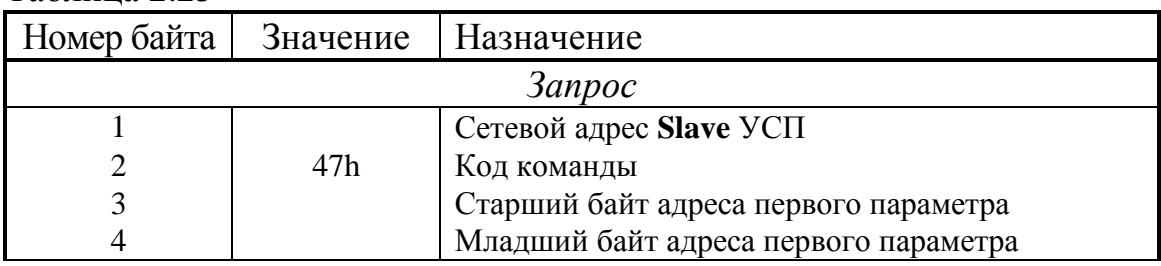

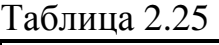
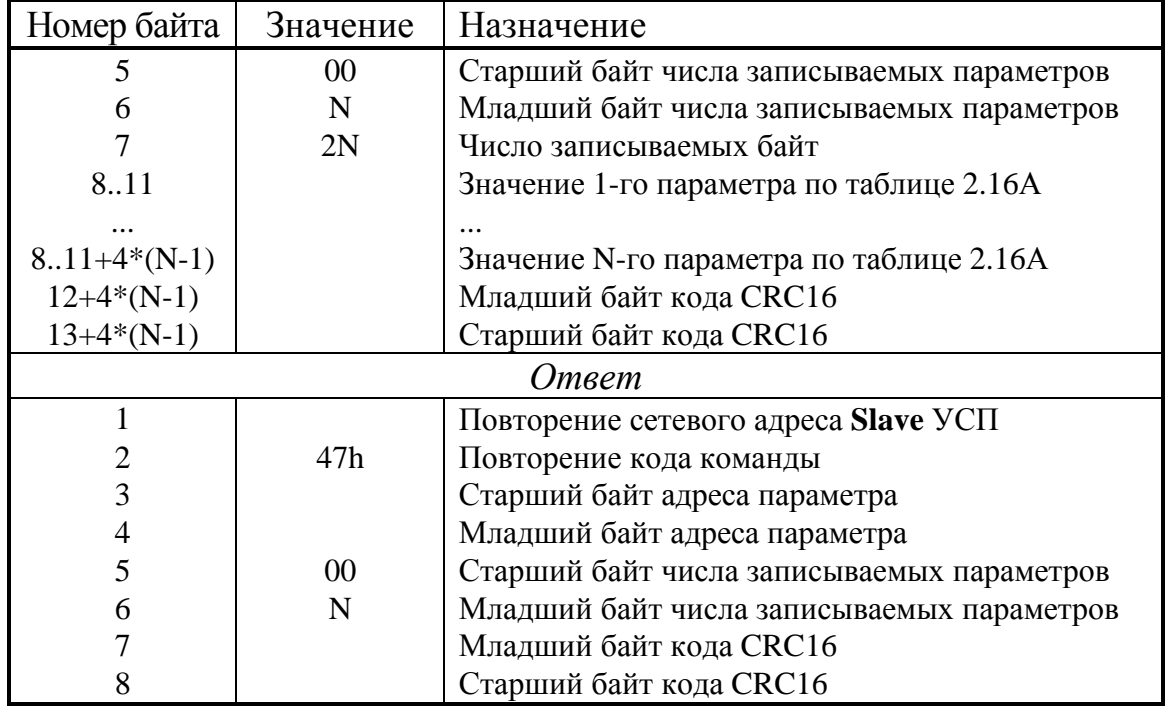

Продолжение таблицы 2.25

## 2.3.5.11 Функция 10h. Запись 2N Holding Registers (N параметров) в фор-Mate FLOAT

Команда резервная, для совместимости с системой телемеханики, работающей в протоколе Modbus RTU общего вида. Предполагается, что число с плавающей запятой занимает два подряд расположенных Holding Register. Каждому указанному в данной функции Holding Register (с младшим номером из пары) при настройке УСП должен быть поставлен в соответствие параметр в формате с плавающей запятой с уровнем доступа на запись не выше «2». Если одной командой записывается сразу несколько параметров, адрес каждого последующего регистра на два больше предыдущего. Допускается записывать одновременно не более 4 параметров (8 регистров). Последовательность байт в представлении каждого параметра указан в таблице 2.16А. Исполнение функции полностью аналогично команде 47h.

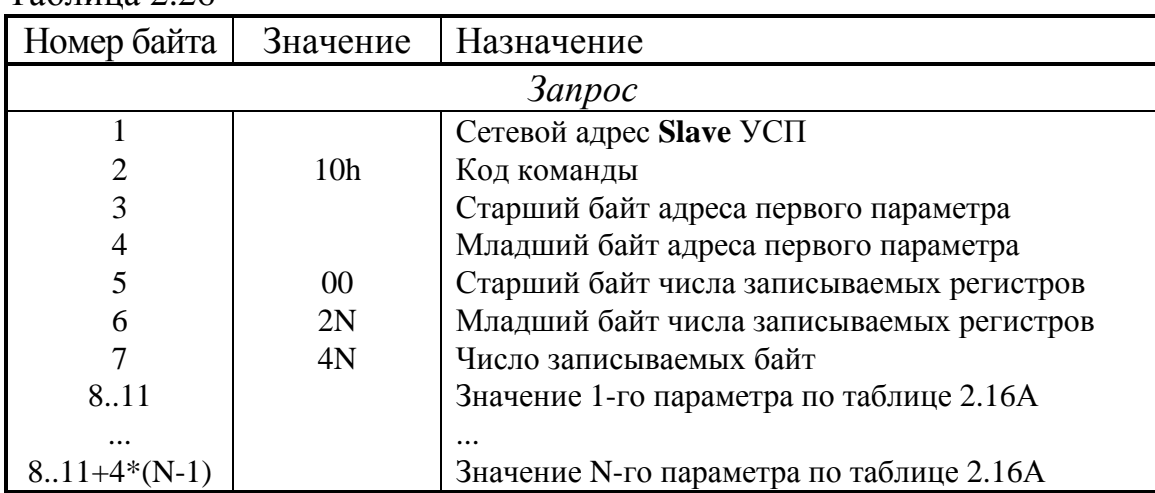

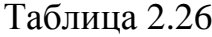

Лист 38 Т10.00.78 РЭ

| Номер байта  | Значение        | Назначение                                |  |
|--------------|-----------------|-------------------------------------------|--|
| $12+4*(N-1)$ |                 | Младший байт кода CRC16                   |  |
| $13+4*(N-1)$ |                 | Старший байт кода CRC16                   |  |
| Ответ        |                 |                                           |  |
|              |                 | Повторение сетевого адреса Slave УСП      |  |
|              | 10 <sub>h</sub> | Повторение кода команды                   |  |
| 3            |                 | Старший байт адреса параметра             |  |
|              |                 | Младший байт адреса параметра             |  |
|              | 00              | Старший байт числа записываемых регистров |  |
| 6            | 2N              | Младший байт числа записываемых регистров |  |
|              |                 | Младший байт кода CRC16                   |  |
|              |                 | Старший байт кода CRC16                   |  |

Продолжение таблицы 2.26

## 2.3.6 Работа в варианте УНК ТМ

2.3.6.1 Как указано в 2.2.7, в варианте «УНК ТМ» УСП имитирует обмен данными с вычислителем ТЭКОН-19, как с вычислителем расхода газа типа Superflo-II, исполняя ограниченный набор команд, представленный в таблице 2.4. Более подробно команды описаны ниже.

2.3.6.2 Вычислитель Superflo имеет от 1 до 3 расчетных ниток (иногда называемых сериями, или трубопроводами). УСП также имитирует наличие до 3 ниток. В отличие от остальных вариантов, в данном варианте при отсутствии внешних запросов УСП не считывает из подключенных к магистрали CAN BUS модулей никакой информации, кроме текущего времени и даты. Вся требуемая в команде запроса информация считывается из модулей непосредственно в процессе исполнения команды. Учитывая значительную разницу скоростей обмена во внешней линии и магистрали CAN BUS, это приводит лишь к незначительной, не превышающей  $100 - 200$  мс, задержке начала передачи ответного сообщения. Часть информации в командах (различная описательная информация, например, имена, пароли, некоторые настройки) считывается не из модулей, а заносится в УСП на этапе настройки и хранится в его ПЗУП.

2.3.6.3 Каждое сообщение в системе УНК ТМ, как запрос, так и ответ, состоит из 4-байтового префикса (см. таблицу 2.27), поля данных переменной длины и двух байт защитного кода CRC-16. Указанная в префиксе длина сообщения L является полной, учитывающей и длину префикса, и байты CRC.

| Номер          | Содержание        | Код в запросе      | Код в ответе             |
|----------------|-------------------|--------------------|--------------------------|
| байта          |                   | (16)               | (16)                     |
|                | Синхробайт        | AA                 | 55                       |
| $\overline{2}$ | Адрес расходомера | 01.FE              | повторение переданного в |
|                |                   |                    | запросе                  |
| 3              | Длина сообщения L | зависит от функции | определяется наличием    |
|                |                   |                    | данных                   |
| 4              | Код функции К     | см. таблицу 2.4    | K+80h или код ошибки     |

Таблица 2.27 - структура префикса

## Т10.00.78 РЭ Лист 39

Если в процессе сбора данных для ответа на какую-либо команду возникла ошибка связи на магистрали CAN BUS, ответ выдается в виде кода ошибки согласно таблице 2.28.

Таблица 2.28

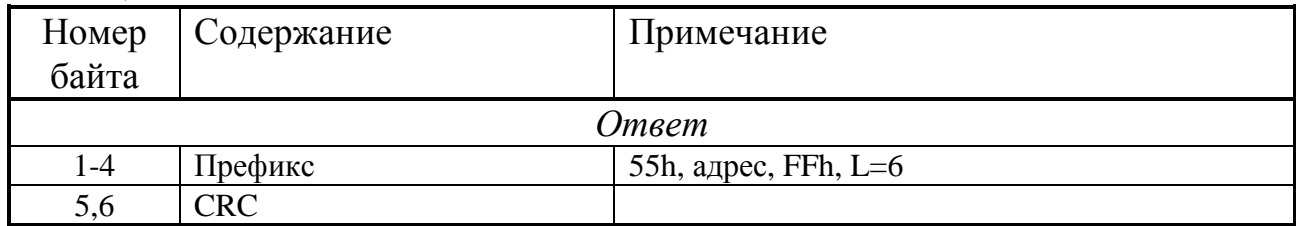

2.3.6.4 Функция 1 - чтение исходных данных (идентификатора Superflo) Таблица 2.29

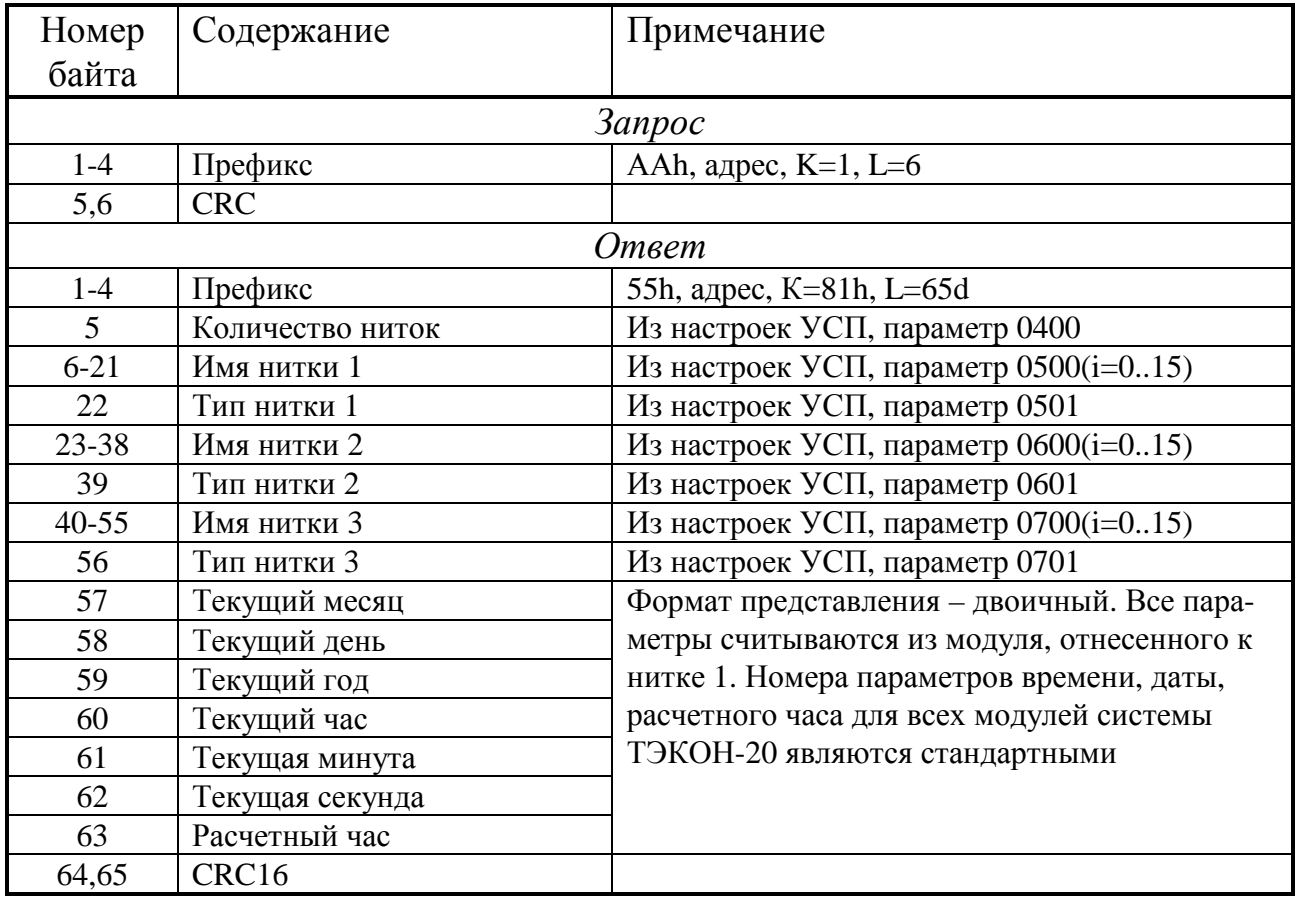

2.3.6.5 Функция 2 - чтение статических параметров нитки

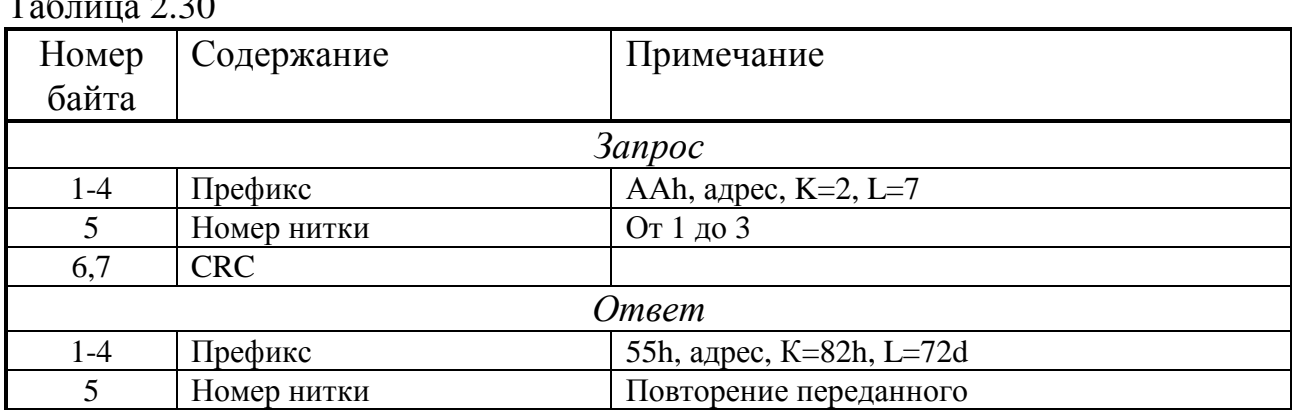

Лист 40 Т10.00.78 РЭ

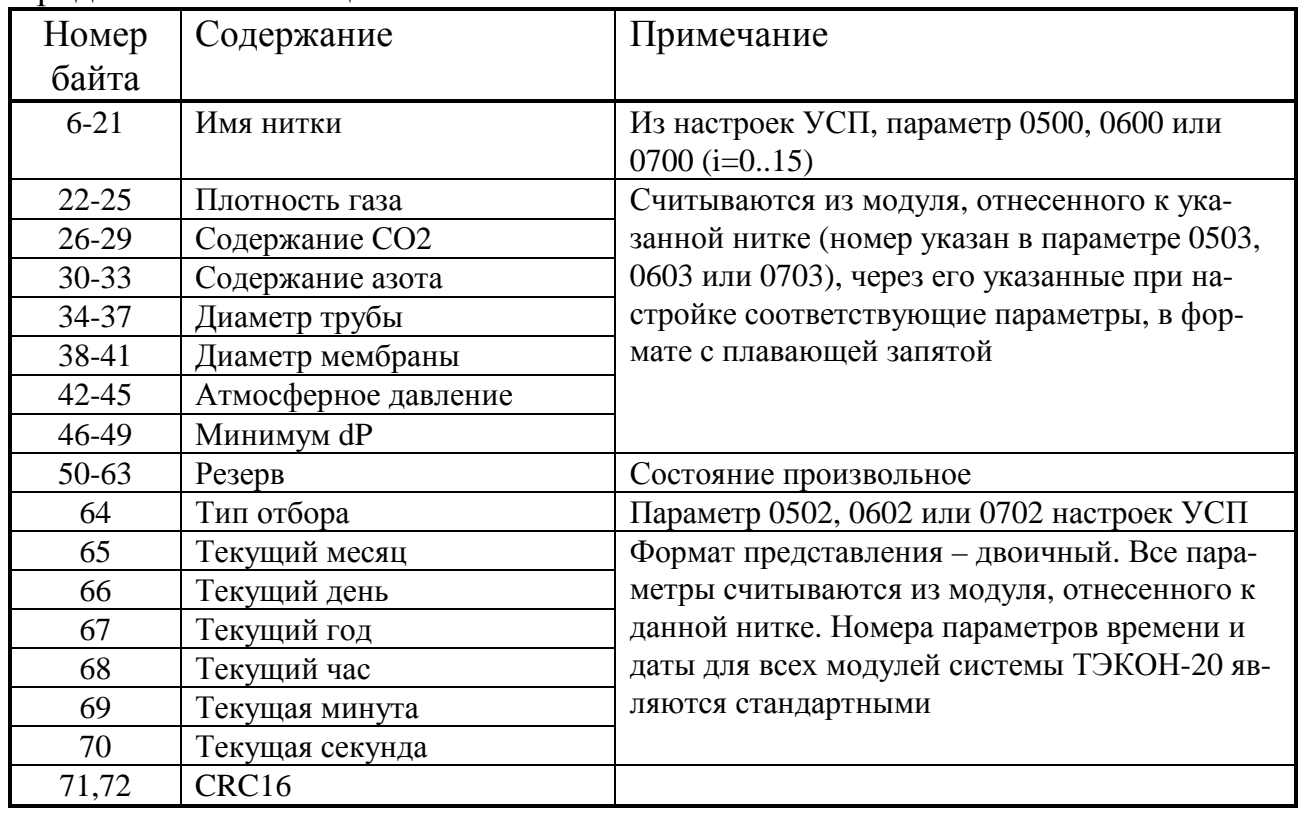

## Продолжение таблицы 2.30

## 2.3.6.6 Функция 3 - запись статических параметров нитки

Переданный пароль записи в нитку при расшифровке команды сравнивается с занесенным в УСП на этапе настройки паролем соответствующей нитки. При несовпадении паролей операция не выполняется, выдается код ошибки.

В данной функции УСП использует только значения параметров плотности газа, содержания СО2 и азота, атмосферного давления; остальные величины игнорируются. Их значения в формате с плавающей запятой записываются в указанные при настройке УСП параметры соответствующего модуля на магистрали CAN BUS. Предварительно в модуль выдается команда установки уровня доступа «2», по окончании записи - команда установки уровня доступа  $\langle 1 \rangle$ .

Если все команды обмена по магистрали CAN BUS выполнены успешно, в ответном сообщении в поле функции помещается код 83h; при любых ошибках – код  $FFh$ .

Таблина 2.31

| Номер         | Содержание            | Примечание                                                                                    |  |  |
|---------------|-----------------------|-----------------------------------------------------------------------------------------------|--|--|
| байта         |                       |                                                                                               |  |  |
| <b>3anpoc</b> |                       |                                                                                               |  |  |
| $1 - 4$       | Префикс               | AAh, адрес, K=3, L=72d                                                                        |  |  |
| 5             | Номер нитки           | От 1 до 3                                                                                     |  |  |
| $6 - 21$      | Пароль записи в нитку | Будет сравниваться с заданным в настройках<br>УСП параметром 050С, 060С или 070С<br>$(i=015)$ |  |  |
| 22-37         | Имя нитки             | При расшифровке игнорируется                                                                  |  |  |
| 38-41         | Плотность газа        | см. ниже                                                                                      |  |  |
| 42-45         | Содержание СО2        | см. ниже                                                                                      |  |  |
| 46-49         | Содержание азота      | см. ниже                                                                                      |  |  |
| 50-53         | Диаметр трубы         | При расшифровке игнорируется                                                                  |  |  |
| 54-57         | Диаметр мембраны      | При расшифровке игнорируется                                                                  |  |  |
| 58-61         | Атмосферное давление  | см. ниже                                                                                      |  |  |
| $62 - 65$     | Минимум dP            | При расшифровке игнорируется                                                                  |  |  |
| 66-81         | Резерв                | При расшифровке игнорируется                                                                  |  |  |
| 82            | Тип отбора            | При расшифровке игнорируется                                                                  |  |  |
| 83,84         | CRC16                 |                                                                                               |  |  |
| Ответ         |                       |                                                                                               |  |  |
| $1-4$         | Префикс               | 55h, адрес, 83h (норма) или FFh (ошибка), L=6                                                 |  |  |
| 5,6           | <b>CRC</b>            |                                                                                               |  |  |

#### 2.3.6.7 Функция 20d (14h) - чтение посуточных данных

Начальный запрос должен иметь номер 0. Только в этом случае анализируются переданные даты запроса и делается вывод о возможности считывания суточных архивов. Поскольку суточные архивы в ТЭКОН-19 имеют глубину один год от текущей даты, то, если начальная дата запроса выходит за это ограничение, формируется код ошибки, и команда не выполняется. Код ошибки будет сформирован и в случае, когда конечная дата меньше начальной. Если конечная дата больше текущей даты, архивы будут считываться только до вчерашней даты включительно без формирования ошибки.

В ответ включаются данные не более чем за три дня. Каждый последующий запрос должен иметь номер на единицу больше предыдущего, тогда будут выданы данные за следующие три дня и т.д. до достижения конечной даты. В запросах с номером, отличным от 0, переданные даты не анализируются. Если номер запроса отличен от 0 и повторяет предыдущий, то в ответ повторно выдается предыдущий блок данных, сохранившийся в оперативной памяти УСП, без повторного обращения к магистрали CAN BUS.

## Лист 42 Т10.00.78 РЭ

#### Таблина 2.32

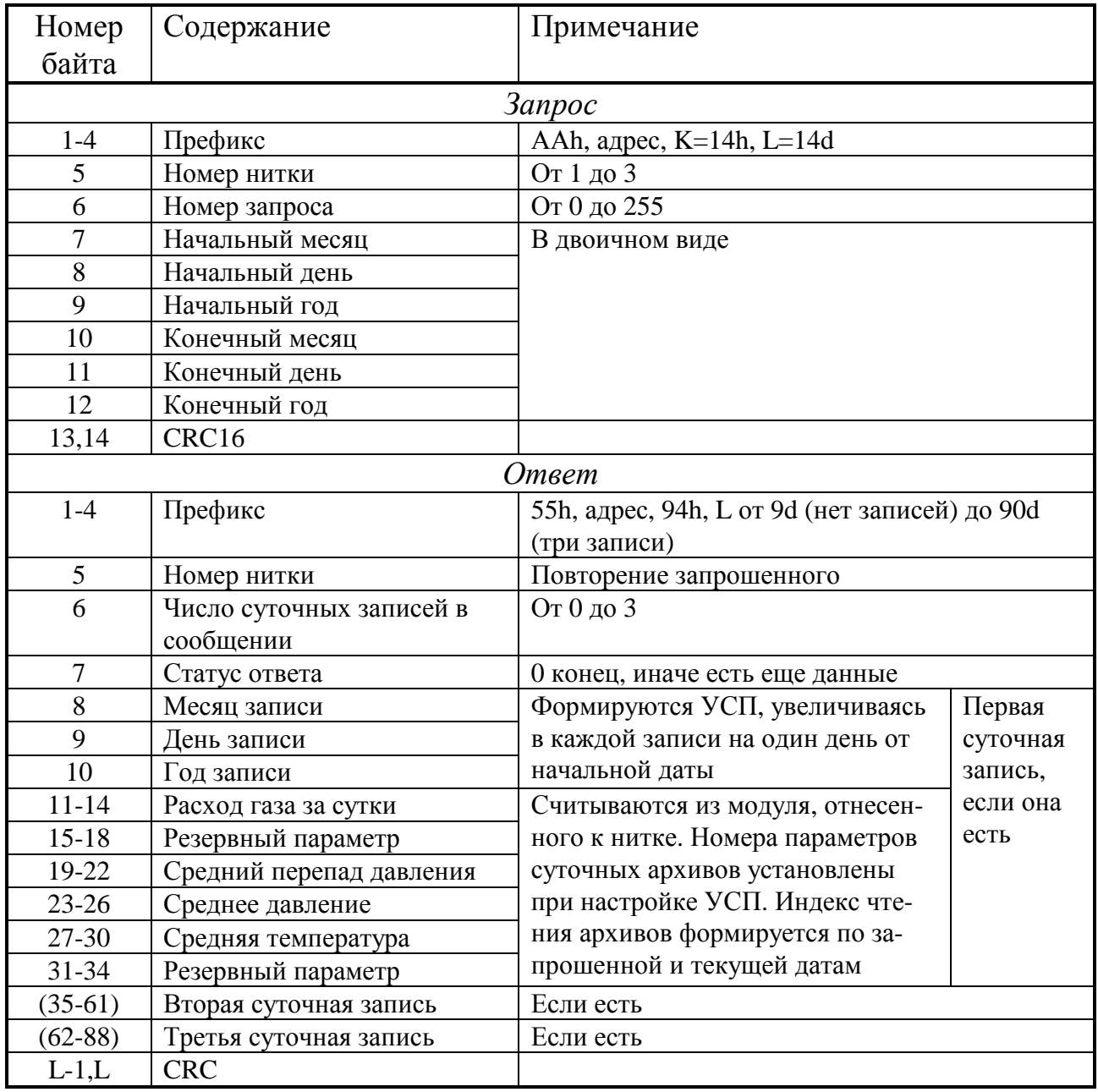

#### 2.3.6.8 Функция 21d (15h) - чтение почасовых данных

Начальный запрос должен иметь номер 0. Только в этом случае анализируются переданные дата и время запроса, и делается вывод о возможности считывания часовых архивов. Поскольку часовые архивы в ТЭКОН-19 могут иметь различную глубину (16, 32, 64 суток от текущей даты), эта глубина задается в УСП при настройке нитки через параметр 0519, 0619 или 0719. Все часовые архивы нитки должны иметь одинаковую глубину. Если начальная дата и время запроса выходит за глубину архива, формируется код ошибки, и команда не выполняется. Код ошибки будет сформирован и в случае, когда конечный момент времени меньше начального. Если конечный момент времени больше текущего, архивы будут считываться только до последнего завершившегося часа включительно без формирования ошибки.

### Т10.00.78 РЭ Лист 43

В ответ включаются данные не более чем за три часа. Каждый последующий запрос должен иметь номер на единицу больше предыдущего, тогда будут выданы данные за следующие три часа и т.д. до достижения конечного момента. В запросах с номером, отличным от 0, переданная дата и время не анализируются. Если номер запроса отличен от 0 и повторяет предыдущий, то в ответ повторно выдается предыдущий блок данных, сохранившийся в оперативной памяти УСП, без повторного обращения к магистрали CAN BUS.

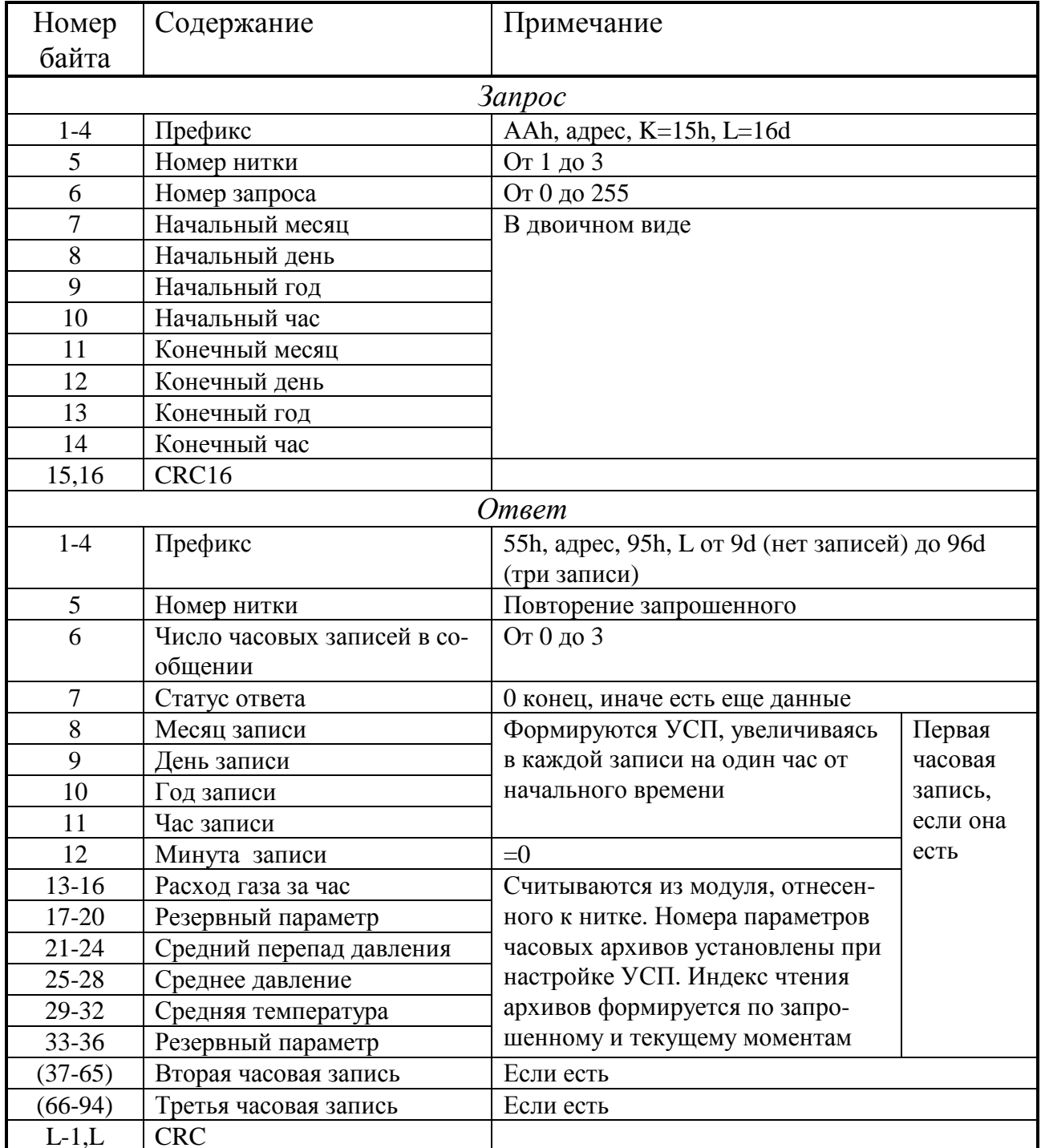

Таблица 2.33

Лист 44 Т10.00.78 РЭ

2.3.6.9 Функция 30d (1Eh) - установка даты и времени

Установка даты и времени производится только в модуле, отнесенном при настройке УСП к 1-й нитке. 16-символьный пароль записи также хранится в УСП, устанавливается при настройке. Номера параметров времени и даты в любом модуле системы ТЭКОН-20 являются стандартными и известны УСП. Поскольку параметр «дата» в модулях ТЭКОН-20 включает еще и день недели, его вычисление по заданной дате производится в УСП.

Порядок исполнения команды следующий:

- Проверяется правильность пароля, непротиворечивость устанавливаемой даты и времени. При несовпадении выдается код ошибки, операция не выполняется.
- Дата и время переводятся в форму внутреннего представления ТЭКОН-20, вычисляется день недели;
- Устанавливается повышенный уровень доступа к модулю «2»;
- Записываются сначала дата, а затем время;
- Уровень доступа понижается до «1»;
- Считываются дата и время из модуля, переводятся в двоичное представление и помещаются в ответное сообщение.

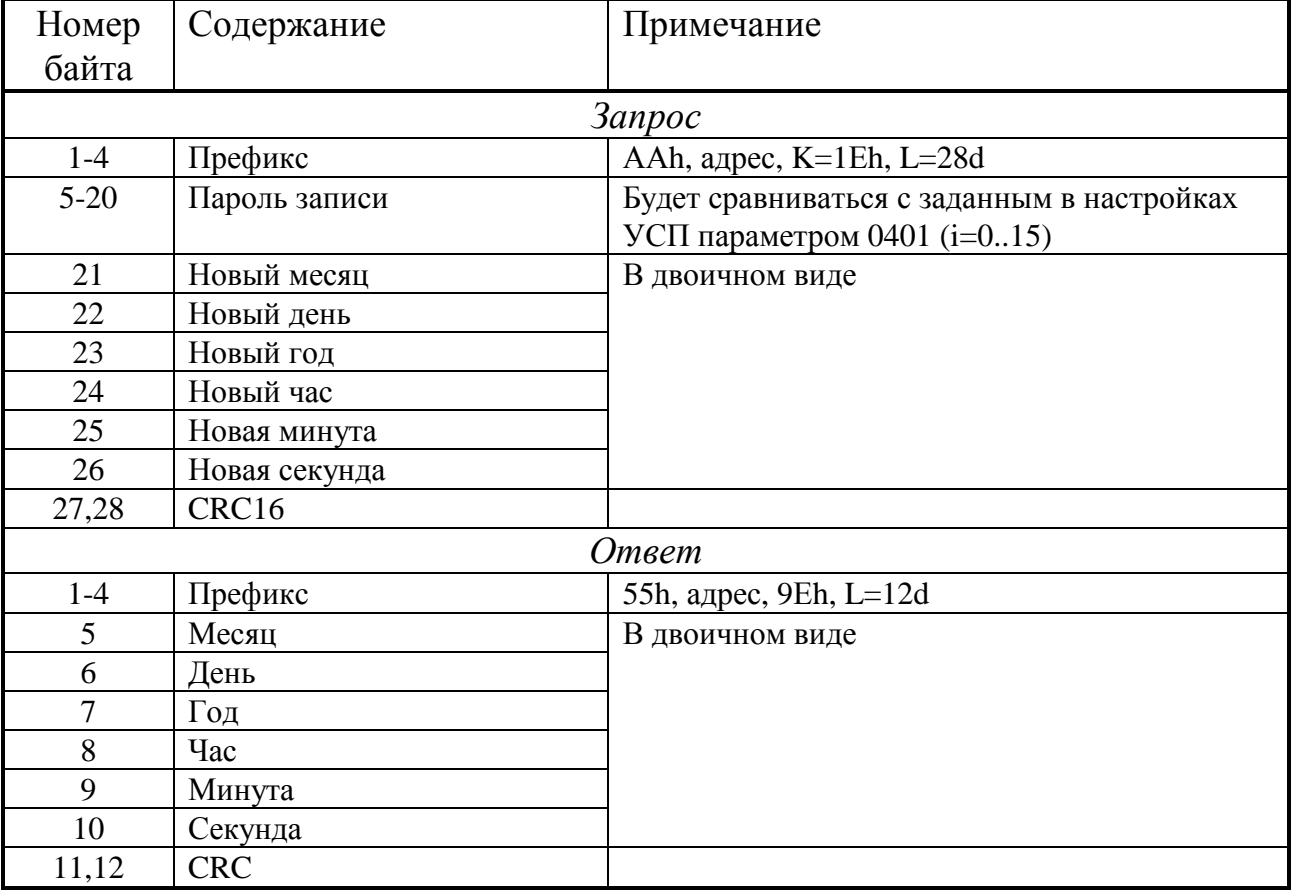

Таблица 2.34

#### 2.3.7 Работа в варианте HART

2.3.7.1 Как указано в 2.2.8, в варианте «НАRT» УСП исполняет набор команд, представленный в таблице 2.5. Более подробно команды описаны ниже. HART-протокол обуславливает определенную скорость обмена, формат передаваемых и принимаемых байтов, временные характеристики переключения с приема на передачу. Все они должны устанавливаться при настройке УСП, настроек по умолчанию нет.

2.3.7.2 УСП позволяет считать данные с модулей ТЭКОН и представить их в виде информации, относящейся к «устройствам» НАRT-протокола. Количество таких устройств «n» от 1 до 16, их соответствие параметрам и модулям ТЭКОН-20, используемые архивы - все это устанавливается пользователем при настройке УСП на конкретный объект. Контроль правильности описателей устройств УСП не выполняет.

2.3.7.3 При расшифровке входной посылки предварительно проверяется ее общая исправность по признакам нечетности, передаваемым в составе каждого байта, и по наличию преамбулы, содержащей не менее трех байт «FF». Неисправная посылка бракуется и далее не рассматривается.

Далее производится последовательный контроль вида старт-байта, правильности адреса УСП, кода команды, количества передаваемых байт данных, правильности контрольной суммы посылки. При любых отклонениях посылка бракуется, ответ не формируется. Исправная посылка с известной командой, адресованная УСП, принимается к исполнению. Прием по входной линии временно прекращается. Контрольная сумма является результатом побайтного сложения всех байт посылки, начиная со старт-байта, по функции «исключающее ИЛИ».

Ответ на команды 0 и 130d, а также на адресную команду 141d, формируется и начинает передаваться немедленно, т.к. эти команды не требуют получения данных от ТЭКОН. Ответ на широковещательную команду 141d не формируется, ее исполнение описано ниже. Ответ на команды 142d и 143d формируется и передается сразу. Кроме того, приняв команду 141d или 143d, УСП начинает обмениваться информацией с ТЭКОН, считывая оттуда требуемый набор параметров для временного хранения в оперативной памяти УСП. Процедура ввода занимает не более 100-200 мс, после чего прием по входной линии вновь разрешается. Приняв далее команду 142d или 144d, УСП сразу же формирует ответ по хранящейся в его памяти информации. На время полной передачи в линию ответной посылки прием вновь запрещается и разрешается сразу после окончания передачи последнего стоп-бита последнего символа посылки.

2.3.7.4 УСП может работать как с первичным Master-устройством, так и с вторичным Master-устройством. Первичное устройство посылает запросы со старт-байтом 02h или 82h, получает от УСП ответы со старт-байтом 06h или 86h соответственно. Вторичное устройство посылает запросы со старт-байтом 42h или 0C2h, получает от УСП ответы со старт-байтом 46h или 0C6h соответ-

## Лист 46 Т10.00.78 РЭ

ственно. В приведенных ниже форматах команд изображена только работа с первичным Master-устройством.

2.3.7.5 Все ответы УСП начинаются с преамбулы, состоящей всегда из трех байтов «FFh». Запросы к УСП могут иметь любую длины преамбулы, но не менее трех байтов «FFh». Первый байт, отличный от кода «FFh» после не менее чем трех кодов «OFFh» подряд, считается старт-байтом посылки.

2.3.7.6 Первый байт статуса УСП «Статус-1» в ответном сообщении всегда имеет нулевое значение. Во втором байте «Статус-2» устанавливается в «1» четвертый (считая с нулевого, справа налево) двоичный разряд, если предыдущей командой была правильно обработанная широковещательная команда 141d. В ответ на адресную команду 141d во втором байте «Статус-2» устанавливается в «1» третий двоичный разряд, если в результате выполнения предыдущей широковещательной команды 141d вся информация из ТЭКОН считана без сбоев и ее повторное считывание не требуется. Кроме того, по результатам периодически проводимого самоконтроля УСП может быть сформирован признак «Отказ УСП» установкой в «1» седьмого двоичного разряда байта «Статус-2». Остальные двоичные разряды статуса всегда имеют значение «0».

2.3.7.7 Последовательность передачи байтов в числах с плавающей запятой определяется аналогично варианту Modbus по таблице 2.16A.

2.3.7.8 Команда 00d. Считать уникальный идентификатор

Обращений к ТЭКОН команда не вызывает. Байты длинного адреса со 2го по 4-й считываются из хранящейся в УСП общих параметров настройки. Остальные байты, входящие в поле данных ответа, жестко формируются программой УСП.

#### Таблица 2.35

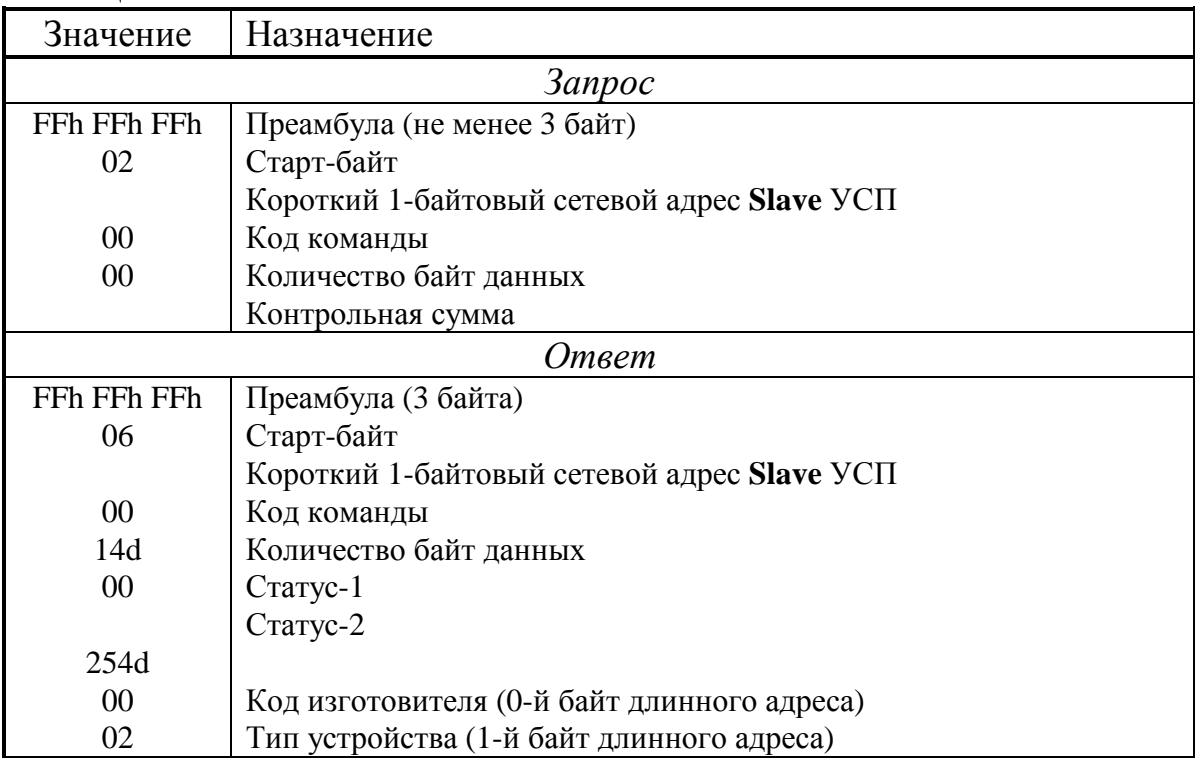

Продолжение таблицы 2.35

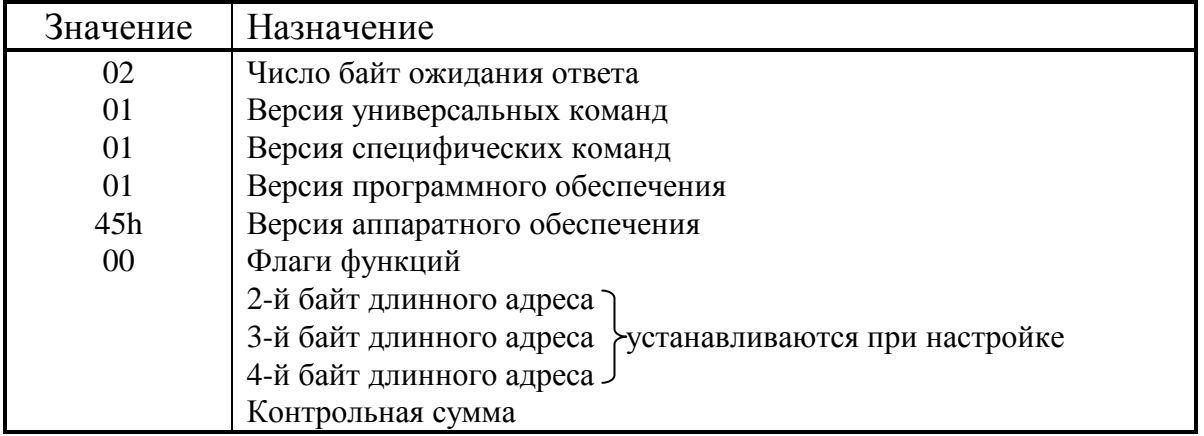

2.3.7.9 Команда 130d. Запрос конфигурации измерительной системы

Обращений к ТЭКОН команда не вызывает. Все описатели устройств считываются их параметров настройки УСП. Еще раз следует подчеркнуть, что порядок следования устройств в понятиях HART-протокола, а также типы, номера и коды устройств, программой УСП не контролируются и назначаются при настройке так, как это требуется для конкретного объекта

Таблина 2.36

![](_page_46_Picture_36.jpeg)

2.3.7.10 Команда 141d широковещательная. Синхронизация ЛК и опрос квартирного уровня

Поскольку команда является широковещательной, то ответ на нее не дается. Значения даты и времени запоминаются для возможной синхронизации.

Лист 48 Т10.00.78 РЭ

Таблина 2.37

![](_page_47_Picture_71.jpeg)

Каждое из устройств HART, описанных в УСП, в общем случае может соответствовать разным модулям системы ТЭКОН-20. Модули системы ТЭ-КОН-20 по принципу своей работы не требуют такой жесткой синхронизации, которая приведена в описании протокола HART; поэтому по принятии широковещательной команды 141d синхронизация производится только один раз в час в тот момент, когда значение задаваемых минут лежит в пределах от 30 до 34 включительно. В этот момент УСП выполняет на магистрали CAN BUS следующую последовательность операций для каждого из описанных устройств HART:

- Считывается дата и время из модуля с заданным сетевым адресом.
- Если текущая дата отличается от заданной, то в модуль заносится новая дата. Поскольку для записи даты в модули требуется знание дня недели, он вычисляется в УСП по заданной дате. Перед записью даты уровень доступа к модулю повышается до значения «2».
- Если текущее время отстает от заданного более чем на 2 секунды или опережает его более чем на 10 секунд, в модуль заносится новое время. Перед этим, если уровень доступа еще не был повышен, то он повышается до значения «2».
- Если запись даты или времени проводилась, уровень доступа вновь понижается до значения «1».
- Выбирается следующее описанное устройство HART. Если ему соответствует другой модуль, т.е. его сетевой адрес отличается от предыдущего, описанная последовательность действий повторяется; в противном случае выбирается следующее устройство.

Далее в подготавливаемые для команды 142d байты достоверности информации по всем устройствам предварительно заносятся признаки «информация не готова». Затем из модулей на магистрали CAN BUS считывается информация по всем устройствам из описанных параметров «с начала месяца» и связанных с ними битовых параметров отказов, и сохраняется в оперативной памяти УСП. Формируются байты достоверности; достоверная информация имеет код достоверности 00. Отличие этого кода от нуля сообщает о различных отказах в соответствии с таблицей 2.38.

| $\epsilon$ , $\mu$ , $\mu$ , $\mu$ can a $\mu$ correspondent |                                             |  |  |
|--------------------------------------------------------------|---------------------------------------------|--|--|
| Двоичный                                                     | Признак отказа (единичное значение бита)    |  |  |
| разряд                                                       |                                             |  |  |
|                                                              | Нет ответа от ТЭКОН по основному параметру  |  |  |
|                                                              |                                             |  |  |
| 2                                                            | Есть связанный с устройством отказ в модуле |  |  |
|                                                              | Нет ответа от ТЭКОН по параметру отказа     |  |  |
| 4                                                            |                                             |  |  |
|                                                              |                                             |  |  |
| 6                                                            |                                             |  |  |
|                                                              | Информация по основному параметру не готова |  |  |

Таблина 2.38 – Структура байта лостоверности

В 4-й двоичный разряд второго байта статуса «Статус-2» заносится «1», что сигнализирует для следующих команд о факте успешного исполнения широковещательной команды. На этом исполнение команды 141d завершается.

Согласно требованиям протокола HART, УСП ведет подсчет частоты появления запросов на исполнение широковещательной команды 141d. Если команда отсутствует в течение времени, превышающего заданное через системный параметр 0105 значение (при периодичности запросов 5 минут рекомендуемое значение 304 секунды), считывание информации с модулей всех описанных устройств производится УСП самостоятельно; синхронизация при этом, естественно, не выполняется.

2.3.7.11 Команда 141d адресная. Повторный опрос параметров ТЭКОН

Таблица 2.39

| Значение          | Назначение                                        |  |  |
|-------------------|---------------------------------------------------|--|--|
| <b>3anpoc</b>     |                                                   |  |  |
| FFh FFh FFh       | Преамбула (не менее 3 байт)                       |  |  |
| 82h               | Старт-байт                                        |  |  |
|                   | Длинный 5-байтовый сетевой адрес <b>Slave</b> УСП |  |  |
| 141d              | Код команды                                       |  |  |
| 00                | Количество байт данных                            |  |  |
| Контрольная сумма |                                                   |  |  |
| Ответ             |                                                   |  |  |
| FFh FFh FFh       | Преамбула (3 байта)                               |  |  |
| 86h               | Старт-байт                                        |  |  |
|                   | Длинный 5-байтовый сетевой адрес <b>Slave</b> УСП |  |  |
| 141d              | Код команды                                       |  |  |
| 2                 | Количество байт данных                            |  |  |
| 00                | Статус-1                                          |  |  |
|                   | Статус-2                                          |  |  |
| Контрольная сумма |                                                   |  |  |

## Лист 50 Т10.00.78 РЭ

Команда используется Master в тех случаях, когда при исполнении команды 142d, следовавшей за широковещательной командой 141d, было выявлено наличие признаков отказа связи у одного или нескольких параметров. Тогда посылается адресная команда 141d, заставляющая УСП повторно считать все требуемые параметры.

Через 0.5-1 секунды может быть вновь послана команда 142d, по которой УСП передаст уже исправленную информацию. При необходимости пара команд 141d и 142d может повторяться любое число раз.

Ответ на адресную команду 141d, в отличие от широковещательной команды, выдается всегда согласно таблице 2.39. Второй байт статуса передается равным нулю, если есть параметры, имеющие признак отказа связи, и равным коду 08, если таких параметров нет.

2.3.7.12 Команда 142d. Запрос измерительной информации теплосчетчика

Обращений к ТЭКОН команда не вызывает. Значения и байты достоверности для всех устройств копируются в ответную посылку из подготовленного исполнением команды 141d массива оперативной памяти УСП. Никаких признаков, кроме 4-го разряда байта «Статус-2», исполнение команды в УСП не сбрасывает, поэтому при необходимости возможна неоднократная посылка команды 142d.

![](_page_49_Picture_58.jpeg)

Таблина 2.40

2.3.7.13 Команда 143d. Предварительный запрос архивов теплосчетчика

Тип запрашиваемого архива: код 00 - часовой, 01 - суточный, 02 - месячный. Ответ на команду выдается сразу, без анализа правильности типа архива и правильности задания даты архива.

### Т10.00.78 РЭ Лист 51

Далее в подготавливаемый для команды 144d байт достоверности информации предварительно заносится признак «информация не готова». Затем анализируется правильность заданной даты запроса архива с учетом принципов архивирования в ТЭКОН-19:

- для месячных архивов «месяц» должен лежать в пределах от 1 до 12, значение дня и часа безразличны;
- для суточных архивов «день» должен лежать в пределах от 1 до 31, месяц от 1 до 12, значение часа безразлично;
- для часового архива момент запроса «час», «день», «месяц» должен лежать в пределах от начала последнего сегодняшнего закончившегося часа до максимальной заданной глубины архива в устройстве, заданной через параметр 080A(i), т.е. 16, 32, 64 суток назад.

Если дата запроса неверна, в байт достоверности заносится соответствующий признак, и выполнение команды на этом завершается.

Таблица 2.41

![](_page_50_Picture_558.jpeg)

Если дата верная, из модулей на магистрали CAN BUS в течение нескольких десятых долей секунды считывается информация по всем архивам данного типа, в том порядке, как они описаны через параметры настройки. Информация сохраняется в оперативной памяти УСП. Байт достоверности переформировывается по результатам обмена. Нормально считанная информация имеет код достоверности 00, при наличии отказа связи хотя бы по одному архиву устанавливается признак отказа связи для всех архивов данного типа по таблице 2.42.

Лист 52 Т10.00.78 РЭ

![](_page_51_Picture_365.jpeg)

![](_page_51_Picture_366.jpeg)

2.3.7.14 Команда 144d. Выдать подготовленные архивы теплосчетчика

Обращений к ТЭКОН команда не вызывает. Байт достоверности и содержимое всех архивов копируются в ответную посылку из подготовленного исполнением команды 143d массива оперативной памяти УСП. Никаких признаков, кроме 4-го разряда байта «Статус-2», исполнение команды в УСП не сбрасывает, поэтому при необходимости возможна неоднократная ее посылка.

#### Таблица 2.43

![](_page_51_Picture_367.jpeg)

## *2.3.8 Исполнение 2. КТС «Энергия»*

2.3.8.1 После включения питания запускается основная программа работы УСП. Производится настройка канала CAN BUS по введенным константам настройки, токового канала – по константам программы. Запускаются внутренние таймеры, отсчитывающие заданные необходимые промежутки времени, и программа переходит в основной режим работы с циклом 15 секунд

2.3.8.2 УСП циклически, с постоянным периодом 15 секунд, считывает из модулей, подключенных к магистрали CAN BUS, все требуемые настройками параметры для «гребенки» и телесигнализации. Во внутреннем буфере формируется оригинал очередного сообщения для КТС. Отсчитав 2.5 секунды от начала очередного цикла, УСП начинает выдачу сообщения в симплексную линию связи с КТС «Энергия». Частота передачи 100 Бод. Каждый байт передается младшими разрядами вперед (D0 младший бит, D7 старший бит) и обрамлен нулевым старт - битом, битом проверки четности и единичным стоп-битом. Стартовый байт имеет дополнение до четности, остальные байты – до нечетности. Все байты сообщения передаются подряд, без временных интервалов между ними. Выдача сообщения производится дважды, с выдержкой 0.15 секунды между окончанием первой выдачи и началом второй. Все времена отсчитываются внутренним таймером 200 Гц с точностью до 0.005 с. Структура посылки полностью соответствует протоколу УСД в режиме «16СЧ+16ТС».

2.3.8.3 Каждый назначенный параметр в составе гребенки передается кодом в виде целого однобайтового числа без знака в диапазоне от 0 до 250 единиц. Нуль кода соответствует значению параметра, равному установленной при настройке константе «начало шкалы» (НШ). Максимальное значение кода «250» соответствует значению параметра, равному установленной при настройке константе «конец шкалы» (КШ). Цена младшего разряда (ЦМ) передаваемого байта рассчитывается в УСП по формуле:

#### $HM = (KIII - HIII)/250.$

2.3.8.4 Битовые параметры ТС передаются в прямом или инверсном виде в зависимости от настройки по каждому параметру в отдельности.

2.3.8.5 Светодиодные индикаторы на передней панели индицируют состояние каналов обмена и исправности УСП:

- Желтый индикатор «Тx» зажигается в момент начала выдачи первого байта посылки в линию и гаснет после выдачи его последнего байта.
- Красный индикатор «CAN» зажигается в момент инициализации контроллера CAN-BUS на передачу и гаснет после получения ответа.
- Зеленый индикатор «Rx» в нормальном режиме работы периодически мигает с периодом 1 Гц. При наличии выявленных внутренним самоконтролем УСП отказов аппаратуры индикатор горит постоянно.

2.3.8.6 Как и в исполнениях 1 и 3, обращения в магистраль CAN BUS производятся только в том случае, если номер модуля в магистрали и полный Лист 54 Т10.00.78 РЭ

номер требующегося от него параметра заданы правильно. Под правильностью понимается:

- номер модуля лежит в пределах от 01 до FEh;
- полный номер параметра отличен от FFxxh (тип параметра отличен от FFh).

Остальной контроль правильности, в том числе слежение за уровнем доступа по чтению параметра, не производится, и при ошибках настройки считывание не произойдет. Визуально это выражается длительным (более 0.5 секунды) горением красного светодиодного индикатора.

2.3.8.7 Структура каждой из двух посылок передаваемого сообщения представлена в таблице 2.44

## Таблица 2.44

![](_page_53_Picture_35.jpeg)

![](_page_53_Picture_36.jpeg)

![](_page_53_Picture_37.jpeg)

![](_page_54_Picture_465.jpeg)

## $\Gamma$ подолжение таблицы 2.45

## **2.4 Состав изделия и комплектность**

Комплект поставки УСП приведен в таблице 2.46.

Таблица 2.46 - комплект поставки УСП

![](_page_54_Picture_466.jpeg)

ПРИМЕЧАНИЕ: источник питания и соединительные кабели в комплект поставки УСП не входят, и либо поставляются отдельно по согласованию с заказчиком, либо приобретаются заказчиком самостоятельно в других (торговых) организациях.

# 3 ПОДГОТОВКА УСП К РАБОТЕ

## 3.1 Подключение

3.1.1 Интерфейс RS-232 в исполнении 1 вывелен на разъем DB9M, находящийся в верхней торцевой панели УСП (см. рисунок 2.2в). Подключение его к аппаратуре внешней системы производится стандартным кабелем (удлинителем СОМ-порта DB9F-DB9M, DB9F-DB25M, или нуль-модемным кабелем DB9F-DB9F, DB9F-DB25F), в зависимости от типа ответного разъема аппаратуры и количества контактов в нем. Назначение контактов разъема в УСП стандартное и для справки приведено в таблице 3.1.

| Контакт        | Наименование | Назначение             | Примечание      |
|----------------|--------------|------------------------|-----------------|
|                | <b>DCD</b>   | Детектор несущей       | Не используется |
|                | RxD          | Принимаемые данные     |                 |
| 3              | TxD          | Передаваемые данные    |                 |
| $\overline{4}$ | <b>DTR</b>   | Готовность терминала   | Не используется |
| 5              | <b>GND</b>   | Общий                  |                 |
| 6              | <b>DSR</b>   | Готовность данных      | Не используется |
| 7              | <b>RTS</b>   | Запрос на передачу     |                 |
| 8              | <b>CTS</b>   | Подтверждение передачи | Не используется |
| g              | RI           | Вызов                  | Не используется |

Таблица 3.1 - назначение контактов разъема DB9M

3.1.2 Токовый интерфейс в исполнении 2 выведен на разъемные клеммы под винт, находящиеся в верхней торцевой панели УСП. Расположение клемм дано на рисунке 2.2г, их нумерация и обозначение – в таблице 3.2. В принципе УСП исполнения 2 реализовано по универсальной схеме и позволяет организовать как двухпроводную, так и четырехпроводную схемы подключения токовой петли, сконфигурировать раздельно активный или пассивный передатчик и приемник (понятие «активный» здесь означает «генератор тока в петле»). Конфигурирование производится при помощи установки перемычек - «джамперов», которые находятся внутри корпуса прибора на монтажной плате рядом с клеммами токового интерфейса. КТС «Энергия» предусматривает только двухпроводную схему с активным передатчиком в УСП. Требуемая конфигурация УСП (заводская установка) приведена на рисунке 3.1 (перемычки заштрихованы).

![](_page_55_Figure_7.jpeg)

Рисунок 3.1 - конфигурирование токового интерфейса

#### Т10.00.78 РЭ Лист 57

3.1.3 Интерфейс RS-485 в исполнении 3 выведен на разъемные клеммы под винт, находящиеся в верхней торцевой панели УСП. Расположение клемм дано на рисунке 2.2д, их нумерация и обозначение – в таблице 3.2.

Таблица 3.2

![](_page_56_Picture_410.jpeg)

3.1.4 Магистраль CAN-BUS и источник питания в любом исполнении подключаются к разъемным клеммам под винт, расположенным снизу в торцевой панели. Расположение клемм показано на рисунке 2.2, назначение – в таблице 3.2.

3.1.5 Подключение к магистрали обмена информацией CAN-BUS осуществляется соединением цепей CAN L и CAN H с одноименными шинами магистрали. Если УСП подключается к самой удаленной точке магистрали, необходимо установить перемычку TRM. В остальных случаях перемычка не устанавливается.

3.1.6 Питание – напряжение постоянного тока от внешнего источника 15–24В подключается к клеммам «-U» и «+U» с соблюдением полярности после завершения монтажа всех остальных цепей.

## 3.2 Настройка УСП

3.2.1 Для настройки УСП используется ЭВМ, на которой устанавливается поставляемая с УСП программа настройки Т10.06.187. Допускается также использование универсальной программы ТЕЛЕПОРТ Т10.06.131, выполняющей обмены с любыми модулями системы ТЭКОН-20. В любом случае настройка производится только через магистраль обмена информацией CAN BUS. Кроме того, на ЭВМ должна иметься база данных (БД) системы ТЭКОН-20 как непосредственно по УСП, так и по тем модулям, с которыми планируется будущая работа УСП. База данных по модулям должна включать в себя описание конкретных проектов и содержать, как минимум, номера всех параметров модулей и сетевые адреса модулей в магистрали.

ПРИМЕЧАНИЕ: начиная с версии программы УСП 06, возможна настройка режима Modbus через интерфейс RS-232 (см. 2.3.3.1 и 2.3.3.8) при условии использования программы настройки версии не ниже 08.

3.2.2 Подключение магистрали CAN BUS к COM-порту ЭВМ выполняется через дополнительный адаптер RS232–CAN BUS, например, типа T10.00.54, приобретаемый отдельно. Для подключения к порту USB ЭВМ необходимо приобрести адаптер USB-CAN AII-89 T10.00.89 для настройки УСП через CAN или любой адаптер USB-COM (например, T20) для настройки через RS-232.

3.2.3 Для настройки подключите адаптер к ЭВМ, например, по изображенной на рисунке 3.2 схеме, и запустите программу обмена и настройки. Правила работы с программами в данном документе не рассматриваются и могут быть изучены по входящим в программы функциям помощи (HELP). Уровень доступа при настройке должен быть установлен равным «2» («наладчик»).

![](_page_57_Figure_6.jpeg)

Рисунок 3.2- схема подключения УСП к ЭВМ при настройке

#### Т10.00.78 РЭ Лист 59

3.2.4 Для того, чтобы ЭВМ могла связаться с УСП по магистрали CAN BUS, его сетевой номер в магистрали и скорость должны быть известны. С предприятия-изготовителя УСП поставляется с характеристиками магистрали согласно таблице 10.1. Если многократные попытки установить связь с УСП остаются безуспешными, то, при условии исправности цепей подключения, наиболее вероятная причина неудачи - отличие реальных характеристик канала обмена УСП от предполагаемых. В этом случае при выключенном питании снимите верхнюю часть корпуса УСП, получив доступ к монтажной плате, на которой установлены светодиодные индикаторы. Установите перемычку («джампер») на два штырька, обозначенные буквой «Т» (тестовая перемычка), и включите питание УСП вновь. В такой конфигурации параметры настройки магистрали CAN BUS программой УСП игнорируются, принудительно принимаются сетевой номер 00, константа обмена 41Е0 (скорость 300 кБод).

Запустите программу обмена вновь с указанными характеристиками модуля УСП. Если связь появилась, следовательно, были искажены параметры с 0001 по 0005, настраивающие обмен по магистрали. Настройку можно продолжить, а параметры откорректировать на этапе окончательной настройки обмена по CAN BUS. Если установка перемычки не помогает, обратитесь на предприятие - изготовитель УСП.

### ПРИМЕЧАНИЯ:

1) Если была установлена тестовая перемычка, не забудьте после окончания настройки снять ее при выключенном питании, и, включив питание вновь, проверить связь с новыми установленными характеристиками канала.

2) Если настройка производилась через интерфейс RS-232, обмен с УСП в программе настройки должен быть запущен не позднее через 20 секунд после включения питания УСП (см. 2.3.3.1).

3.2.5 В процессе настройки должны быть выполнены следующие этапы:

- Выбран вариант работы УСП (для исполнений 1 и 3).
- Настроен обмен с внешней системой (для исполнений 1 и 3).
- Настроены характеристики УСП на канале CAN BUS.
- Настроено соответствие между параметрами во внешней линии и параметрами модулей в системе ТЭКОН-20.

3.2.6 Для исполнений 1 и 3 начните настройку с установки системного параметра 0100 «вариант работы». Значение его должно быть занесено согласно таблице 2.2. С предприятия-изготовителя УСП поставляется с произвольным значением этого параметра (как правило, это 02, т.е. Modbus). Если настройка ведется через CAN BUS, то, установив требуемое значение, выключите и вновь включите питание УСП, чтобы его программа настроилась на выбранный вариант работы. Если для настройки используется программа ТЕЛЕПОРТ, также перезапустите ее, чтобы для УСП из базы данных был выбран набор алгоритмов (задач), соответствующий выбранному варианту (см. таблицу 2.6).

Лист 60 Т10.00.78 РЭ

3.2.7 На втором шаге настройки УСП исполнения 1 или 3 занесите общие характеристики внешнего обмена в задаче «настройка внешнего обмена» через параметры 0103-0107. Параметр 0105 «период опроса ТЭКОН» для всех систем, кроме HART, рекомендуется задать в пределах от 5 до 20 секунд; для варианта HART см. указания в 2.3.7.10. Остальные параметры занесите в соответствии с характеристиками примененной аппаратуры, при этом для параметра 0103 «константа внешней скорости» используйте указания 2.3.2.11, для параметра 0104 «форматы приема - передачи» – указания 2.3.2.12. Для исполнения 3 значение параметра 010А «время задержки RTS» безразлично.

3.2.8 При настройке характеристик УСП как модуля на магистрали CAN BUS:

- Установите параметр 0001 «сетевой номер» в диапазоне от 01h до FEh, отличный от номеров остальных модулей на той магистрали, в составе которой будет работать УСП в эксплуатации.
- Установите параметр 0005 «конфигурация и скорость» согласно указаниям 2.3.7.10.
- Значения параметров 0002, 0003, 0004 относительно заводских настроек, указанных в таблице 2.7, менять не рекомендуется. Допустимо только восстановление их исходных значений в случае порчи.
- Если в процессе настройки изменено значение хотя бы одного параметра, для согласования новых значений рекомендуется перезапустить УСП и программу настройки.

3.2.9 Настройка соответствия между параметрами во внешней линии и параметрами модулей в системе ТЭКОН-20

3.2.9.1 Способ настройки для каждого варианта описан в следующих подразделах. В них для параметра с полным номером «TTNN» (тип TT, номер NN) из модуля с адресом «ММ» на магистрали принято обозначение «TT NN ММ». Информация по параметрам берется из базы данных.

3.2.9.2 В исполнениях 1 и 3 все настроечные параметры размещены в памяти программ (ПЗУП) микроконтроллера УСП. Для дополнительной защиты от их случайного искажения разрешена коррекция только в том случае, если УСП предварительно переведен в специальный режим СТОП. Программа настройки Т10.06.187 выполняет этот перевод и выход из него автоматически. При использовании программы ТЕЛЕПОРТ необходимо проделать следующие действия:

- Прочитать системный параметр F01A «режим работы» и убедиться, что его значение равно 0 (режим РАБОТА).
- Записать в него код 01h и, прочитав параметр несколько раз, дождаться появления кода 81h (режим СТОП).
- Проделать все операции настройки, занеся новые требуемые значения всех параметров.
- Перевести УСП в режим РАБОТА, либо записав в системный пара- $\bullet$ метр F01A «режим работы» код 0, либо просто выключив и вновь включив питание УСП.

3.2.9.3 В УСП исполнения 2 нет параметров настройки, размещенных в ПЗУП, и режим СТОП в нем не используется.

## 3.3 Настройка варианта 1 «Магистраль-1»

3.3.1 Интеллектуальное КП

3.3.1.1 Через параметр 0101 «адрес ИКП» задайте требуемое значение адреса интеллектуального КП.

3.3.1.2 Через индексные параметры «4 параметра ИКП n» 020N(i), где  $N=0..Bh$  для номеров субблоков «n» от 0 до 11, i=0..3 для номеров операций внутри каждого субблока от 1 до 4, задайте описание всех 48 параметров с плавающей запятой, которые могут считываться из модулей системы ТЭКОН-20 или записываться в них. Каждый описатель параметра имеет вид DD TT NN ММ, где

- DD спецификация доступа. Код 80h и более (рекомендуется FFh) указывает, что параметра нет; это значение должно быть обязательно прописано лля всех неиспользуемых параметров. Для параметров, предназначенных только для чтения из УСП, может быть установлен любой код спецификации в диапазоне от 0 до 7Fh (рекомендуется 0). Для параметров, предназначенных для записи, должно быть установлено значение кода 1 (запись свободная без повышения уровня доступа) или 2 (рекомендуемое значение, запись с уровнем доступа 2). Если параметр в модуле в действительности имеет реальный уровень доступа выше указанного, запись будет невозможна.
- TT NN MM полный номер «TTNN» считываемого или записываемого параметра с плавающей запятой из модуля с адресом «ММ» на магистрали.

3.3.2 Обычное КП

3.3.2.1 Через параметр 0102 «адрес обычного КП» задайте требуемое значение адреса обычного КП.

3.3.2.2 Через индексные параметры «описание обычных КП» 020С(i), где i=0..Dh для номеров субблоков от 0 до 13, задайте описание типов всех возможных 14 субблоков:

- код  $01 c$ убблок типа ТС;
- код  $02 cy66$ лок типа ТУ;
- любой другой код (рекомендуется 0 или FFh) субблока нет, обязательно занести для всех неиспользуемых субблоков.

3.3.2.3 Через индексные параметры «описание групповых параметров» 020D(i), где i=0..3 для групп параметров с номерами 0-3, задайте описание каждой из 4 групп в виде CC TT NN MM. Здесь CC - спецификация; ее код 80h и более (рекомендуется FFh) указывает, что группы нет; это значение должно

### Лист 62 Т10.00.78 РЭ

быть обязательно прописано для всех неиспользуемых групп. Код от 0 до 7Fh (рекомендуется 0) указывает, что группа есть, и в нее из модуля «ММ» считывается 32-разрядный набор битов как параметр «TTNN».

3.3.2.4 Через индексные параметры «сигналы TC 1-8 TOm KIIn» с номерами от 0210(i) до 0248(i), где значение индекса  $i=0.7$  соответствует номеру телесигнала от 1 до 8, а распределение номеров параметров по номерам субблоков «n» и телеопераций «m» приведено в таблице 2.7, задайте описание каждого из возможных телесигналов в виде СС ТТ NN ММ или СС ГГ ББ XX. Здесь СС – спецификация сигнала. Ее код «0» указывает, что битовый параметр с номером «TTNN» считывается из модуля с адресом «ММ». Код «1» указывает, что битовый параметр находится в группе с номером «ГГ» (от 0 до 3) как двоичный разряд с номером «ББ» (от 0 до 31); значение «XX» безразлично. Остальные коды спецификации указывают, что сигнала нет; рекомендуемое значение FFh должно быть обязательно прописано для всех неиспользуемых сигналов.

ПРИМЕЧАНИЕ: Параметры настройки, не относящиеся к субблокам типа ТС, допускается оставлять в произвольном состоянии.

3.3.2.5 Через индексные параметры «сигналы ТУ 1-6 КПп» с номерами от 0248(i) до 0255(i), где значение индекса  $i=0..5$  соответствует номеру сигнала управления от 1 до 6, а распределение номеров параметров по номерам субблоков «n» приведено в таблице 2.7, задайте описание каждого из возможных сигналов управления в виде DD TT NN MM.

Здесь DD - спецификация доступа по записи к битовому параметру «TTNN» (выходной сигнал управления) в модуле с адресом «ММ». Код «1» разрешает свободную запись в параметр (без повышения уровня доступа); код «2» (рекомендуемое значение) обеспечивает запись с предварительным повышением уровня доступа. Если параметр в модуле в действительности имеет реальный уровень доступа выше указанного, телеуправление будет невозможно. Любые другие коды DD также запрещают телеуправление по данному сигналу, и рекомендуемое значение FFh должно обязательно заноситься в спецификацию доступа всех неиспользуемых сигналов управления субблоков типа «ТУ».

ПРИМЕЧАНИЕ: Параметры настройки, не относящиеся к субблокам типа ТУ, допускается оставлять в произвольном состоянии.

3.3.2.6 Через индексные параметры «длительность ТУ 1-6 КПп» с номерами от 0256(i) до 0263(i), где значение индекса  $i=0..5$  соответствует номеру сигнала управления от 1 до 6, а распределение номеров параметров по номерам субблоков «n» приведено в таблице 2.7, задайте длительность импульса каждого из назначенных сигналов телеуправления как целое число в диапазоне от 1 до 255 секунд в соответствии с характеристиками используемой аппаратуры. Для сигналов, не описанных согласно 3.3.2.5 как используемые сигналы ТУ, значение параметров длительности безразлично.

## 3.4 Настройка варианта 2 «Modbus»

## 3.4.1 Общие настройки

3.4.1.1 Через параметр 0101 «Slave-адрес» задайте требуемое значение Slave-адреса в линии Modbus.

3.4.1.2 Через параметр 0108 «образующий полином CRC» задайте в шестнадцатиричном виде требуемое значение образующего полинома, используемого в алгоритме контроля CRC-16. При стандартном для Modbus значении полинома  $X^{16} + X^{15} + X^2 + X^0$  код параметра 0108 должен быть равен A001h.

3.4.2 Операции с плавающей запятой

3.4.2.1 Через индексный параметр «описание плавающих параметров» 0301(i), где i=0..63, задайте описание всех 64 параметров с плавающей запятой, которые могут считываться из модулей системы ТЭКОН-20 или записываться в них. Каждый описатель параметра имеет вид DD TT NN MM, где

- DD спецификация доступа. Код 80h и более (рекомендуется FFh) указывает, что параметра нет; это значение должно быть обязательно прописано для всех неиспользуемых параметров. Для параметров, предназначенных только для чтения из УСП, может быть установлен любой код спецификации в диапазоне от 0 до 7Fh (рекомендуется 0). Для параметров, предназначенных для записи, должно быть установлено значение кода «1» (запись свободная без повышения уровня доступа) или «2» (рекомендуемое значение, запись с уровнем доступа «2»). Если параметр в модуле в действительности имеет реальный уровень доступа выше указанного, запись невозможнa.
- TT NN MM полный номер «TTNN» считываемого или записываемого параметра с плавающей запятой из модуля с адресом «ММ» на магистрали.

3.4.2.2 Через индексный параметр «адрес Modbus плавающих параметров» 0300(i), где i=0..63, для назначенных к использованию параметров с плавающей запятой присвойте адрес Modbus («Holding Registers») в виде десятичного числа в диапазоне от 0 до 65535. Конкретная величина адреса определяется исходя из характеристик контроллера Modbus на диспетчерском пункте. Для нескольких параметров с последовательными адресами Modbus, которые могут считываться или записываться одной командой с плавающей запятой, шаг адресов должен быть равен двум. Неиспользуемые параметры могут иметь произвольное значение адреса.

3.4.2.3 Для работы в системе «Магистраль-2» параметрам 010В и 010С, определяющим последовательность байт в числе с плавающей запятой, присвойте нулевые значения, для работы в АСУ ТП «Инкомсистем» - параметру 010В единичное значение, параметру 010С - нулевое.

3.4.3 Телесигнализация

#### Лист 64 Т10.00.78 РЭ

3.4.3.1 Через индексные параметры «группы битовых параметров TC» 030B(i), где i=0..3 для групп параметров 0-3, задайте описание каждой из 4 групп в виде СС ТТ NN MM. Здесь СС – спецификация; ее код 80h и более (рекомендуется FFh) указывает, что группы нет; это значение должно быть обязательно прописано для всех неиспользуемых групп. Код от 0 до 7Fh (рекомендуется 0) указывает, что группа есть, и в нее из модуля «ММ» считывается 32разрядный набор битов как параметр «TTNN».

3.4.3.2 Через индексный параметр «описание сигналов TC» 0303(i), где  $i=0..127$ , задайте описание всех 128 битовых параметров, которые могут использоваться как сигналы ТС. Каждый описатель параметра имеет вид СС ТТ NN MM или СС ГГ ББ XX, гле СС – спецификация сигнала. Ее кол «0» указывает, что битовый параметр с номером «TTNN» считывается из модуля с адресом «ММ». Код «1» указывает, что битовый параметр находится в группе с номером « $\Gamma$ » (от 0 до 3) как двоичный разряд с номером «ББ» (от 0 до 31), значение «XX» безразлично. Остальные коды спецификации указывают, что сигнала нет; рекомендуемое значение FFh должно быть обязательно прописано лля всех неиспользуемых сигналов.

3.4.3.3 Через индексный параметр «адрес Modbus сигналов  $TC$ » 0302(i). где i=0..127, для назначенных к использованию битовых параметров ТС присвойте адрес Modbus («Discret Inputs») в виде десятичного числа в диапазоне от 0 до 65535. Конкретная величина адреса определяется исходя из характеристик контроллера Modbus на диспетчерском пункте. Для нескольких параметров с последовательными адресами Modbus, которые могут считываться одной командой, шаг адресов должен быть равен единице. Неиспользуемые параметры могут иметь произвольное значение адреса.

3.4.4 Телеуправление

3.4.4.1 Настройка производится установкой ряда индексных параметров с индексами *i*=0..15, соответствующими номерам сигналов ТУ от 1 до 16.

3.4.4.2 Через индексный параметр «адрес Modbus сигналов  $Ty$ » 0304(i) для назначенных сигналов ТУ присвойте адрес Modbus («Coils») в виде десятичного числа в диапазоне от 0 до 65534, обязательно четного. Конкретная величина адреса определяется исходя из характеристик контроллера Modbus на диспетчерском пункте. Неиспользуемые сигналы могут иметь произвольное значение адреса.

3.4.4.3 Через индексные параметры «тип сигнала ТУ» 0307(i) задайте тип каждого из описанных согласно 3.4.4.2 сигналов управления в виде двузначного числа вида РО:

Цифра «Р» определяет количество ступеней в команде управления:

- $P=0$  одноступенчатое;
- Р≠0 двухступенчатое с предварительной и исполнительной командами.

Цифра «О» определяет вид выходного сигнала управления:

- $Q=0$  импульсный сигнал, т.е. запись в управляющий параметр значения «1», выдержка с контролем сигнала ОС, затем запись в параметр значения «0». Номера параметров управления и ОС, а также величина задержки определяются переданным в команде ТУ значением ТУ1 или ТУ0.
- О≠О потенциальный сигнал, т.е. простая запись в параметр заданного в команде ТУ значения.

Значение типа для параметров с индексами, не описанных как сигналы ТУ, безразлично.

3.4.4.4 Через индексные параметры «описание сигналов TV1» 0305(i) и «описание сигналов ТУ0» 030С(i) задайте описание каждого из возможных сигналов управления в виде DD TT NN MM. Здесь DD - спецификация доступа по записи к битовому параметру с номером «TTNN» (как правило, выходной сигнал управления) в модуле с адресом «ММ». Код «1» разрешает свободную запись в параметр (без повышения уровня доступа); код «2» (рекомендуемое значение) обеспечивает запись с предварительным повышением уровня доступа. Если параметр в модуле в действительности имеет реальный уровень доступа выше указанного, телеуправление невозможно. Любые другие коды DD также запрещают телеуправление по данному сигналу; рекомендуемое значение FFh должно обязательно заноситься в спецификацию доступа всех неиспользуемых сигналов управления.

#### ПРИМЕЧАНИЯ:

1. Если сигнал ТУ с индексом «i» описан как потенциальный, используется только параметр 0305(i), значение параметра 030С(i) безразлично.

2. Если сигнал ТУ с индексом «i» описан как импульсный, параметр 0305(i) используется в ТУ1, т.е. в тех командах ТУ, которые сопровождаются управляющим кодом FF 00, а параметр 030C(i) в ТУ0, т.е. в тех командах ТУ, которые сопровождаются управляющим кодом 00 00.

3.4.4.5 Через индексные параметры «описание сигнала исправности ТУ1» 030F(i) и «описание сигнала исправности ТУ0» 0310(i) каждому сигналу управления задайте описание сигнала исправности (готовности) цепей управления в виде CC TT NN MM. Здесь CC - спецификация наличия и знака используемого сигнала как битового параметра с номером «TTNN» из модуля с адресом «ММ». Код спецификации «0» задает исправность цепи, когда значение считанного битового параметра принимает значение «0». Код спецификации «1» задает исправность цепи, когда значение данного параметра принимает значение «1». Остальные коды спецификации указывают, что сигнал исправности не используется. Рекомендуемый код FFh должен быть записан для всех сигналов ТУ, не использующих в работе сигналы исправности или готовности.

#### ПРИМЕЧАНИЯ:

1. Если сигнал ТУ с индексом «i» описан как потенциальный, используется только параметр 030F(i), значение параметра 0310(i) безразлично.

2. Если сигнал ТУ с индексом «*i»* описан как импульсный, параметр 030F(i) используется в ТУ1, т.е. в тех командах ТУ, которые сопровождаются управляющим кодом FF 00, а параметр 0310(i) в ТУ0, т.е. в тех командах ТУ, которые сопровождаются управляющим кодом 00 00.

#### Лист 66 Т10.00.78 РЭ

3.4.4.6 Через индексные параметры «описание сигнала ОС ТУ1» 0308(i) и «описание сигнала ОС ТУ0» 030Е(i) каждому из сигналов управления, описанных как импульсный, задайте описание сигнала обратной связи в виде СС ТТ NN MM. Здесь СС - спецификация наличия и знака используемого сигнала как битового параметра с номером «TTNN» из модуля с адресом «ММ».

Код спецификации «0» задает окончание импульса ТУ, когда значение параметра обратной связи принимает значение «0». Код спецификации «1» задает окончание импульса ТУ, когда значение данного параметра принимает значение «1». Остальные коды спецификации указывают, что сигнал обратной связи в ТУ не используется; рекомендуемое значение FFh должно быть записано для всех импульсных сигналов ТУ, не использующих в работе сигналы обратной связи.

3.4.4.7 Через индексные параметры «длительность импульсного ТУ1» 0306(i) и «длительность импульсного ТУ0» 030D(i) каждому из сигналов управления, описанных как импульсный, задайте длительность импульса как целое число в диапазоне от 1 до 255 секунд в соответствии с характеристиками используемой аппаратуры.

#### ПРИМЕЧАНИЯ:

1. Параметр 0306(i) используется в импульсном ТУ1, т.е. в тех командах ТУ, которые сопровождаются управляющим кодом FF 00, а параметр 030D(i) в ТУ0, т.е. в тех командах ТУ, которые сопровождаются управляющим кодом 00 00.

2. Если сигнал ТУ с индексом «i» описан как потенциальный или вообще не описан, значения обоих параметров безразличны

#### 3.4.5 Телеизмерение двухбайтовых параметров

3.4.5.1 Через индексные параметры «описание сигналов ТИ» 030A(i), где  $i=0..15$  для сигналов ТИ 0-15, задайте описание каждого сигнала в виде СС ТТ NN MM. Здесь СС – спецификация; ее код 80h и более (рекомендуется FFh) указывает, что параметра нет; это значение должно быть обязательно прописано для всех неиспользуемых сигналов. Код от 0 до 7Fh (рекомендуется 0) указывает, что из модуля «ММ» используется двухбайтовый параметр «TTNN».

3.4.5.2 Через индексный параметр «адрес Modbus двухбайтового ТИ» 0309(i), где i=0..15, для назначенных к использованию двухбайтовых параметров ТИ присвойте адрес Modbus («Holding Registers») в виде десятичного числа в диапазоне от 0 до 65535. Конкретная величина адреса определяется исходя из характеристик контроллера Modbus на диспетчерском пункте. Для нескольких параметров с последовательными адресами Modbus, которые могут считываться одной командой, шаг адресов должен быть равен единице. Неиспользуемые параметры могут иметь произвольное значение адреса.

## 3.5 Настройка варианта 3 «УНК ТМ»

## 3.5.1 Общие настройки

3.5.1.1 Через параметр 0101 «Адрес УСП в линии» присвойте УСП требуемое значение адреса как расходомера в линии УНК ТМ.

3.5.1.2 Через параметр 0400 «число ниток» задайте количество ниток вычислителя Superflo, имитируемое УСП с модулями системы ТЭКОН-20, в пределах от 1 до 3.

3.5.1.3 Через индексный параметр «пароль записи времени и даты» 0401(i), где i=0..15, занесите требуемое значение 16-символьного пароля записи времени и даты, которое используется в команде 30 (см. 2.3.6.9).

3.5.2 Настройка каждой нитки

3.5.2.1 Номера параметров настройки каждой нитки далее представлены в виде 0Nxx, где значение «N» равно 5 для 1-й нитки, 6 для 2-й нитки, 7 для 3-й нитки. Для каждой из существующих ниток проделайте описанные в подпунктах с 3.5.2.2 по 3.5.2.10 действия. Нитки с номерами, большими заданного количества ниток, могут не настраиваться, и их параметры могут иметь произвольное значение.

3.5.2.2 Через индексный параметр «имя нитки»  $0N00(i)$ , где i=0..15, занесите имя нитки в виде 16-символьной последовательности. На работу УСП имя не влияет, считывается в командах 01 и 02.

3.5.2.3 Через индексный параметр «пароль записи времени и даты» ONOC(i), где i=0..15, занесите требуемое значение 16-символьного пароля записи статических параметров нитки, которое используется в команде 03 (см. 2.3.6.6).

3.5.2.4 Через параметры 0N01 «тип измерения расхода», 0N02 «способ отбора» занесите коды типа измерения расхода и способа отбора перепада давления в соответствии с требованиями контроллера УНК ТМ. На работу УСП параметры не влияют, их значения просто считываются в командах 01 и 02.

3.5.2.5 Через параметр 0N03 «САN-адрес модуля на нитке» занесите адрес «ММ» в магистрали CAN того модуля системы ТЭКОН-20, который «изображает» данную нитку. Все параметры, относящиеся к данной нитке, будут браться именно из этого модуля.

3.5.2.6 Через параметры  $0N04$  «плотность газа»,  $0N05$  «процент  $CO2$ », 0N06 «процент азота» занесите в виде «TTNN» полные номера параметров, которые в модуле содержат указанные в названиях данные.

3.5.2.7 Через параметры 0N07 «диаметр трубопровода», 0N08 «диаметр сужающего устройства», 0N09 «атмосферное давление», 0N0A «минимальный перепад», занесите в виде «TTNN» полные номера параметров, которые в модуле содержат указанные в названиях данные.

ПРИМЕЧАНИЕ: Если какой-либо параметр в модуле отсутствует, задайте его полный номер в виде кода FFxxh, где «xx» - произвольный код. Запрос к

## Лист 68 Т10.00.78 РЭ

модулю по такому номеру УСП выполнять не будет, при ответе УСП на внешнюю команду поле значения параметра в ответном сообщении будет зарезервировано, но его состояние не определено.

3.5.2.8 Через параметры 0N0D «архив расхода по суткам», 0N0E «резервный архив по суткам», 0N0F «архив перепада по суткам», 0N10 «архив давления по суткам», 0N11 «архив температуры по суткам», 0N12 «архив вспомогательный по суткам», занесите в виде «TTNN» полные номера параметров, которые в модуле содержат указанные в названиях архивные данные. Назначение архивов УСП не проверяет, и в принципе можно назначить параметры и с другими суточными данными. См. также примечание к подпункту 3.5.2.7.

3.5.2.9 Через параметры 0N13 «архив расхода по часам», 0N14 «резервный архив по часам», 0N15 «архив перепада по часам», 0N16 «архив давления по часам», 0N17 «архив температуры по часам», 0N18 «архив вспомогательный по часам», занесите в виде «TTNN» полные номера параметров, которые содержат указанные в названиях архивные данные. Назначение архивов УСП не проверяет, и в принципе можно назначить параметры и с другими часовыми данными. См. также примечание к подпункту 3.5.2.7.

3.5.2.10 Через параметр 0N19 «глубина часовых архивов» занесите реальную глубину часовых архивов, выраженную в сутках. Могут быть установлены только числа 16, 32 или 64, в зависимости от реальной глубины часовых архивов в модуле. Остальные числа вызовут ошибку при чтении часовых архивных параметров.

## **3.6 Настройка варианта 5 «HART»**

3.6.1 Общие настройки

3.6.1.1 Через параметр 0101 «короткий адрес» присвойте УСП требуемое значение короткого адреса как однобайтового 16-ричного числа.

3.6.1.2 Через параметры 0800 «2-й байт длинного адреса», 0801 «3-й байт длинного адреса», 0802 «4-й байт длинного адреса» присвойте УСП требуемые значения последних трех байт длинного адреса в виде 16-ричных чисел. Первые два байта длинного адреса жестко заданы в программе УСП как 00 02.

 3.6.1.3 Через параметр 0803 «число устройств HART» задайте число устройств «N» в понятиях HART-протокола, реализуемое в УСП совместно с системой модулей ТЭКОН-20, в пределах от 1 до 16.

 3.6.1.4 Через параметры 010В и 010С задайте требуемую последовательность передачи байт в числах с плавающей запятой.

3.6.2 Настройка каждого устройства HART

 3.6.2.1 Номера параметров настройки каждого устройства являются индексными, значение индекса «i» изменяется от 0 до 15. Для каждого из назначенных устройств с индексами «i» от 0 до N-1 проделайте описанные в под-

Т10.00.78 РЭ Лист 69

пунктах с 3.6.2.2 по 3.6.2.6 действия. Устройства с индексами N и более не настраиваются, и их параметры могут иметь произвольное значение.

3.6.2.2 Через индексные параметры 0804(i) «тип устройства» и 0805(i) «номер устройства» занесите коды типа устройства и его номера в соответствии с требованиями протокола HART. На работу УСП параметры не влияют, их значения просто считываются командой 130d.

3.6.2.3 Через индексный параметр 0806(i) «номер модуля в CAN» занесите адрес «ММ» в магистрали CAN того модуля системы ТЭКОН-20, который «изображает» данное устройство. Все параметры, относящиеся к данному устройству, будут браться именно из этого модуля.

3.6.2.4 Через индексные параметры 0808(i) «параметр ТЭКОН за текущий месяц» и 0809(i) «параметр отказа» занесите в виде «TTNN» полные номера параметров, которые содержат указанные в названиях данные. Первый параметр должен быть представлен в модуле числом с плавающей запятой, и изображать, как правило, накопленное с начала месяца значение расхода или среднее значение какой-либо физической величины за этот период. Второй параметр в модуле должен быть битовым и представлять собой признак отказа, связанный с формированием первого параметра. Если в модуле нет специальных признаков отказа для каждого параметра, можно, например, в случае ТЭ-КОН-19 использовать его системный параметр 050E «общий отказ». Слежение за соответствием назначения параметра с плавающей запятой (расход, тепло, температура и т.п.) и типа устройства НАRТ в УСП отсутствует.

3.6.2.5 Через индексный параметр 080A(i) «глубина часового архива» занесите реальную глубину часового архива, выраженную в сутках. Могут быть установлены только числа 16, 32 или 64, в зависимости от реальной глубины архива в модуле. Остальные числа вызовут ошибку при чтении часовых архивных параметров из устройства.

3.6.2.6 Через индексные параметры  $080B(i)$  «часовой архив»,  $080C(i)$  «суточный архив», 080D(i) «месячный архив», занесите в виде «TTNN» полные номера параметров модуля, которые содержат принадлежащие данному устройству архивные данные по часам, суткам и месяцам соответственно.

## 3.7 Исполнение 2. Настройка КТС «Энергия»

## 3.7.1 Настройка гребенки

3.7.1.1 Номера параметров настройки гребенки являются индексными, значение индекса «i» изменяется от 0 до 15 для установки байтов гребенки соответственно от 1 до 16. Для всех индексов от 0 до 15 проделайте описанные в подпунктах 3.7.1.2, 3.7.1.3 действия.

## Лист 70 Т10.00.78 РЭ

3.7.1.2 Через индексный параметр 0200(i) «параметр гребенки» занесите в виде «TTNN» полный номер параметра, который содержит требуемые данные с плавающей запятой. Через индексный параметр 0201(i) «адрес CAN» занесите в виде «ММ» адрес модуля в магистрали CAN-BUS, содержащего требуемые данные. Если разряд гребенки не используется, обязательно установите либо номер параметра в виде кода «FFxxh» (тогда адрес модуля безразличен), либо адрес модуля в виде кода 00 или «FFh» (тогда номер параметра безразличен).

3.7.1.3 Через индексные параметры 0202(i) «начало шкалы» и 0203(i) «конец шкалы» для всех используемых байтов гребенки занесите в виде чисел с плавающей запятой значения начала и конца шкалы. Могут использоваться и положительные, и отрицательные числа, но для правильной работы УСП значение «начало шкалы» должно быть алгебраически, с учетом знака, меньше значения «конец шкалы». Для неиспользуемых байтов гребенки значения этих параметров безразличны.

3.7.2 Настройка телесигнализации

3.7.2.1 Номера параметров настройки телесигналов являются индексными, значение индекса «i» изменяется от 0 до 15 для установки телесигналов соответственно от 1 до 16. Для всех индексов от 0 до 15 проделайте описанные в подпунктах 3.7.2.2, 3.7.2.3 действия.

3.7.2.2 Через индексный параметр 0204(i) «спецификация» задайте наличие, местонахождение и способ использования телесигналов в виде одного из следующих кодов:

- 0 телесигнал есть, содержится в отдельном битовом параметре, помещается в прямом виде;
- 1 телесигнал есть, содержится в групповом параметре, помещается в прямом виде;
- 80h телесигнал есть, содержится в отдельном битовом параметре, помещается в инверсном виде;
- 81h телесигнал есть, содержится в групповом параметре, помещается в инверсном виде;
- Любые другие коды телесигнала нет. Для всех неиспользуемых разрядов обязательно занесите код отсутствия сигнала, рекомендуется FFh.

3.7.2.3 Через индексный параметр 0205(i) «параметр  $TC$ » для всех назначенных телесигналов укажите источник получения телесигнала:

- для сигналов со спецификацией «0» или «80h» занесите в виде «ТТ NN» полный номер битового параметра.
- для сигналов со спецификацией «1» или «81h» занесите в виде «ГГ ББ» номер группы ГГ (от 0 до 3) и номер бита ББ в ней (от 0 до 31).

Через индексный параметр 0206(i) «адрес CAN» для сигналов со спецификацией «0» или «80h» занесите в виде «ММ» адрес модуля в магистрали CAN-BUS, содержащего битовый параметр. Для сигналов со спецификацией «1» или «81 $h$ » значение параметра 0206(1) безразлично.

Для отсутствующих телесигналов состояние параметров 0205(i) и 0206(i) безразлично.

3.7.3 Вспомогательные настройки. Групповые параметры

3.7.3.1 Номера параметров настройки четырех групп битовых параметров являются индексными, значение индекса «i» изменяется от 0 до 3. Для каждой группы проделайте описанные в подпункте 3.7.3.2 действия.

3.7.3.2 Через индексный параметр 0207(i) «32-битный групповой параметр» занесите в виде «TTNN» полный номер этого параметра. Через индексный параметр 0208(i) «адрес CAN» занесите в виде «ММ» адрес модуля в магистрали CAN-BUS, содержащего требуемый параметр. Если группа не используется, обязательно установите либо номер параметра в виде кода «FFxxh» (тогда адрес модуля безразличен), либо адрес модуля в виде кода 00 или «FFh» (тогда номер параметра безразличен).

## 4 ПОРЯДОК РАБОТЫ

4.1 УСП после установки на объекте и подключения в соответствии с рекомендациями 3.1 является необслуживаемым промежуточным звеном системы сбора информации, и специальных действий по работе именно с ним не требуется.

4.2 Прохождение сигналов обмена может быть визуально оценено по состоянию светодиодных индикаторов согласно 2.3.3.8 для исполнений 1 и 3, или 2.3.8.5 для исполнения 2.

4.3 Для отладочных и ремонтных операций состояние УСП может быть дополнительно оценено через его параметры, приведенные в таблице 2.7. Для этого необходимо иметь ЭВМ, подключенную к магистрали CAN-BUS, и снабженную программой обмена разработки предприятия «КРЕЙТ», например, ТЕЛЕПОРТ, и соответствующую базу данных.

## **5 ГАРАНТИИ ИЗГОТОВИТЕЛЯ**

5.1 Изготовитель гарантирует соответствие «устройства согласования протоколов УСП-78» требованиям технических условий ТУ 4233-023-44147075-12 при соблюдении условий эксплуатации, транспортирования и хранения.

5.2 Гарантийный срок хранения - 6 месяцев с даты изготовления.

5.3 Гарантийный срок эксплуатации - 18 месяцев со дня ввода в эксплуатацию.

# **6 ТЕХНИЧЕСКОЕ ОБСЛУЖИВАНИЕ И ТЕКУЩИЙ РЕМОНТ**

## **6.1 Ремонт**

Ремонт УСП производится на предприятии-изготовителе.

## **6.2 Сведения о рекламациях**

6.2.1 При обнаружении неисправности УСП в период действия гарантийных обязательств, а также при обнаружении некомплектности при первичной приемке изделия, потребитель должен выслать в адрес предприятияизготовителя письменное извещение со следующими данными:

- заводской номер;
- дата выпуска и дата ввода УСП в эксплуатацию;
- характер дефекта (или некомплектности);
- наличие у потребителя контрольно-измерительной аппаратуры для проверки УСП;
- адрес, по которому должен прибыть представитель предприятияизготовителя, номер телефона.

6.2.2 При обнаружении неисправности УСП по истечении гарантийных сроков, потребитель должен выслать в адрес предприятия-изготовителя неисправный прибор с заполненным формуляром и письменное извещение с описанием дефекта.

6.2.3 E-mail: krt@nt-rt.ru

6.2.4 Рекламации регистрируют в таблице 6.1.
#### Таблица 6.1

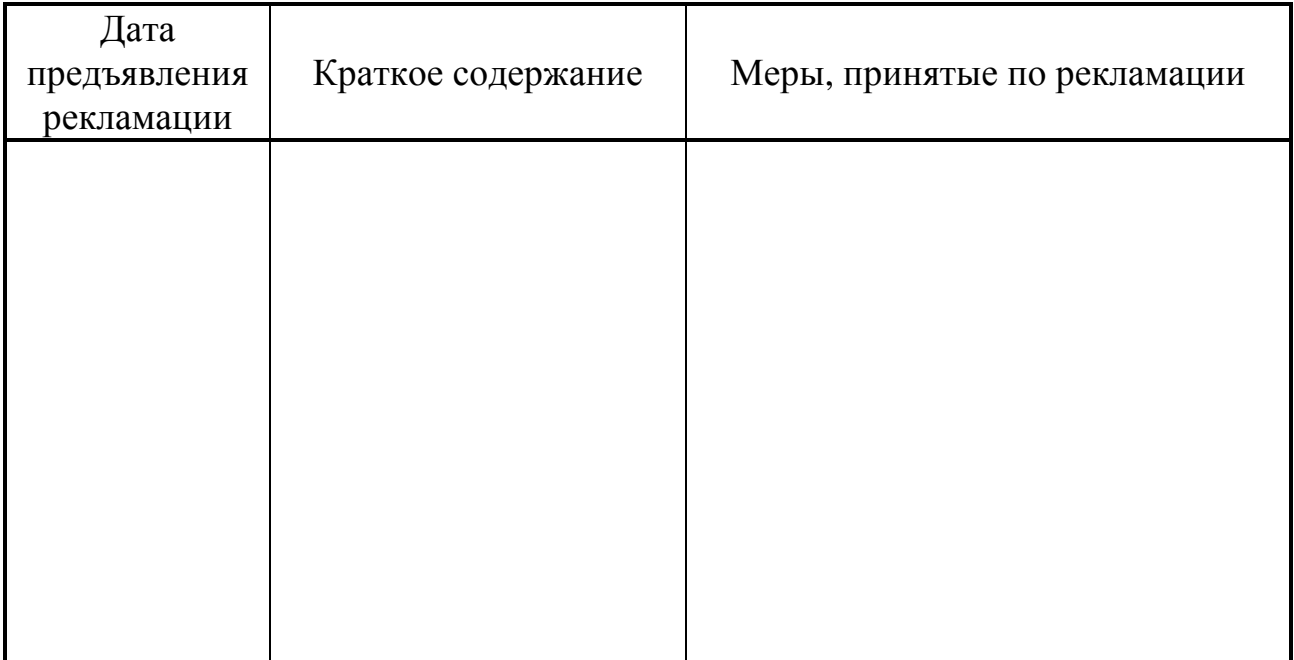

# **7 ТРАНСПОРТИРОВАНИЕ И ХРАНЕНИЕ**

 7.1 Транспортирование упакованного УСП должно производиться в крытых транспортных средствах всеми видами транспорта, авиатранспортом только в герметизированных и отапливаемых отсеках.

 7.2 Хранение УСП должно производиться в соответствии с условиями хранения ОЖ4 по ГОСТ 15150.

### **8 ТАРА И УПАКОВКА**

8.1 УСП упаковано в коробку из гофрокартона.

8.2 Перед укладкой в коробку УСП упаковано в пакет из полиэтиленовой пленки.

8.3 В упаковочную коробку вместе с УСП помещены принадлежности и эксплуатационная документация, уложенные в полиэтиленовый пакет.

8.4 В упаковочной коробке после укладки произведено уплотнение вспомогательными материалами.

## **9 МАРКИРОВАНИЕ И ПЛОМБИРОВАНИЕ**

9.1 УСП имеет следующую маркировку на лицевой панели:

- логотип предприятия-изготовителя «КРЕЙТ»;
- короткое название прибора: «УСП-78»;

### 9.2 УСП имеет следующую маркировку на задней панели:

- заводской шифр изделия;
- заводской порядковый номер;

9.3 Пломбирование УСП не предусматривается.

 $To6$ mura 10.1

## 10 СВИДЕТЕЛЬСТВО О ПРИЕМКЕ

Устройство согласования протоколов УСП-78, заводской номер \_\_\_\_\_, соответствует требованиям технических условий исполнение  $\qquad \qquad$ , ТУ 4233-023-44147075-12 и признано годным к эксплуатации. Значения параметров настройки при выпуске с предприятия-изготовителя приведены в таблице 10.1. Состояние остальных параметров не определено.

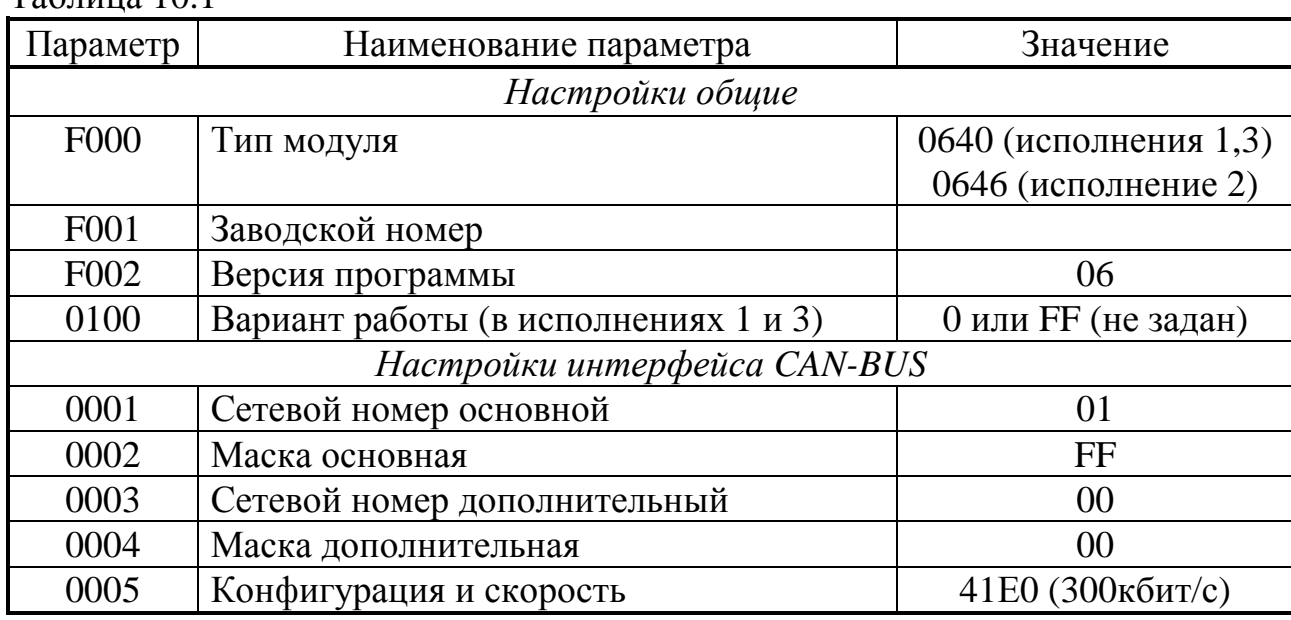

Дата выпуска и последник по политических

Представитель ОТК

## 11 СВИДЕТЕЛЬСТВО ОБ УПАКОВЫВАНИИ

Устройство согласования протоколов УСП-78, заводской номер \_\_\_\_\_, исполнение , упаковано согласно требованиям технических условий TV 4233-023-44147075-12.

Упаковку произвел

# **12 ДВИЖЕНИЕ ПРИБОРА ПРИ ЭКСПЛУАТАЦИИ**

Таблица 12.1

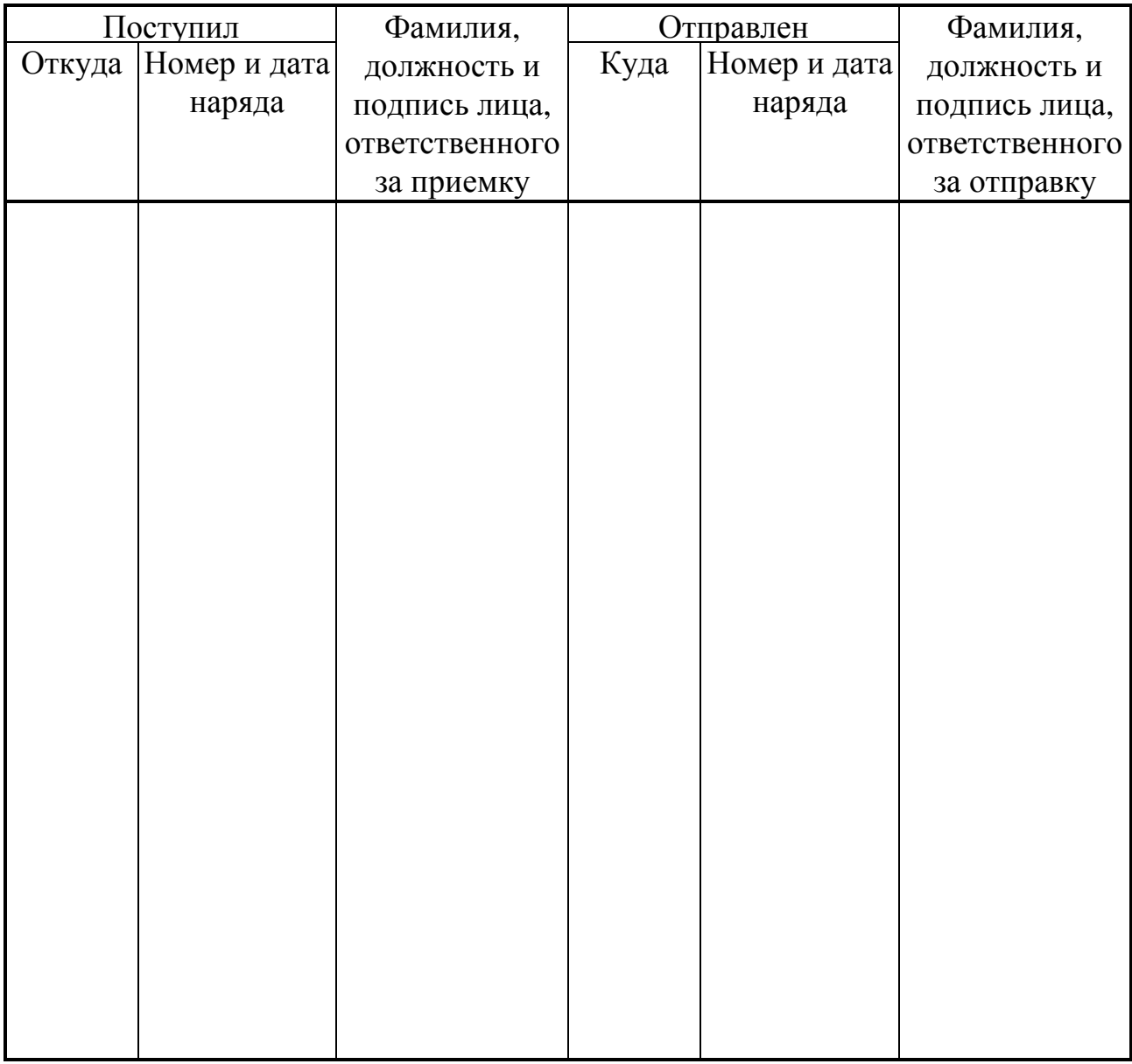

## **13 УТИЛИЗАЦИЯ**

13.1 УСП не содержит драгоценных металлов и материалов, представляющих опасность для жизни.

13.2 Утилизация УСП производится отдельно по группам материалов: пластмассовые элементы, металлические крепежные элементы.

Лист 76 Т10.00.78 РЭ

#### ПРИЛОЖЕНИЕ А - Перечень нормативных и технических документов, на которые даны ссылки в РЭ

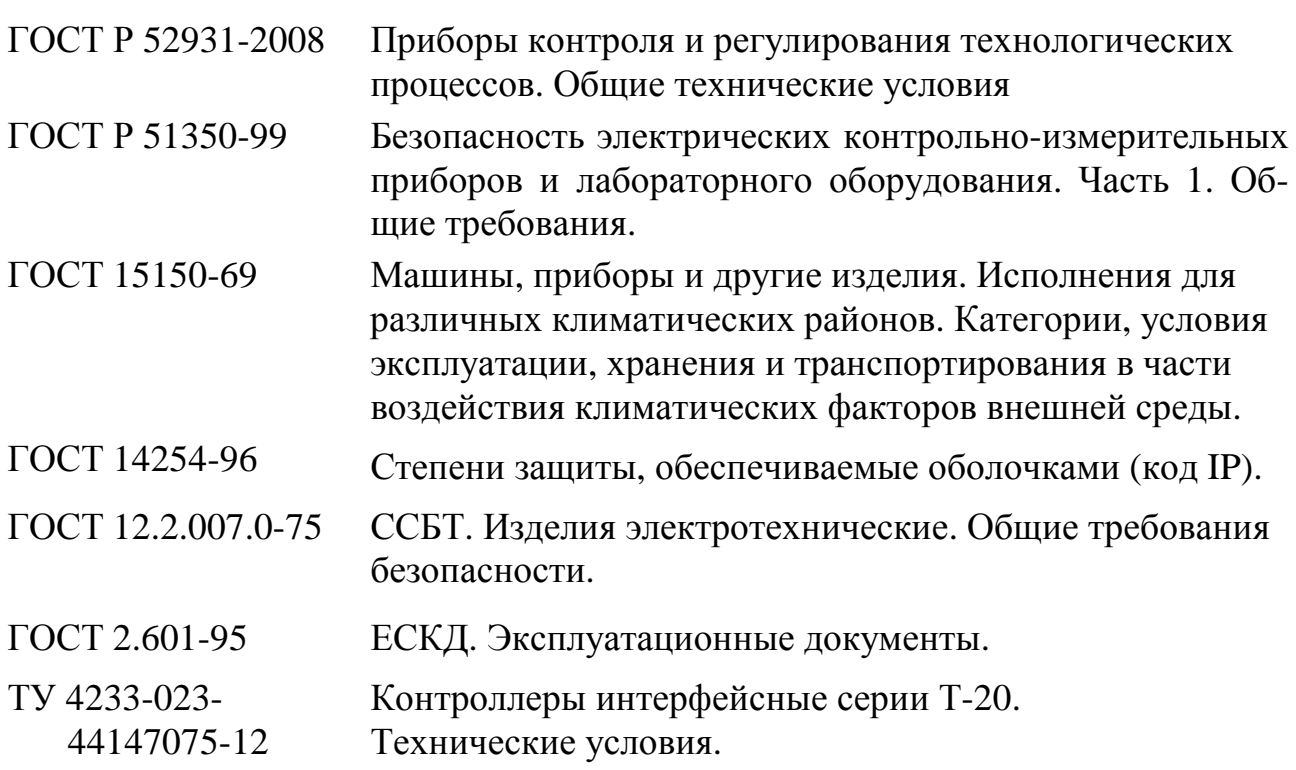

#### По вопросам продаж и поддержки обращайтесь:

Архангельск (8182)63-90-72 Астана +7(7172)727-132 Белгород (4722)40-23-64 Брянск (4832)59-03-52 Владивосток (423)249-28-31 Волгоград (844)278-03-48 Вологда (8172)26-41-59 Воронеж (473)204-51-73 Екатеринбург (343)384-55-89 Иваново (4932)77-34-06 Ижевск (3412)26-03-58 Казань (843)206-01-48

Калининград (4012)72-03-81 Калуга (4842)92-23-67 Кемерово (3842)65-04-62 Киров (8332)68-02-04 Краснодар (861)203-40-90 Красноярск (391)204-63-61 Курск  $(4712)77-13-04$ Липецк (4742)52-20-81 Магнитогорск (3519)55-03-13 Москва (495)268-04-70 Мурманск (8152)59-64-93 Набережные Челны (8552)20-53-41

Нижний Новгород (831)429-08-12 Новокузнецк (3843)20-46-81 Новосибирск (383)227-86-73 **О**рел  $(4862)44-53-42$ Оренбург (3532)37-68-04 Пенза (8412)22-31-16 Пермь (342)205-81-47 Ростов-на-Дону (863)308-18-15 Рязань (4912)46-61-64 Самара (846)206-03-16 Санкт-Петербург (812)309-46-40 Саратов (845)249-38-78

Смоленск (4812)29-41-54 Сочи (862)225-72-31 Ставрополь (8652)20-65-13 Тверь (4822)63-31-35 Томск (3822)98-41-53 Тула (4872)74-02-29 Тюмень (3452)66-21-18 Ульяновск (8422)24-23-59  $V$ фа (347)229-48-12 Челябинск (351)202-03-61 Череповец  $(8202)49-02-64$ Ярославль (4852)69-52-93

сайт: www.kreit.nt-rt.ru || эл. почта: krt@nt-rt.ru